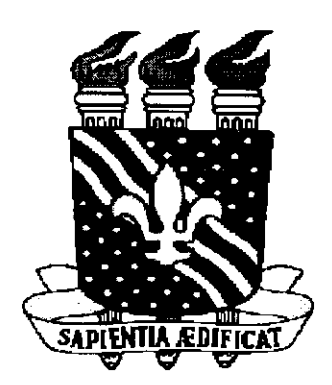

Universidade Federal da Paraiba Centro de Ciências e Tecnologia Departamento de Engenharia Elétrica

# Relatório de Estágio

# Teógenes Brito da Nóbrega

Relatório apresentado à Coordenação de Estágios em Engenharia Elétrica da UFPB, como parte dos requisitos necessários à obtenção do título de Engenheiro Eletricista

Campina Grande-PB, 03 de Setembro de 1999.

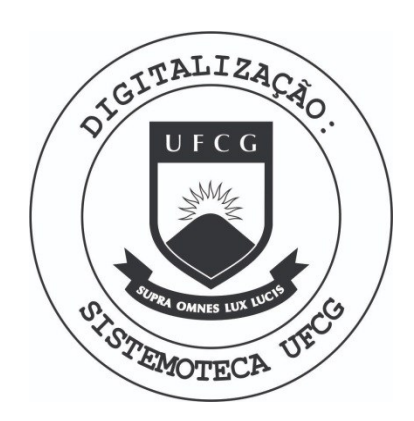

Biblioteca Setorial do CDSA. Fevereiro de 2021.

Sumé - PB

# *Indice*

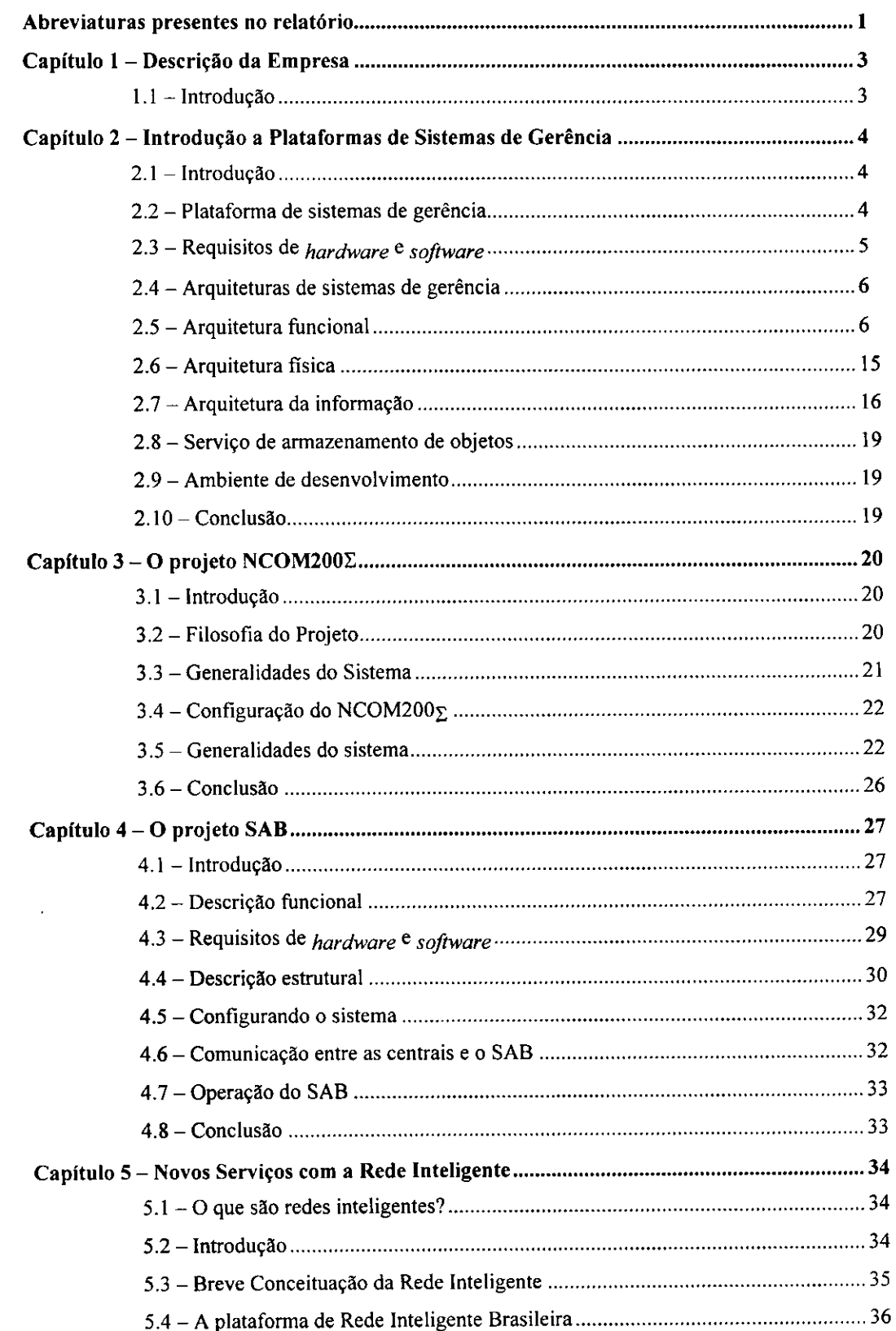

 $\mathbf{i}$ 

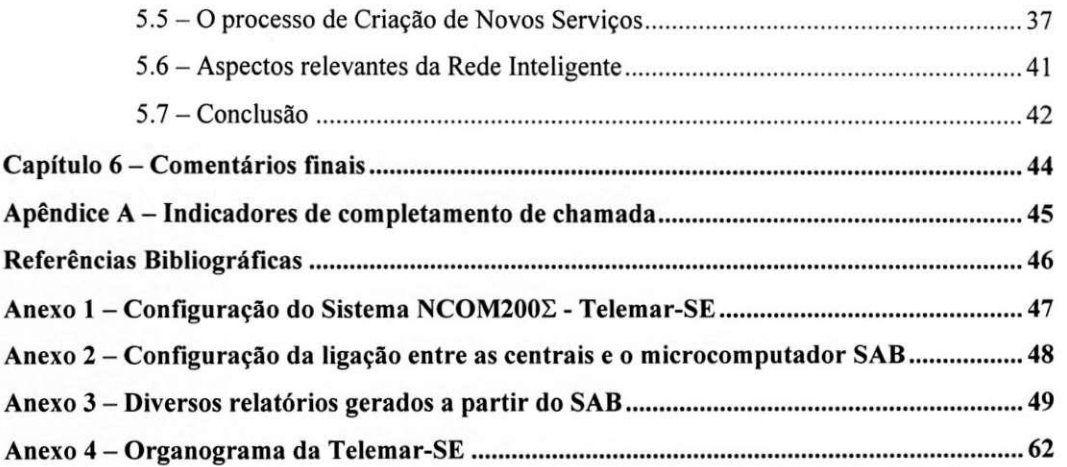

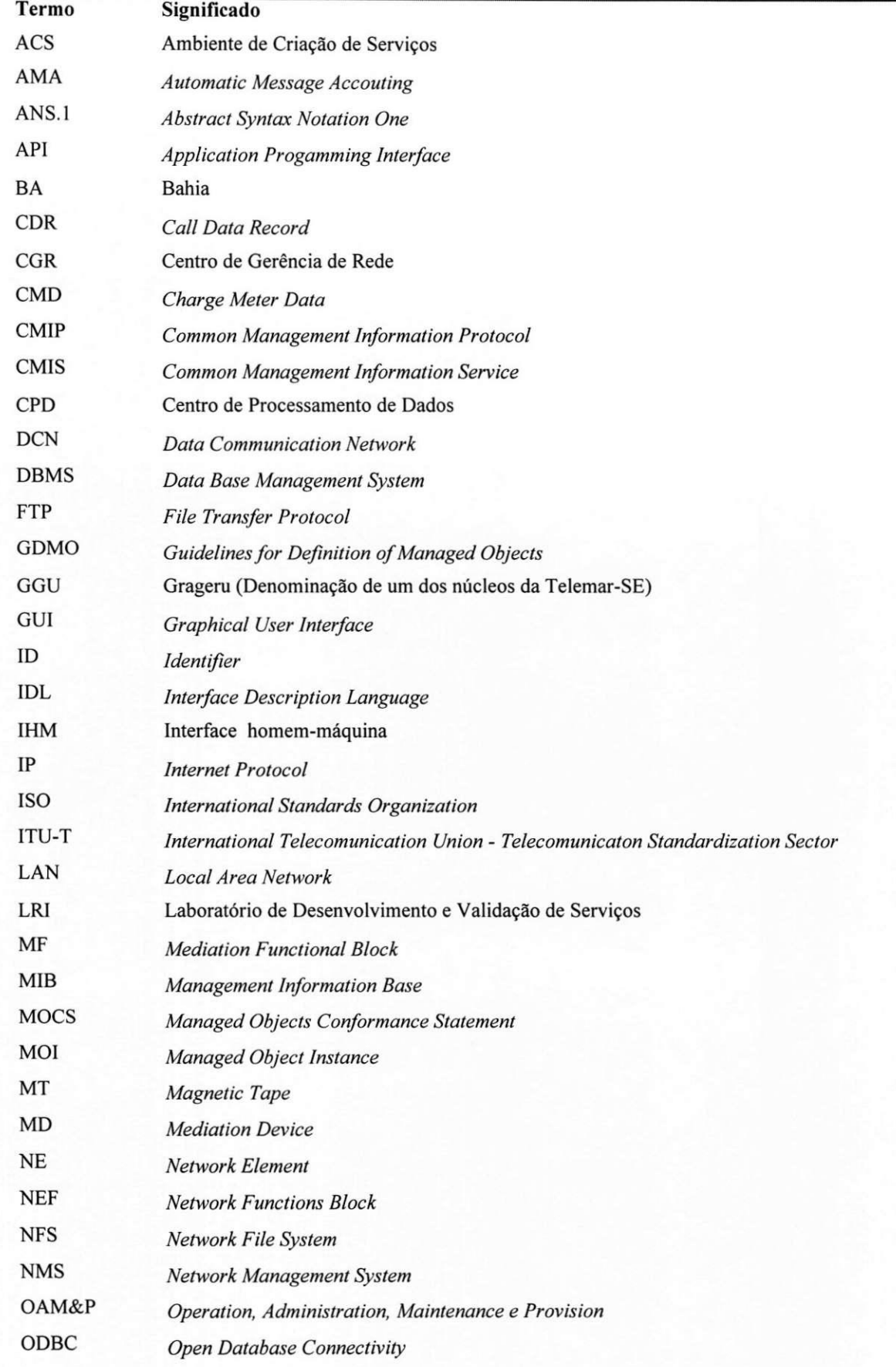

# *Abreviaturas presentes no relatorio*

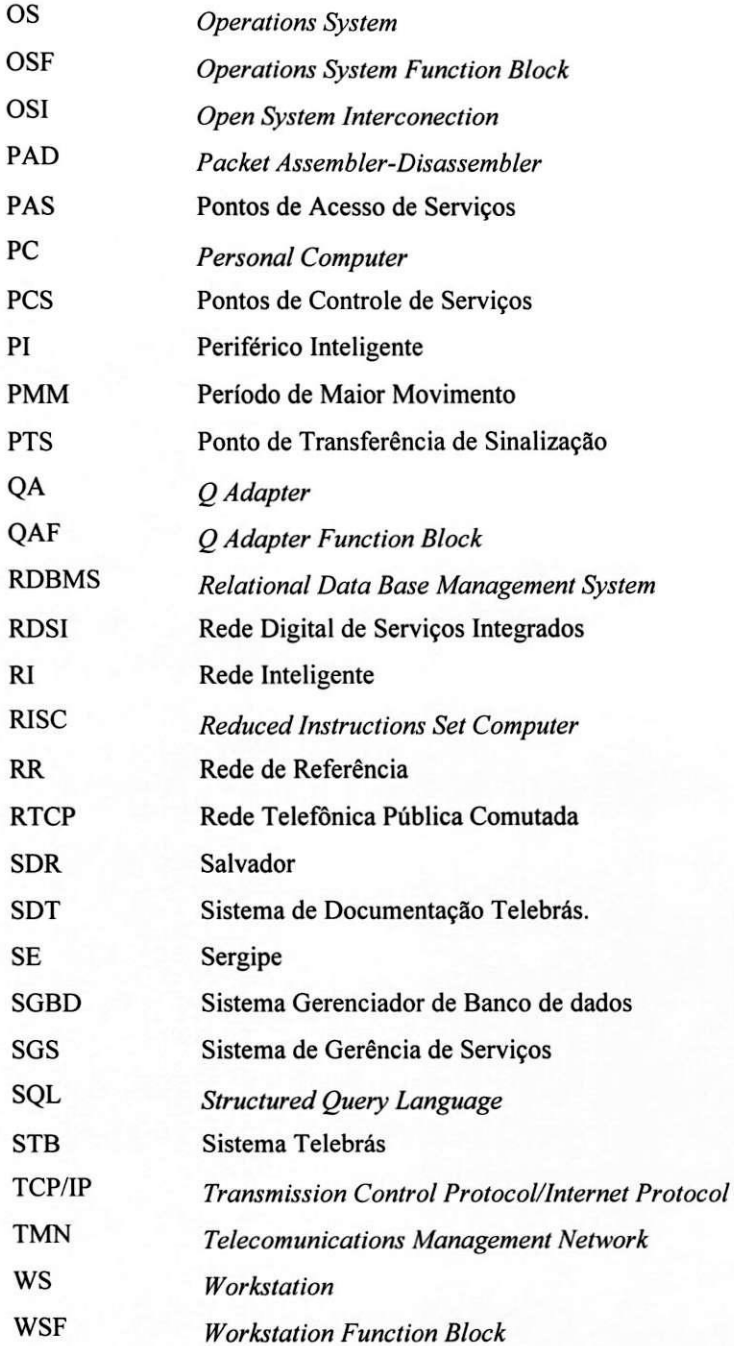

# *1.1 Introduqao*

A Telemar foi criada a partir da aquisição, e subsequente fusão, de 16 operadoras estaduais do antigo Sistema Telebrás (entre elas Telerj, Telemig, Telebahia, Telergipe, Telasa, Telpe, Telpa, Telern, Teleceará, Telepisa, etc.) em leiiao publico realizado no ano de 1999. Pelo que se observa, ainda nessa fase de transicao pela qual a empresa está atravessando, vários aspectos podem ser destacados.

Um deles e essa mudanca de empresa publica a empresa privada e suas conseqiiencias no dia-a-dia da empresa. Essa mutação revela-se mais drástica no quadro que envolve os funcionários da Telemar, quer seja na mudança de atitude da nova administração da empresa para com seus funcionários quer seja na mudança brusca na postura profissional que a privatização impôs a cada um. Pois, se antigamente um mau desempenho do sistema implicaria apenas em descontentamento dos consumidores do service telefonico, hoje poe em risco o emprego de qualquer um dentro da empresa. Isso se deve à filosofia de cumprimento de metas de desempenho, isto é, faturamento liquido esta diretamente relacionado a setores da empresa e seus respectivos titulares.

Quanto à administração da empresa, aos poucos a *holding* Telemar começa a espalhar pelas diversas sucursais regionais da empresa seus novos diretores (já com seu novo perfil administrativo) em substituição aos antigos administradores das empresas, remanescentes das administrac5es dessas empresas quando ainda publicas.

De uma forma geral, pelo que se percebe no tocante ao comportamento adotado pela empresa para com seus funcionários, a disponibilização de patrimônio executada pela empresa e metas de lucro líquido operacional determinadas para todas as sucursais, o grupo controlador da Telemar pretende muito rapidamente refazer-se das despesas geradas com a aquisição do patrimônio das antigas operadoras do sistema Telebrás, quando da realização do leiiao de compra dessas empresas.

Em termos organizacionais ou, melhor dizendo, estruturais nada existe ainda muito bem definido. Sao frequentes reuniões entre os diversos níveis de gerência das diversas sucursais na busca de um novo perfil técnico e administrativo para a Telemar. Pelo que ja esta aproximadamente definida, no tocante ao setor de Engenharia, a estrutura hierárquica da empresa segue aproximadamente o perfil sugerido abaixo.

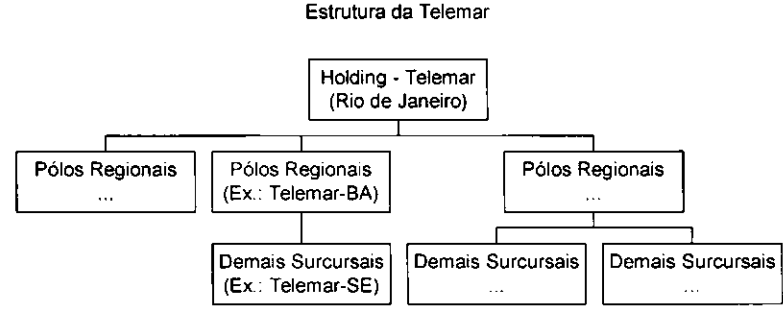

E apresentado em anexo, Anexo 4, o organograma que pretende ilustrar mais detalhadamente a estrutura apresentada acima, refletindo mais precisamente a Telemar-SE. A validade desse organograma, no que se refere a nomes de pessoas e período sobre o qual este esboço será válido, é uma incógnita, pois nessa fase de turbulência pela qual a empresa passa nada ou ninguem esta a salvo de mudancas subitas de piano.

3

# *2.1 Introdugdo*

Com a crescente sofisticação de seus usuários, os sistemas de telecomunicações vêm ao longo do tempo evoluindo e agregando novos serviços às suas plantas. Com isso as soluções de gerência proprietárias, originalmente adotadas, por não terem a capacidade de atuar de maneira integrada sobre redes e servicos em um ambiente heterogêneo de desenvolvimento, passaram a constituir um entrave às empresas operadoras, impedindo-as de atingir o grau de competitividade exigido atualmente pelo mercado.

A TMN (*Telecomunications Management Network*), como um modelo de operação e manutenção de redes de telecomunicações, é construída sobre dois grandes pilares: funcionalidade em um ambiente multifornecedor e a otimização das funcionalidades da rede. A adoção de uma Plataforma de Sistemas de Gerência traz diversas vantagens, dentre elas:

- Proteger o investimento realizado em software e hardware, isolando as aplicações desenvolvidas das caracteristicas tecnologicas do ambiente computacional que apresenta evolucao constante;
- *S* Permitir a liberdade de escolha ou eventual substituicao do hardware, da rede de suporte do Sistema Gerenciador de Banco de dados (SGBD) e de outros elementos criticos de um sistema de gerencia;
- Oferecer interfaces de software padronizadas e integradas para permitir que uma empresa operadora possa desenvolver e/ou adquirir aplicações que se integrem ao sistema de gerência;
- Permitir a redução de custos e tempo de desenvolvimento de novas aplicações de gerência, pois possibilita a reutilização e/ou compartilhamento de módulos de software já desenvolvidos.

# *2.2 Plataforma de sistemas de gerencia*

Define-se uma Plataforma de Sistemas de Gerencia com o objetivo de resolver problemas referentes a distribuição de processos, como gerência de recursos, processamento concorrente, serviços de comunicação adequados, independência de localização de recursos, e também para suprir as necessidades das empresas de telecomunicações com relação ao desenvolvimento eficiente de aplicações de gerência, oferecendo suporte a um ambiente distribuido e provendo acesso padronizado a recursos computacionais e a servicos basicos de gerencia.

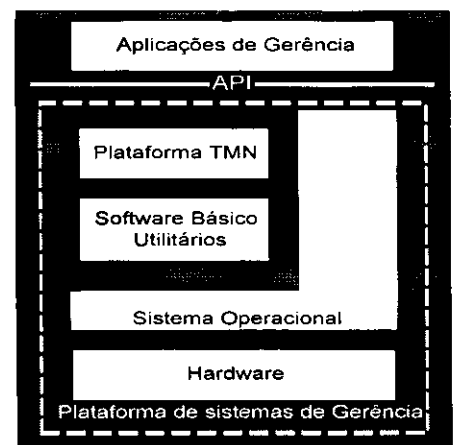

*Figura 1.1: Estrutura de um Sistema de Gerencia.* 

Conforme mostra a Figura 1.1, a Plataforma de Sistemas de Gerencia e composta da Plataforma TMN, *Hardware'* Sistema Operacional, *Software* Basico e Utilitarios.

Uma forma de caracterizar a Plataforma TMN e entende-la como sendo uma camada de software que oferece serviços específicos para determinada classe de aplicações de gerência através de interfaces padronizadas e abertas (APIs).

O uso de APIs padronizadas e abertas facilita o desenvolvimento de aplicações e permite a portabilidade e reutilização das mesmas. Uma API descreve o método de acesso a um determinado serviço. Uma API pode, por exemplo, ser composta por uma biblioteca de chamadas de funções escritas em linguagem de programação, cada chamada provendo um serviço, e uma documentação de usuário associada, que descreve os parâmetros e as funcionalidades dessas rotinas.

Suponha que a empresa operadora deseja desenvolver e/ou contratar uma aplicação de gerência de falha, que utiliza o servico CMIS *(Common Management Information Service)* definido pela TMN para as interfaces Q3 e Qx. Suponha, também, a existência de  $n$  fornecedores de software que implementam o serviço CMIS em suas aplicações. Caso o acesso a esse serviço não seja padronizado, haverá a necessidade de se criar  $_n$  versões de acesso ao servico.

Para se obter portabilidade a nível de código fonte, não basta o serviço ser padronizado, mas é necessário que o acesso ao servico tambem seja padronizado. Portanto, do ponto de vista do usuario, o estabelecimento de APIs padronizadas possibilita o acoplamento de produtos multifornecedores e exigirá menos esforço para obtenção da portabilidade das aplicações de gerência.

# *2.3 Requisitos de hardware e software*

# 2.3.1 Requisitos de hardware

O hardware da Plataforma de Sistemas de Gerência deve possuir capacidade de processamento suficiente para atingir o desempenho especificado para as aplicações de gerência que serão neles executadas. Deve também ser modular e expansivel, permitindo acrescimo de novos modulos, pontos de acesso, componentes e perifericos de modo a acomodar expansões da rede, inclusão de novas funções no sistema de gerência e alterações na estrutura de OAM&P da rede.

Para atender as necessidades de desempenho de processamento de gerencia, o hardware da plataforma pode incluir uma ou mais estações de trabalho com tecnologia RISC.

Além disto, em função da estrutura das empresas operadoras, poderão ser necessários vários pontos de acesso ao sistema de gerência. Neste caso, para acesso remoto ao sistema, podem ser usadas estações de trabalho RISC de baixo custo, *X-Terminal* (terminal *X-Window*) ou microcomputadores com programa emulador do terminal *X-Window*. Deve ser claramente definido se tais equipamentos executam apenas a função de IHM (interface homemmáquina) interligando-se às estações de trabalho onde estão as bases de dados e as aplicações de gerência, ou se neles sao executados outros modulos do sistema de gerencia.

# 2.3.2 Requisitos de sistema operacional

E recomendado que a plataforma basica utilize o sistema operacional UNIX por suas caracteristicas de sistema operacional multi-usuário, multitarefa e multifornecedor. Essas características permitem a implantação ou acréscimo de novas funcionalidades ao sistema de gerência.

Cada uma das variações do UNIX apresenta sua própria interface de programação para aplicações, o que dificulta a aquisição ou o desenvolvimento de novos sistemas por diferentes fornecedores. Para garantir a portabilidade das aplicações, a nível de código fonte, entre as variações do UNIX, a interface entre as aplicações e o sistemas operacional deve seguir o padrao POSIX (ISO/IEC 9945-1, *information Technology - Portable Operating System Interface - Part /)•* 

# 2.3.3 Requisitos de software básico e utilitários

- $\checkmark$  Software para compartilhamento de arquivos em rede compatível com NFS;
- $\checkmark$  Software para comunicação em rede com protocolo TCP/IP;
- $\checkmark$  Software de janelamento compativel com o padrão  $X-WindowMotif$
- $\checkmark$  Software para gerenciamento de fila de impressão, independente do fornecedor de equipamentos;
- Sistema Gerenciador de Banco de Dados A plataforma básica deve oferecer serviços de SGBD do tipo relacional, comercial. O SGBD relacional deve oferecer um conjunto de facilidades (back-up, coerência, acesso padronizado, etc.) e estruturas que facilitem a transição futura para uma base de dados totalmente orientada a objetos. Deve ser possivel o acesso as bases de dados atraves da linguagem de consulta SQL (Structured Query Language) padronizada pela ANSI para permitir a integração das aplicações existentes com outras aplicações que venham a ser desenvolvidas ou adquiridas pela empresa operadora.

# *2.4 Arquiteturas de sistemas de gerencia*

A recomendação M.3010 do ITU-T define os princípios gerais da arquitetura TMN como: planejar, instalar, dar manutenção, utilizar e gerenciar uma rede de telecomunicações e seus serviços suportados. Conceitualmente, a TMN representa uma rede de computadores, logicamente independente, que possui pontos de interface com a rede de telecomunicações gerenciada.

A arquitetura TMN pode ser descrita segundo três pontos de vista: ponto de vista de informacão, ponto de vista funcional e ponto de vista fisico:

√ a arquitetura da *informação*, descreve o modelo de informações de gerenciamento que transitam dentro de uma TMN, em que este modelo fornece uma visão abstrata dos recursos da rede de telecomunicações e das aplicações de gerenciamento suportadas;

a arquitetura *funcional* descreve a distribuição das funções internas à TMN, as quais são baseadas em blocos funcionais que permitem à TMN realizar as funções ligadas às aplicações de gerenciamento modeladas na arquitetura de informacao;

*S* a arquitetura *fisica* corresponde a realizacao fisica da arquitetura funcional, em que cada bloco naquela arquitetura corresponde a um agrupamento de blocos fisicos conectados, cada bloco realizando um conjunto de funções da TMN.

# *2.5 Arquitetura funcional*

*A* plataforma TMN fornece um conjunto de servicos e funcionalidades implementados em software dedicado a aplicações de gerenciamento de redes de telecomunicações. Esses serviços e facilidades oferecidos pela plataforma TMN sao:

- Módulo de acesso OSI;
- Módulo de acesso não-OSI;
- Aplicações genéricas de Gerência;
- Serviços de IHM;

A Figura 1.2 ilustra a estrutura da plataforma TMN e o acesso a seus varios servicos e funcionalidades. Nesta Figura observa-se, também, que a plataforma TMN pode ser dividida em módulo de execução e módulo de desenvolvimento<sup>1</sup> .

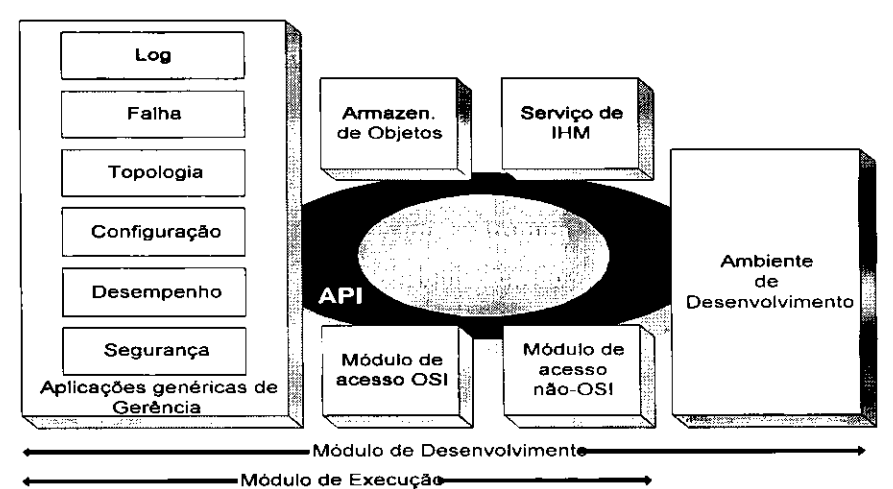

*Figura 1.2: Estrutura da plataforma TMN.* 

t Em uma dada empresa, são necessários tantos módulos de execução quantos forem os ambientes de operação da aplicações, mas não necessariamente o mesmo número de módulos de desenvolvimento. Esses últimos devem ser adquiridos caso a empresa pretenda desenvolver e/ou manter suas aplicações de gerência.

# 2.5.1 Módulo de acesso OSI

O modulo de acesso OSI permite o gerenciamento de dispositivos que implementam a interface Q3.

As recomendações ITU-T Q.811 e ITU-T Q.812 definem sucintamente os serviços e protocolos de cada camada do modelo OSI necessários para a implementação da interface Q3.

#### 2.5.1.1 Protocolos de comunicação para interface O3

A interface Q3 é aquela caracterizada por se localizar no ponto de referência q3, situado entre o sistema de suporte às operações e os elementos da TMN que realizam interface com ele.

Para que o transporte dessas informações ocorra de maneira satisfatória e eficiente existem algumas familias de protocolos para o transporte de dados padronizadas e recomendadas para a interface Q3. A Figura 1.3 mostra uma vis3o geral dos varios perfis (para as camadas inferiores do modelo OSI) recomendados. Basicamente, o que uma camada inferior deve fazer é prover suporte às camadas superiores. Recomenda-se, para o caso da interface Q3, que o conjunto de aplicações TMN com necessidade de protocolos similares seja suportada por uma única seleção de protocolos para as camadas de 4 a 7 do modelo OSI. Podem ser necessárias opções para as camadas de 1 a 3, de modo a permitir o transporte mais eficiente em cada caso. Também é importante observar que a camada de aplicação (camada 7) é comum a qualquer família de protocolos, pois é a base para se assegurar a interoperabilidade.

Os perfis para as camadas inferiores sao classificados em duas categorias: Servicos orientados a conexao (CONS) e Servicos nao orientados a conexao (CLNS), sendo que estes podem assumir varios perfis (CONS1, CONS2, CLNS2, etc.) conforme mostrado a seguir.

2.5.1.2 Serviços orientados a conexão

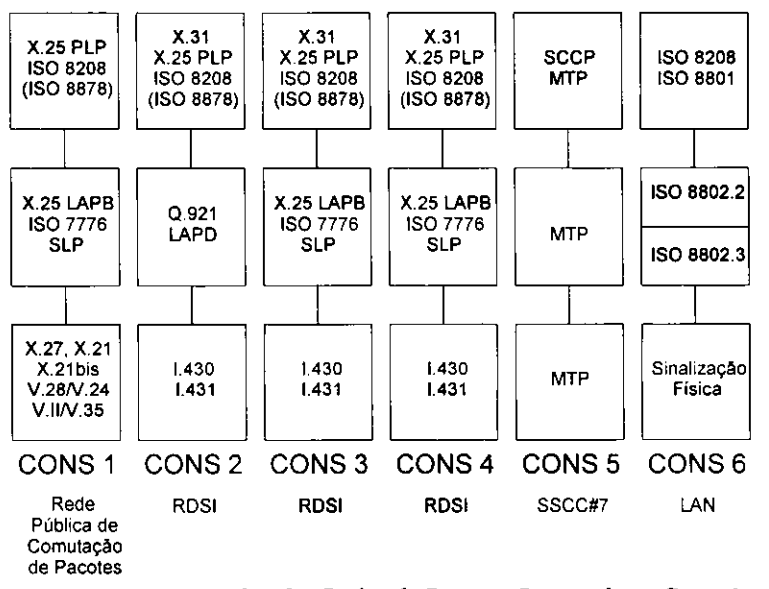

*Figura 1.3: Protocolos das de Suporte Orientados a Conexao.* 

#### 2.5.1.2.1 CONS 1

Serviço orientado à conexão usando o protocolo  $X.25$ . É aplicado no ponto de referência entre a Rede Publica de Comutacao de Pacotes e os OS/MD/QA/NE, que se comunicam com os OSs instalados na Rede Publica de Comutação de Pacotes ou na Rede Digital de Serviços Integrados (RDSI). Os protocolos utilizados são os seguintes:

- *V* Camada 1: X.27, X.21, X.21bis, V.II / V.35, V.28 / V.24;
- *S* Camada 2: X.25 LAPB [ISO 7776];
- Camada 3: X.25 PLP [ISO 8208].

2.5.1.2.2 CONS 2

7

Serviço orientado a conexão utilizando-se o serviço de suporte modo pacote sobre o canal D (16 kbps) da RDSI. É aplicado no ponto de referência entre a RDSI e os OS/MD/QA/NE, que se comunicam com os OSs instalados na RDSI ou na Rede Pública de Comutação de Pacotes. Os protocolos utilizados neste perfil são:

- *S* Camada 1: 1.430 (acesso basico 2B+D), 1.431 (acesso primario 30B+D);
- *V* Camada 2: Q.921 LAPD, X.25 LAPB [ISO 7776];
- *V* Camada 3: Q.931, X.25 PLP [ISO 8208] .

#### 2.5.1.2.3 CONS 3

Serviço orientado à conexão utilizando-se o serviço de suporte modo pacote sobre o canal B (64 Kbps) da RDSI. Os protocolos utilizados neste perfil são:

- *V* Camada 1: 1.430 (acesso basico 2B+D), 1.431 (acesso primario 30B+D);
- *V* Camada 2: Q.921 LAPD, X.25 LAPB [ISO 7776];
- *S* Camada 3: X.31, X.25 PLP [ISO 8208].

#### 2.5.1.2.4 CONS 4

Servico orientado a conexão que se utiliza o serviço de suporte modo circuito, de forma irrestrita, sobre o canal B (64 Kbps) da RDSI.

Os protocolos utilizados neste perfil são:

- *S* Camada 1: 1.430 (acesso basico 2B+D), 1.431 (acesso primario 30B+D);
- *V* Camada 2: Q.921 LAPD, X.25 LAPB [ISO 7776];
- *S* Camada 3: X.31, X.25 PLP [ISO 8208], modo circuito.

#### 2.5.1.2.5 CONS 5

Serviço orientado a conexão utilizando-se a MTP e o SCCP do SSCC#7. Os protocolos utilizados neste perfil são:

- *S* Camada 1: MTP (nivel 1);
- *V* Camada 2: MTP (nivel 2);
- *S* Camada 3: SCCP e MTP (nivel 3).

#### 2.5.1.2.6 CONS 6

Serviço orientado a conexão utilizando-se o protocolo X.25 sobre uma rede local. É aplicado ao OS/MD/QA/NE que está conectado ao ponto de referência numa rede local (LAN) orientado à conexão. Os protocolos utilizados são:

- √ Camada 1: Sinalização Física;
- *y* Camada 2: LLC tipo 2 [ISO 8802.2] e MAC CSMA/CD [ISO 8802.3];
- *V* Camada 3: ISO 8208, ISO 8801.

### 2.5.1.3 Servicos não orientados à conexão

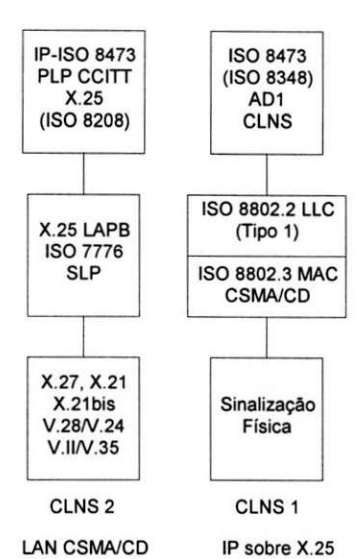

*Figura 1.4: Protocolos das Redes de Suporte Nao Orientados a Conexao.* 

#### 2.5.1.3.1 CLNS 1

Serviço não orientado à conexão usando rede local do tipo CSMA/CD. É aplicado no ponto de referência entre a Rede Local e os OS/MD/QA/NE, que se comunicam com os OSs instalados em Rede Local ou na PSPDN. Os protocolos utilizados são:

- √ Camada 1: Sinalização Física
- / Camada 2: LLC tipo 1 [ISO 8802.2] e MAC CSMA/CD [ISO 8802.3]
- Camada 3: ISO 8473 [ISO 8348 AD1] CLNS [ISO 8473 e ISO 8473 AD1]

#### 2.5.1.3.2 CLNS 2

Serviço não orientado à conexão utilizando-se IP (*Internet Protocol*) sobre o protocolo X.25. É aplicado no ponto de referência entre a Rede Pública de Comutação de Pacotes e os OS/MD/QA/NE, que se comunicam com os OSs instalados em rede local. Os protocolos utilizados são:

- / Camada 1: X.27, X.21, X.21bis, V.II/V.35, V.28/V.24
- / Camada 2: X.25 LAPB [ISO 7776]
- *V* Camada 3: IP ISO 8473 PLP, CCITT X.25 [ISO 8208]

#### 2.5.1.4 Protocolos das camadas superiores

Para os protocolos das camadas superiores, deve-se considerar dois tipos de aplicação envolvidas: serviços transacionais e transferência de arquivos.

#### 2.5.1.4.1 Camada de transporte

√ Para uso sobre serviços de rede orientados à conexão

Os servicos de transporte para o servico de rede orientado a conexao devem estar dentro do recomendado pela X.214 e pela ISO 8072 (dentro do que se aplica ao Serviço de Rede Orientado à Conexão). É também necessario que o protocolo de transporte esteja conforme a X.224 e a norma ISO 8073. Deve suportar as classes de servicos 0, 2 e 4, sendo que quando a 4 for exigida, deve-se suportar as classes 0 e 2.

 $\checkmark$  Para uso sobre serviços de rede não orientados à conexão

Para os servicos de rede não orientados à conexão, o serviço de transporte deve estar de acordo com as normas ISO 8072 e ISO 8072/AD2. A operação do protocolo da camada de transporte sobre o serviço de rede não orientado a conexao, como descrito na norma ISO 8348/AD1, devera usar os elementos da norma ISO 8073/AD2, operação classe 4, sobre o serviço de rede não orientado à conexão (observação: o suporte da operação classe 4 da norma ISO 8073/AD2 é obrigatório).

### 2.5.1.4.2 Camada de sessao

Os serviços e protocolos da camada de sessão devem estar de acordo com as normas ISO 8326 e 8327. O protocolo da camada de sessão deve estar de acordo com a definição de protocolos da X.225 e da norma ISO 8327.

#### 2.5.1.4.3 Camada de apresentação

Os serviços da camada de apresentação devem estar em conformidade com o especificado nas normas X.216 e ISO 8822. E requerida a unidade funcional Kernel, e seus protocolos devem estar de acordo com os especificados na X.226 e na ISO 8823 (modo normal).

#### 2.5.1.4.4 Camada de aplicação

Vários ASEs são utilizados no perfil de protocolos da camada de aplicação, dentre eles:

- *√* ROSE (Elemento de Serviço de Operações Remotas): é usado para suporte a operações remotas, ou seja, é acessado pelo CMISE sempre que as informações de gerenciamento vão trafegar através de uma rede TMN que interliga agente e gerente, o que portanto vai exigir servicos das chamadas inferiores da pilha OSI (por exemplo através da interface Q3, discutida anteriormente). Em termos práticos, serviços ROSE encapsulam os pacotes (PDUs) CMIP, convertendo-os no formato a ser passado para solicitar servicos a camada imediatamente inferior e que corresponde ao Kernel da camada de apresentacao. Ou seja, em termos praticos a subcamada ROSE acrescenta um cabeçalho com identificação do agente e do gerente e que, nas camadas mais baixas da pilha OSI, serão acrescidos dos respectivos endereços lógico e físico de sub-redes e estações de rede (NSAPs, etc.). Obviamente caso o gerente, ou o agente, requisite informações de gerencia sobre si mesmo, ROSE não será acessado pelo CMISE, pois não haverá necessidade de trafegar a informação através da pilha OSI, portanto não haverá a necessidade de invocar serviços de operações remotas.
- ACSE (Elemento de Serviço de Controle de Associação): trata-se do elemento responsável pelo estabelecimento de uma associação entre entidades comunicantes, nesse caso agente e gerente, da camada de aplicação. Em termos mais simples, isso quer dizer que é o ACSE a parte do software que vai tomar as providencias iniciais para estabelecer o enlace fisico e 16gico entre agente e gerente, atraves da rede e seus protocolos de comunicação, antes que os respectivos CMISEs comecem a trafegar PDUs CMIP entre si.
- SMASE (Elemento de Servico Aplicacao de Gerencia de Sistema): E uma ASE que fornece servicos de informação comuns a diferentes aplicações de gerência, especificando a sintaxe e a semântica de informações de gerencia a serem trocadas entre entidades comunicantes dentro do modelo de gerencia de sistemas OSI. Em resumo, o SMASE é a porta de entrada entre os processos de gerência e a pilha OSI propriamente dita e nele residem as APIs padronizadas para acesso aos servicos CMISE e outros como o protocolo FTAM para servicos não transacionais de transferência de arquivos.
- •/ FTAM: trata-se essencialmente de uma ASE que n3o suporta o modelo agente/gerente, e portanto nao transacional, mas é o padrão OSI para serviços de transferência de arquivos.

#### 2.5.1.5 Protocolos de comunicação para interface Qx

A interface Qx é caracterizada por aquela porção do modelo de informação que é compartilhada entre o dispositivo de mediação (MD) e os elementos de rede (NE). Desta forma, a interface Qx deve suportar a transferência de dados bidirecionais para o gerenciamento de sistemas de telecomunicações, sem se preocupar com a estrutura ou o significado das informações de gerenciamento transmitidas nem com a maneira na qual o gerenciamento e obtido como um resultado das trocas de protocolos de aplicacao. A ideia aqui e definir os perfis dos serviços e dos protocolos das camadas, os elementos de serviço de aplicação e seus respectivos protocolos e a função de mapeamento dos serviços e dos protocolos devido à ausência das camadas subjacentes (apresentação, sessão e transporte).

A estrutura dos perfis de protocolos é mostrada na Figura 1.5. Os serviços e protocolos de comunicação seguem o modelo de referência OSI. São definidos dois perfis de protocolos, A1 e A2, sendo que não existem as camadas de apresentação, sessão e transporte. Devido à eliminação dessas camadas, existe a necessidade de se utilizar uma função de mapeamento da camada de aplicação para a camada de rede.

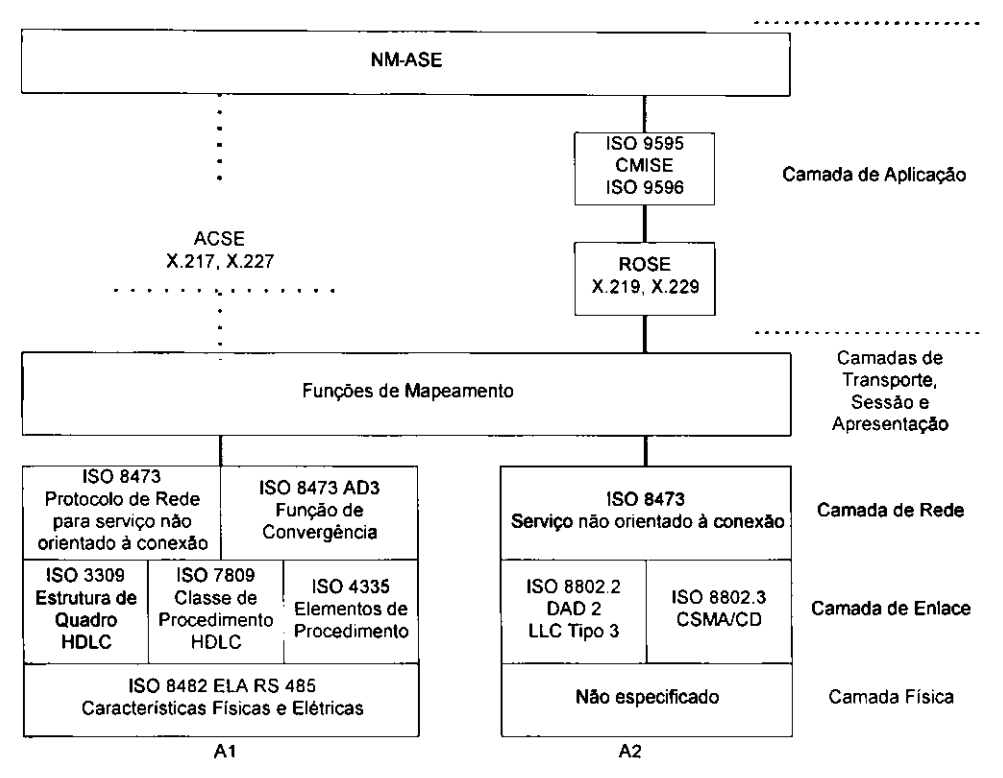

*Figura 1.5: Protocolos da Interface Qx.* 

#### 2.5.1.5.1 Perfil A1

#### Camada Fisica

A definição de serviços para a camada física está de acordo com a recomendação CCITT X.211. As classes de serviços que devem ser suportadas são as seguintes:

- transmissão síncrona;
- modo de operação half-duplex;
- topologia ponto-multiponto através de bus serial (ISO 8482);
- *V* taxa de transmissao 19,2 kbps ou 64 kbps (velocidades menores podem ser utilizadas).

Além disso, deve fornecer facilidade de ativação e desativação da interface física e transmissão de dados.

#### Camada de Enlace

A definição do serviço da camada de enlace deve estar conforme a recomendação CCITT X.212. A classe de serviço é o modo orientado à conexão e o protocolo utilizado é o HDLC síncrono. Deve ser oferecido o serviço de estabelecimento, liberação e transferência de dados.

#### Camada de Rede

A definição dos serviços de rede no modo não orientado à conexão deverá estar de acordo com a ISO 8473. Este protocolo é definido para acomodar uma variedade de funções em diferentes conFigurações de sub-rede. A única diferenca entre o protocolo da camada de rede do perfil A1 para o perfil A2 é que no perfil A2 não existe a necessidade de se utilizar a funcao de convergencia especificada na ISO 8473 AD3.

A Função de convergência deve estar de acordo com as normas ISO para o serviço subjacente previsto pela norma ISO 8473, sobre sub-redes que provêem o serviço de enlace de dados OSI nos modos orientados e não orientados à conexão. Os conjuntos de funções de convergência definidos são:

- com utilização de sub-redes ISO 8802.2;
- com utilização de sub-redes ISO 8208;
- com utilização de sub-redes ISO 8886.

O protocolo utilizado deve estar de acordo com a ISO 8473, mas existem ainda dois subconjuntos de protocolos: Protocolo Inativo de Camada de Rede (Inactive Network Layer Protocol) e o Protocolo sem Segmentação da Camada de Rede (Non-Segmenting Network Layer Protocol).

O protocolo inativo de camada de rede é utilizado quando se tem conhecimento de que os sistemas terminais estão conectados por uma única sub-rede e de que não é necessária nenhuma função de protocolo completo para prover o servico de rede no modo n3o orientado a conexao.

O Protocolo sem segmentação é utilizado quando se tem conhecimento de que os sistemas terminais estão conectados em sub-redes distintas e de que o tamanho da unidade de dados é tal que não é necessária a segmentação.

#### 2.5.1.5.2 Perfil A2

#### Camada Fisica

A definicao dos servicos para a camada fisica do perfil A2 deve estar de acordo com o especificado na cláusula 6 da norma ISO 8802-3. A taxa de transmissão deve ser de 10 Mbps. O sistema de cabeamento poderá utilizar uma das três opções das listadas abaixo:

- *V* Padrao IEEE 802.3 10 BASE 2;
- *S* Padrao IEEE 802.3 10 BASE 5;
- *S* Padrao IEEE 802.3 10 BASE T.

#### Camada de Enlace

A camada de enlace deve prover o servico modo sem conexao e com reconhecimento. O metodo de acesso empregado deve ser o CSMA/CD. O Controle de Acesso ao Meio (MAC) deve estar de acordo com o especificado na norma ISO 8802.3. A definição do serviço modo LLC (Controle de Enlace Lógico) sem conexão com reconhecimento (tipo 3) deve estar de acordo com o especificado na norma ISO 8802.2/DAD2.

#### Camada de Rede

A camada de rede do perfil A2 deve possuir as mesmas caracteristicas da camada de rede do perfil Al , com exceção da utilização da função de convergência.

#### Visão global da função de mapeamento

Na interface Qx, as camadas de Transporte, Sessão e Apresentação não são especificadas. Em seu lugar, é definida uma função de mapeamento para prover o serviço requerido para a camada de aplicação sobre o serviço fornecido pela camada de rede. Nenhum protocolo para a func3o de mapeamento e definido.

A definição do serviço da função de mapeamento, a qual provê o serviço de apresentação requerido à camada de aplicação, deverá estar de acordo com a X.216. A função de mapeamento deve prover o serviço de apresentação P-DATA, com as primitivas de solicitação e indicação. Quando o ACSE for suportado na camada de aplicação, a função de mapeamento deve prover os serviços de apresentação P-CONNECT, P-REALEASE, P-U-ABORT E P-P-ABORT.

#### Camada de Aplicação

A camada de aplicação de gerenciamento de redes proverá o serviço do CMISE ao NM-ASE. Os elementos de serviço de aplicação requeridos para este serviço são o CMISE e o ROSE. Algumas aplicações podem requerer a adição do ACSE. As principais características dos elementos da camada de aplicação são idênticas às definidas para a interface Q3.

Assim, o m6dulo de acesso OSI da plataforma TMN abrange:

- $\checkmark$  Funções básicas de gerência;
- *S* Protocolos das camadas superiores; e
- *V* Protocolos das camadas inferiores.

# 2.5.2 Módulo de acesso não-OSI

O módulo de acesso não-OSI permite o gerenciamento de dispositivos que implementam protocolos e/ou modelo de informação proprietários. Este módulo oferece facilidades para a conversão de mensagens específicas em mensagens padronizadas e vice-versa, de modo que as aplicações de gerência implementadas sobre a plataforma TMN atuem sobre os dispositivos gerenciados como se estes disponibilizassem uma interface Q3.

# 2.5.3 Aplicações genéricas de gerência

As aplicações genéricas de gerência fornecem um conjunto de funcionalidades que constituem um núcleo para auxiliar o desenvolvimento de aplicações de gerência específicas de cada empresa operadora.

As aplicações genéricas de gerência cobrem, ao menos, as áreas de gerência de falha e gerência de desempenho, além de facilidades para gerenciamento de  $log$  e exibição gráfica da topologia. A seguir são descritas algumas das características destas aplicações.

#### 2.5.3.1 Log

A aplicação genérica de <sub>log</sub> fornece ao operador facilidades para criação de <sub>logs</sub> e determinação dos eventos que deverão ser armazenados nos mesmos. Além disto, deve possibilitar a verificação do estado dos <sub>logs</sub> e a recuperação de registros (log records) armazenados pelo agente.

#### 2.5.3.2 Falha

A aplicação genérica da falha deve fornecer facilidades básicas que permitam ao operador visualizar e interpretar notificações de eventos persistentes ou transitórios gerados pela rede. Estas facilidades incluem mecanismos de controle de emissão de notificações pelos agentes através da definição e ativação de EFD, definição de filtros de eventos no gerente, e classificação de alarmes segundo o grau de severidade.

#### 2.5.3.3 Topologia

A aplicação de topologia é o ponto de partida para execução das várias tarefas envolvidas no gerenciamento, fornecendo uma visao grafica dos objetos gerenciados (tipicamente, uma Figura representando a rede e os sistemas gerenciados, cujos dados são obtidos da MIB contida nos agentes OSI). Deve permitir também a edição de mapas, animação de ícones, navegação na MIB (Management Information Base), exibição de instâncias de objetos gerenciados e seus atributos.

A topologia deve suportar e permitir a extensao dos principais modelos de objetos ja padronizados, tais como o modelo descrito na recomendacao M.3100 (ITU-T TMN *Qeneric Model)* e OMNI Point 1.

Deve ser possível a ativação de outras aplicações a partir desta, a fim de facilitar a visualização de eventos ou mudancas de estado dos elementos gerenciados.

#### 2.5.3.4 ConFiguração

A aplicação genérica de conFiguração deve permitir a execução de operações CMIP sobre os objetos da MIB contidas nos agentes OS. Tais operações incluem a criação e exclusão de MOI (Managed Object Instance), verificação e alteração de atributos, e execução de ações sobre MOI. Isto é, o gerenciamento de conFiguração habilita o usuário a criar e modificar recursos físicos e lógicos da rede de telecomunicações.

#### 2.5.3.5 Desempenho

A aplicação genérica de desempenho deve fornecer facilidades para monitorar e medir o desempenho ou eficiência de recursos da rede. Tais facilidades incluem a monitoração do comportamento de sistemas e componentes da rede, a média de desempenho de componentes selecionados, a coleta e exibição de dados históricos.

0 gerenciamento de desempenho envolve as funcSes relacionadas com a coleta e avaliacao de dados de tráfego, bem como informações podem ser utilizadas como apoio ao diagnóstico de falhas, planejamento de rede e qualidade de serviço.

#### 2.5.3.6 Gerenciamento de seguranca

As principais funções relacionadas ao gerenciamento de segurança são:

- criação e controle de serviços e mecanismos de segurança;
- distribuição de informações relevantes à segurança;
- armazenamento de eventos relativos à seguranca.

### 2.5.4 Servicos IHM

A plataforma TMN deve oferecer servicos de interfaces graficas de usuario (GUI) orientadas para aplicações de gerenciamento de redes de telecomunicações.

Este serviço deve ser oferecido através de APIs padronizadas a fim de facilitar a interacão do operador com as aplicações de gerência existentes e também permitir a adição de novas aplicações que obedeçam ao padrão  $_{look}$ *and feel* existente.

O serviço IHM deve ser baseado nos padrões *X-Window<sup>I</sup> Motif*, deve também oferecer facilidades para exibicão, criação, adaptação e gerenciamento de mapas que facilitem a visualização da rede.

#### 2.5.4.1 Biblioteca de objetos

A plataforma TMN deve incluir uma biblioteca de simbolos e objetos graficos que representem o ambiente de telecomunicacoes e de informatica. Deve ser possivel animar dinamicamente estes objetos atraves de eventos que ocorram no sistema (alarmes, mensagens, alteracao de valores, etc.). Esta biblioteca de objetos graficos deve permitir a adição de novos objetos e a conFiguração dos existentes de acordo com um padrão comum de *look and feel*.

### 2.5.5 Diagrama funcional

Um bloco funcional ou agrupamento de funções gerais TMN é a base da arquitetura funcional. Através da distribuição adequada dos blocos de função na rede pode-se implementar uma rede TMN de qualquer complexidade. A definição destes blocos funcionais e dos pontos de referência (fronteiras entre os blocos funcionais através das quais ocorrem as trocas de informações entre eles) entre os blocos, leva à especificação de interfaces padrões de TMN.

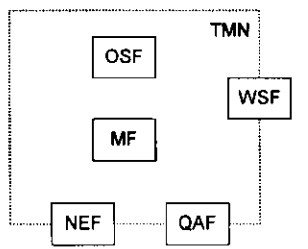

*Figura 1.6: Blocos de referência da arquitetura funcional.* 

#### 2.5.5.1 Blocos funcionais

OSF - processa informações de gerência com o propósito de monitorar, coordenar e controlar funções de telecomunicações, inclusive as próprias funções de gerenciamento (a própria TMN).

NEF - representa para a TMN as funções de telecomunicações e suporte requeridas pela rede de telecomunicações gerenciada. Essas funções não fazem parte da TMN, mas são representadas para ela através do NEF.

QAF - conecta a TMN a entidades não TMN. Realiza uma adaptação entre um ponto de referência não TMN (por exemplo, interface proprietária) e um ponto de referência "Q3" ou "Qx" da TMN.

MF - atua modificando a informação trocada entre a NEF ou QAF e a OSF, de acordo com as características da informação esperada por cada um deles. Os MF podem adaptar, armazenar, filtrar e condensar as informações.

WSF - o bloco WSF provê os meios para o usuário interpretar e acessar as informações de gerenciamento, incluindo o suporte para interface homem-máquina (apesar desta não ser considerada parte da TMN).

### 2.5.5.2 Pontos de referência

Definem os limites entre os serviços de dois blocos de função de gerência. A finalidade dos pontos de referência é identificar a passagem da informação entre blocos de função, permitindo acesso às informações trocadas entre estes blocos.

Existem três classes de pontos de referência:

a) classe q - situa-se entre os blocos OSF, QAF, MF e NEF;

b) classe f - liga os blocos OSF e MF à estação de trabalho (WSF); e

c) classe x - entre OSFs de duas TMNs ou entre uma OSF de uma TMN e um bloco funcional com funcionalidade equivalente de outra rede.

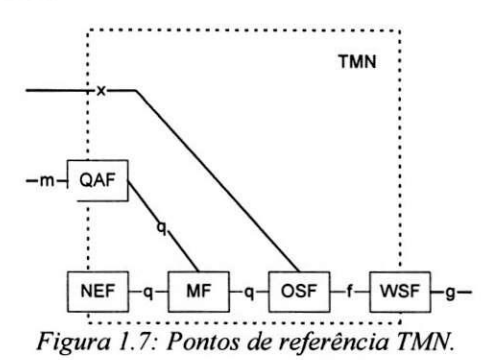

São definidas ainda outras duas classes de pontos de referência que não pertencem à TMN mas também são muito importantes:

d) classe g - entre a estação de trabalho e o usuário; e

e) classe m - entre QAF e entidades não TMN.

# *2.6 Arquitetura fisica*

A Figura 1.8 mostra a arquitetura física da TMN. A seguir são descritos os componentes da arquitetura fisica da TMN:

√ OS - realiza as funções do OSF. Na realidade o OSF depende dos diferentes blocos físicos que interagem para refletir os esquemas particulares de gerenciamento (gerenciamento de elementos fisicos, sistemas de suporte, etc.);

 $\checkmark$  NE - representa qualquer equipamento que faça parte do sistema de telecomunicações que realize as funções dos blocos funcionais NEFs;

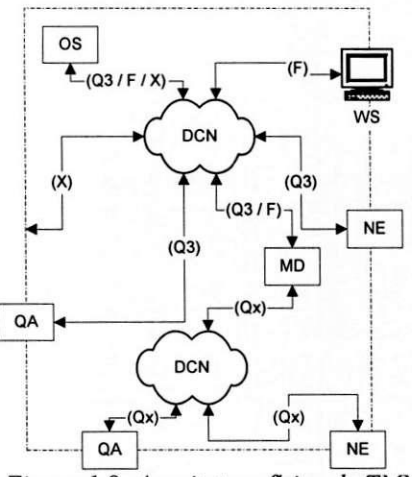

*Figura 1.8: Arquitetura fisica da TMN.* 

√ MD - permite realizar as funções de mediação definidas pelo bloco funcional MF (transformar as mensagens que transitam entre os OSs e NEs), converter protocolos quando necessario numa cooperacao entre blocos funcionais, etc.;

*S* DCN - corresponde ao suporte fisico, permitindo a comunicacao dos elementos de rede com os sistemas de suporte. Pode ser composta de várias sub-redes, como X.25, RDSI, LAN, etc.

*V* WS - e o componente fisico que realiza a WSF. Trata-se de um terminal conectado ao sistema de operações (OS) ou na estação de mediação através da rede de comunicação de dados (DCN). Esse terminal permite fazer a tradução das informações da TMN em um formato acessível ao usuário; e

QA - é o bloco da arquitetura que integra à TMN componentes não-TMN.

As interfaces da TMN permitem o dialogo entre os NEs, OSs, MDs e os WSs atraves da DCN. O objetivo dessas interfaces é compatibilizar os dispositivos interconectados, a fim de realizar as funções do TMN de maneira independente do tipo de dispositivo ou do fornecedor. Uma compatibilidade em termos da representação dos dados e do protocolo de comunicacao utilizado para a transferencia das mensagens e indispensavel.

# 2.7 *Arquitetura da informaqao*

#### 2.7.1 Introdução

A arquitetura de informações descreve um modelo orientado a objeto para a modelagem da informação de gerência trocada entre blocos funcionais da TMN. Desse modo, a arquitetura de informação possui os fundamentos para a utilização dos princípios e conceitos do gerenciamento de sistemas OSI, como agente/gerente e conhecimento de gerenciamento compartilhado, necessarios para a organizacao e o interfaceamento de sistemas de gerenciamento complexos.

Uma aplicação de gerência é uma atividade na qual ocorre um processamento de informações de forma distribuída entre dois ou mais processos cooperantes que trocam informações entre si. Esta troca de informações baseia-se em um sistema gerenciador (controle e monitoração) e um sistema gerenciado (recursos físicos ou lógicos). Para que haja possibilidade de troca de informações entre os dois sistemas (agente/gerente), existe a necessidade de uma visão compartilhada das informações de gerência trocadas e das regras de comunicação empregadas.

Para se garantir a perfeita operabilidade das comunicações agente/gerente, faz-se uso do modelagem das informações trocadas entre os sistemas em termos de objetos gerenciados. Um objeto gerenciado é uma abstração de um recurso físico ou lógico de um sistema gerenciado, definido através de suas características inerentes, ou atributos *(ATTRIBUTES),* operacSes de gerenciamento que suporta *(ACTIONS),* notificacSes que emite *(NOTIFICATIONS)<sup>e</sup>* do seu comportamento *(BEHA VIOUR)* diante de estimulos externos e internos.

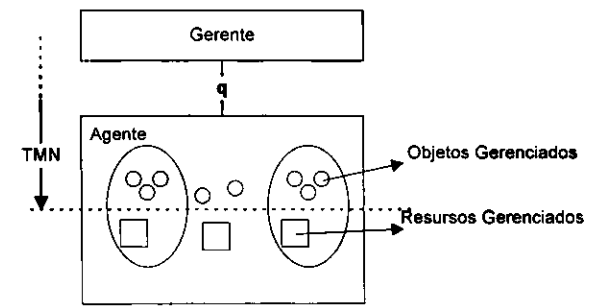

*Figura 1.9: Objetos e Recursos Gerenciados.* 

O conjunto de todos os objetos de um sistema gerenciado, juntamente com suas propriedades (atributos, operações, notificações, etc.), define a MIB (Management Information Base) do seu sistema.

#### 2.7.2 Agentes e gerentes

Conforme foi dito anteriormente, uma aplicação de gerência é baseada na troca de informações entre um agente e um gerente, sendo que cada um possui as seguintes caracteristicas:

16

√ Agente: software que equipa equipamentos de telecomunicações gerenciáveis e coleta informações relativas ao funcionamento dos objetos que gerencia, armazena estas informações na MIB e realiza operações de gerenciamento sobre estes objetos atendendo a solicitações enviadas pelo gerente.

√ Gerente<sup>: conjunto de software residente na plataforma de gerência que coleta informações sobre os</sup> objetos gerenciados junto aos agentes, processa as informações e solicita aos agentes que executem as funções de gerenciamento a fim de controlar o funcionamento do objeto gerenciado.

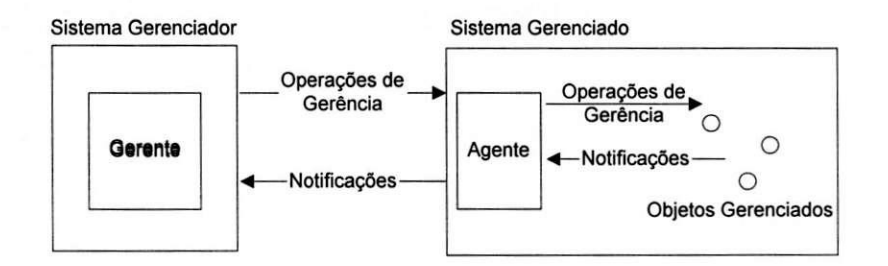

*Figura 1.10: Conceito de Gerente/Agente.* 

Como pode ser visto na Figura 1.10, toda interação realizada entre agente e gerente é abstraída em termos de operações e notificações trocadas entre eles. Esta troca de operações e notificações é realizada sempre através do Servico e Protocolo de Informações de Gerenciamento Comum (CMIS/CMIP), conforme mostrado na Figura 1.11.

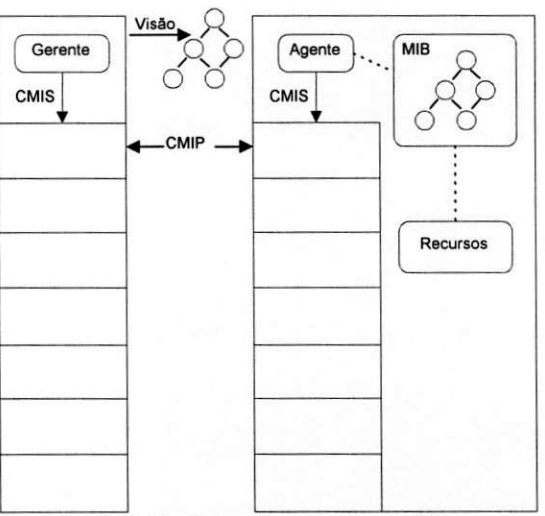

*Figura 1.11: Comunicacao Agente/Gerente.* 

O CMIP comporta vários tipos de PDUs (*Protocol Data Unit*) que são mapeadas em operações equivalentes sobre os objetos gerenciados, os quais representam os recursos gerenciados. Estas PDUs são basicamente as seguintes:

- *S* M-GET: executa a leitura dos atributos de objetos gerenciados;
- M-SET: executa a modificação dos atributos de objetos gerenciados;
- *M-ACTION: executa uma ação qualquer sobre um objeto gerenciado;*
- *S* M-CREATE: cria uma instancia de um objeto gerenciado;
- *y* M-DELETE: remove uma instancia de um objeto gerenciado;

*S* M-EVENT-REPORT: emite uma notificacao sobre a ocorrencia de um evento associado a um objeto gerenciado.

Alem destas mensagens de protocolos, sao definidas facilidades adicionais que permitem selecionar o grupo de objetos sobre o qual é aplicável uma dada operação. A facilidade denominada escopo nos permite selecionar um grupo de instâncias de objetos sobre os quais é realizada uma única operação. A facilidade de filtro, por sua vez, permite definir um conjunto de testes aplicaveis a um grupo de instancias de objeto, anteriormente selecionado atraves da facilidade de escopo, de modo a extrair um subgrupo ainda menor sobre o qual deve ser efetuada uma operação de gerenciamento. Por último, há a facilidade de sincronização, que permite sincronizar várias operações de gerenciamento a serem realizadas sobre instâncias de objetos selecionadas através das facilidades de escopo e filtro.

### 2.7.3 Modelo de informação

O modelo de informação é um recurso utilizado para descrever as informações (dados + comportamento) relativas ao sistema, independentemente do modo como estas s3o armazenadas ou utilizadas.

Os principais objetivos da utilização do modelo de informação para descrição do sistema são:

*S* identificar e descrever os dados necessarios a um sistema de informacao de uma forma clara e completa;

*S* suportar o projeto de novos sistemas de informacao;

suportar a integração de modelos de dados preservando a consistência dos mesmos;

assegurar uma arquitetura de dados que possibilite o desenvolvimento de sistemas integráveis ao invés de sistemas que duplicam os dados existentes;

O modelo de informação define a estrutura lógica da informação de gerência. A informação de gerência é modelada em termos de objetos gerenciados, seus atributos, operações de gerenciamento que suporta e as notificações que pode emitir. Também deve descrever os princípios de nomeação dos objetos e dos atributos, de forma que estes possam ser identificados e acessados pelos protocolos de gerenciamento.

Essa técnica de modelagem de informação pode ser utilizada para representar qualquer informação contida e/ou exteriorizada por um sistema de informação, por exemplo, para descrever a informação contida em uma base de dados.

É interessante observar que a modelagem de informação acrescenta um nível a mais de abstração do que aqueles que trabalhamos normalmente no desenvolvimento de sistemas de informação (projeto lógico e projeto físico). Isso implica em uma separação por "assuntos", ou seja, o modelo de informação (que representa o conhecimento) é separado da representação lógica (esquemas relacionais ou hierárquicos), que por sua vez é separado da representação física. O modelo de informação deve abstrair das tecnologias de armazenamento e utilização da informação, assim como os programas devem abstrair das linguagens e arquiteturas de computadores.

O modelo de informação é baseado em objetos gerenciados, que são abstrações dos recursos (físicos ou lógicos) a serem gerenciados. As operações de gerenciamento a serem efetuadas sobre os recursos físicos, na realidade são realizadas sobre os objetos gerenciados. O efeito destas operações realizadas na MIB devem ser refletidas no recurso gerenciado (equipamento de telecomunicações), de forma que a operação de gerência seja efetuada completamente (tanto na MIB como no equipamento). E importante observar que se um recurso a ser gerenciado não for representado por um objeto, ele será invisível ao gerenciamento. A forma de interação entre o objeto gerenciado e seu recurso físico associado não faz parte do padrão.

Caracterizando-se os objetos gerenciados, vê-se que existem vários objetos que compartilham as mesmas definições, mesmos atributos, etc. Estes objetos com características semelhantes podem ser agrupados em uma classe. As classes são definidas como uma coleção de pacotes, cada um definido como uma coleção de atributos, operações, notificações e comportamento. Temos então que um objeto gerenciado é um caso particular de uma classe, ou seja, podemos dizer que um objeto e uma instancia de uma classe.

A definic3o de uma classe consiste de:

*S* posic3o da classe de objetos gerenciados na hierarquia de heranca;

 $∠$  coleção de pacotes condicionais de atributos, operações, notificações e comportamento, junto com a condição na qual cada pacote estará presente;

*S* estrutura do pacote (os atributos visiveis na fronteira do objeto, as operacSes aplicaveis a estes objetos, o comportamento deste objeto e as notificações que podem ser emitidas pelo objeto).

A forma como estas definições são dispostas seguem os padrões GDMO e ASN.1.

# *2.8 Servigo de armazenamento de objetos gerenciados*

A plataforma TMN deve oferecer servicos para armazenamento de instancias de objetos gerenciados de forma persistente. Este serviço deve oferecer uma interface aberta para que as aplicações armazenem, excluam ou recuperem objetos.

# *2.9 Ambiente de desenvolvimento*

*A* plataforma TMN deve oferecer um conjunto de ferramentas para facilitar e agilizar o projeto e codificação de aplicações de gerência. As principais ferramentas que devem compor o ambiente de desenvolvimento sao descritas nos itens seguintes.

### 2.9.1 Ferramentas de desenvolvimento

- √ Compilador de uma linguagem de descrição<sup>2</sup> de interfaces para linguagem de programação Este compilador permite que as especificações das mensagens trocadas entre as aplicações (interfaces), realizadas numa linguagem declarativa de alto nivel, sejam convertidas em programas escritos em linguagens de programação.
- •/ Editor de classe de objetos gerenciados Este editor deve possuir recursos de edic3o, cheque de consistência e facilidades de manipulação de novas classes de objetos gerenciados que venham a ser definidas pela empresa;
- *Navegador de base de informações de gerência* (*MIB browser*);
- √ Compilador GDMO (*Guidelines for Definition of Managed Objects*) para facilitar a implementação dos objetos gerenciados - Este compilador automatiza parte do processo de codificação das classes de objetos gerenciados, especificados em ANS.l-GDMO. O compilador GDMO deve possibilitar tambem a geração de MOCS.

# 2.9.2 Ferramentas para geração de código

- Compilador  $C/C++ \dot{E}$  o ambiente básico de desenvolvimento das aplicações de gerência. A plataforma TMN deve possibilitar o desenvolvimento de aplicações de gerência em linguagem de programação  $C/C++;$
- *S* Gerador de uma interface homem-maquina de alta produtividade para desenvolvimento de aplicacSes de gerência, visto que boa parte do tempo de desenvolvimento das aplicações é gasto na implementação da interface de usuario;
- *√* Ferramentas para depuração das aplicações desenvolvidas (*debug* com *trace* e *log*)

# *2.10 Conclusao*

Para que o desenvolvimento de sistemas de gerência atenda rapidamente à crescente demanda e necessidade de usuários de serviços de telecomunicações, é necessária a adoção de uma Plataforma de Sistemas de Gerência adequada para o desenvolvimento desses sistemas. Desse modo, pode-se concentrar o desenvolvimento em novas funcionalidades, evitando-se o desperdício de tempo e recursos adicionais na implantação de serviços não disponiveis. Porém, o fornecimento de serviços comuns por plataformas de sistemas de gerência mais modernas ainda não atende totalmente às necessidades.

<sup>2</sup> Dentre essas linguagens podemos citar: IDL (*Interface Description Language*) e ANS.1 (*Abstract Sysntax Notation One)* 

# *3.1 Introdugdo*

0 NCOM200E e o sistema de supervisao centralizado para as centrais NEAX61 (NEAX61BR e NEAX61BR/2) da NEC. Seguindo o conceito TMN *(Telecomunications Management Network,* ou NMS, *Network Management System*), padrão de gerenciamento de redes de telecomunicações, permite centralizar a execução de funções de OAM&P (Operation, Administration, Maintenance and Provision), melhorando o desempenho da rede de centrais NEAX61.

Estas atividades envolvem coleta, armazenamento, agrupamento, processamento e a analise dos dados gerados pelas centrais supervisionadas, bem como a execução de comandos e a geração de relatórios. Um banco de dados relacional<sup>1</sup> é gerenciado por servidor UNIX, e as informações nele contidas podem ser acessadas através de PCs.

No projeto inicial da Telemar-SE<sup>2</sup>, o NCOM supervisionará 10 centrais: AJU-Centro, Bairro América, Bugio, Estância, Inácio Barbosa, Santo Antônio, Santos Dumont, 13 de Julho, 18 do Forte e Aracaju 1.

Numa fase inicial a principal utilização do NCOM será o supervisionamento da transferência dos dados de tarifacao da Telemar-SE para o nucleo regional da Telemar localizado na cidade de Salvador-BA.

Inicialmente, numa ainda fase experimental, os dados de bilhetagem gerados pelas centrais serao transmitidos simultaneamente ao CPD-GGU (Telemar-SE) e ao CGR-SDR ( Telemar-BA). A partir do momento em que for realizada a migração da área de faturamento (meados de fevereiro de 2000) para a Telemar-BA, esses dados nao mais serao transmitidos ao CPD-GGU (Telemar-SE).

# *3.2 Filosofia do Projeto*

Como filosofia principal de projeto e sua realização, foram empregados os seguintes conceitos:

- *S* Tanto o *software* como o *hardware* sao projetados em modulos para permitir flexibilidade;
- *S* E necessaria a interface homem/maquina efetiva e eficiente. Para este proposito, o sistema implementa o menu de operações de modo iterativo, atendendo às recomendações sobre a interface homem/máquina da ITU-T.
- As tarefas de OAM&P devem ser centralizadas e integradas em um local remoto. Para este propósito, o status geral da rede e seus componentes são visíveis no local de operação e manutenção remota;
- *S* O *status* de rede total deve ser visualmente concebido em trabalhos de manutencao e operacao de rotina. Tais informações-chave são apresentadas visualmente.
- √ Informações de alta qualidade devem ser fornecidas para tomadas de decisões e ações provenientes de vários níveis de pessoal na organização da companhia operadora. O sistema foi desenvolvido com base em um bom entendimento entre as operações da companhia operadora e os trabalhos de manutenção;
- *S A* decisao final na operacao e manutencao nao e do computador, mas de um ser humano. Isto *6,* a provisão de todas as operações é controlada com base em decisões humanas;

O intercambio entre as varias categorias do sistema da rede telefonica deve estar disponivel com os sistemas e provisões anteriores. Para este propósito, interfaces-padrão foram empregadas no sistema.

 $\mu$ Um banco de dados relacional armazena as informações em tabelas organizadas em linhas e colunas, ao contrário dos banco de dados convencionais onde os dados sao guardados em arquivos especiais denominados estruturas e organizados internamente em registros e campos.

 $2 \text{ A }$  configuração do sistema é apresentada em anexo (Anexo 1).

# *3.3 Generalidades do Sistema*

### 3.3.1 Funcões

O NCOM fornece funções conforme os conceitos de TMN da ITU-T para executar as funções de gerenciamento de rede, incluindo Gerenciamentos de Configuração, Desempenho, Alarme, Tarifação e Segurança. A seguir descreve-se como cada uma dessas funções é desempenhada:

Gerenciamento de Configuração - Esta função exibe e imprime uma lista de informações sobre a configuracao de um sistema de comutacao. A16m de exibir *status* da rota de reldgio e gerenciar os *links* entre o  $NCOM200\Sigma$  e as centrais;

Gerenciamento de Alarme - Esta função recebe informações de alarme de elementos de configuração de rede, notifica o operador com o alarme e armazena os dados do alarme no banco de dados (estas mensagens são recuperáveis). Os dados de alarme recebidos podem ser exibidos em lista, e a quantidade de mensagens de alarme pode ser exibida para cada classe de alarme;

Gerenciamento de Desempenho - Esta função recebe os dados de tráfego de seus elementos de configuração de rede gerenciada, e armazena, converte (para o formato RDBMS), exibe e cria relatórios sobre dados de trafego;

Gerenciamento de Tarifacao - Esta funcao coleta os dados do AMA *(Automatic Message Accouting)* e do CMD *(Charge Meter Data,* Descarga de Contadores de Tarifacao de Assinantes) a partir das centrais. Os metodos empregados na coleta desses dados empregam procedimento de recuperacao de erros em nivel de aplicativos. Os dados coletados sao armazenados em disco rigido *(flat file* - pode ser transferido para o centro de tarifacao) ou em RDBMS;

Gerenciamento de Segurança - Esta função implementa características de gerenciamento de segurança, incluindo restrições especificadas para cada operador nas áreas de acesso, a execução de gerenciamento e disponibilização de seus comandos;

Gerenciamento de dados de central - Permite aos operadores coletarem dados de central das centrais controladas pelo NCMO200E. Estes dados podem ser convertidos para o formato RDBMS e exibidos em forma de graficos;

Gerenciamento de dados de assinante - Permite aos operadores coletarem dados de assinante das centrais controladas pelo NCOM200E. Estes dados, tambem, podem ser convertidos para o formato RDBMS e exibidos em forma de gráficos;

# 3.3.2 Recursos do Sistema

O NCOM200X possui os seguintes recursos:

- *Hardware* e software completamente projetados em módulos, possibilitando uma configuração flexível do sistema. A configuração de módulos está pronta para as especificações de ampliação da rede, introdução de novos serviços e alterações nas operações e manutenção;
- *S* RDBMS *(Relational Data Base Management System),* para atingir uma capacidade flexivel de gerenciamento de dados;
- / GUI *(Graphical User Interface),* que oferece facil reconhecimento de informacSes e operacao; e
- $\checkmark$  Distribuição de processo pelo emprego do sistema cliente/servidor. É um sistema aberto que emprega PCs como clientes;

O sistema e equipado com uma interface-padr3o que possibilita a conexao com diversos tipos de equipamentos de comunicação.

# 3.4.1 Configuração de Hardware

O NCOM emprega um sistema cliente/servidor que conecta servidores e clientes atraves de uma LAN. Os PCs usam sistema operacional *Windows NT* e s3o utilizados como clientes. O banco de dados e usado para armazenar os dados das centrais, incluindo informações de dados AMA e alarmes, além de serem utilizados para cópia de segurança de dados do servidor.

# 3.4.2 Configuração de Software

O NCOM200Z emprega o sistema servidor/cliente para processos distribuidos. O servidor usa o sistema operacional UNIX e constitui-se de um Sistema de Gerenciamento de Banco de Dados (DBMS), do software e de programas aplicativos. Os clientes "rodam" em sistema operacional *Windows NT* e incluem um software de planilhas, software basico NMS e programas aplicativos. Varias partes do software do cliente ficam nos PCs e comunicam-se com os servidores para implementar os recursos de gerenciamento. A Figura 3.1 apresenta a configuração de software do NCOM200Σ.

O NCOM $200\Sigma$  também pode ser configurado como um sistema de servidores duplicados com o método *cold-stanby.* Onde o sistema primario opera como o servidor, enquanto o secundario como sistema de espera, o qual monitora as operações do primário. Caso ocorra a queda do sistema primário devido ao desligamento de energia ou falha critica de hardware, o sistema secundario detecta a falha e comeca a operar como servidor.

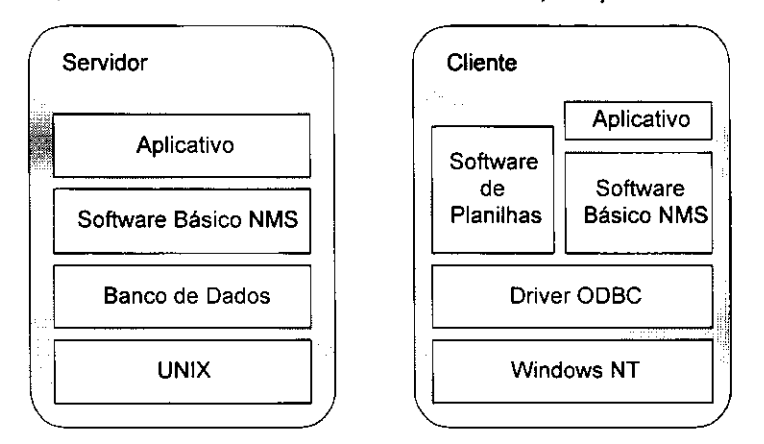

*Figura 3.1: Configuracao de software do NCOM200Z* 

# *3.5Funcionamento do Sistema*

No sistema NCOM200Σ, todas a operações de gerenciamento e manutenção de redes e sistemas são conduzidos através do GUI no cliente. Após a inicialização do NCOM200Σ, uma tela inicial chamada de "Painel de Controle" é exibida. Nesta tela, o operador executa diversas funções, incluindo a operação e manutenção do NCOM200Σ e de redes pelos menus de seleção e objetos de execução (icones). Especialmente tarefas de operação e manutenção de redes são conduzidas pela seleção e execução de aplicativos e mapas. Tais tarefas são executadas atraves de operacSes em simbolos e mapas estruturados hierarquicamente. Esta sec3o descreve linhas gerais dessas funcões do sistema. As funcões incluem cinco recursos de gerenciamento, atendendo às recomendações ITU-T (Gerenciamento de Configuração, Alarme, Desempenho, Tarifação e Segurança), função de gerenciamento de mapa hierárquico, função de transferência de arquivos e função de gerenciamento de sistema.

# 3.5.1 Gerenciamento do Mapa Hierarquico da Rede

O sistema NCOM200 $\Sigma$  exibe os símbolos de grupos de centrais, centrais, dispositivos das centrais em um mapa estruturado hierarquicamente, exibindo-se o *status* sobre esses elementos de rede. Abrindo os mapas de hierarquias inferiores a partir dos mapas hierárquicos superiores, é possível localizar a falha. Um aplicativo pode ser ativado na tela de edic3o do mapa de um menu. A Figura 3.2 apresenta a imagem do mapa hierarquico.

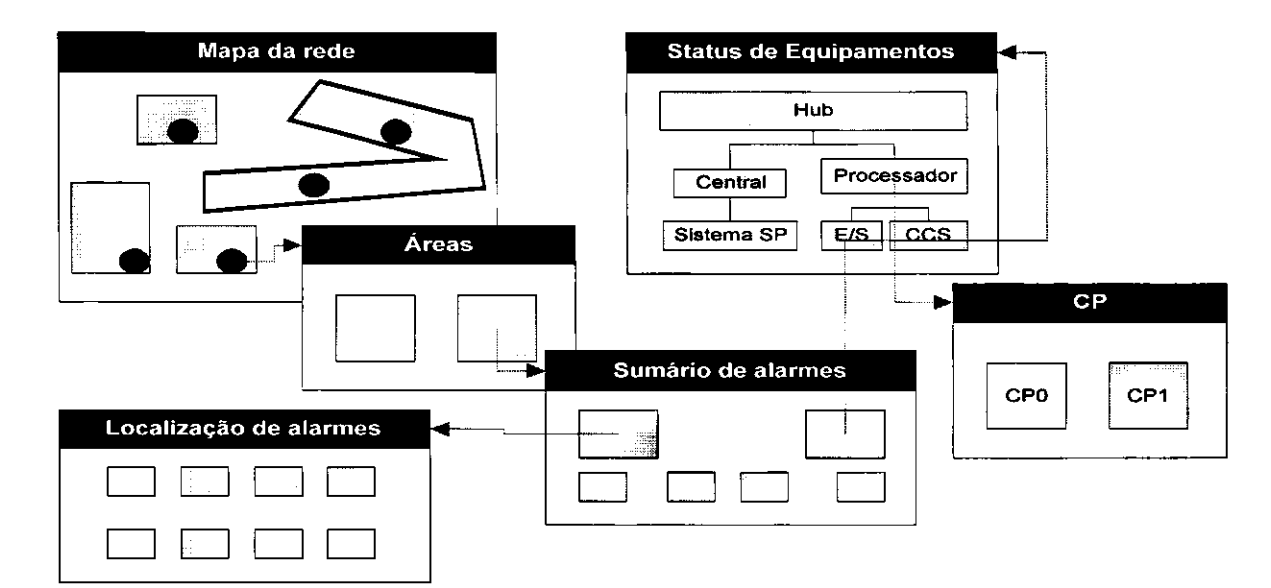

*Figura 3.2: Ilustracao do Mapa Hierarquico.* 

# 3.5.2 Gerenciamento de Alarmes

Esta função gerencia as informações sobre falhas do sistema de centrais, bem como os alarmes apresentados no funcionamento do servidor relacionados a aquisicao de dados, falhas no banco de dados, etc.. O sistema  $NCOM200\Sigma$  fornece as seguintes funções sobre as mensagens de alarme.

#### 3.5.2.1 Visualização da Lista de Alarmes

Esta funcao exibe a lista de alarmes atualmente emitida. As mensagens de alarme recebidas durante a exibição da tela são especificadas em base de tempo real. Nas informações sobre as falhas temos: número seqiiencial, tempo de ocorrencia, numero de mensagem, nivel se severidade da falha, tipo de evento, nomes de dispositivos que estao emitindo mensagens de alarme, *status* de verificacao (se o alarme foi reconhecido ou n3o) e conteúdo de mensagem<sup>3</sup>.

A exibicao das mensagens de alarme pode ser classificada de acordo com o interesse do operador, em ordem ascendente ou descendente de tempo de ocorrencia ou nivel de severidade da falha. Como tambem sua exibicao na tela pode ser filtrada/triada de acordo com tempo de ocorrencia, nivel de severidade da falha, tipo de evento, nome de dispositivos que estao emitindo mensagens de alarme e *status* de verificacao.

### 3.5.2.2 Gerenciamento de Mensagens de Alarme

Com o gerenciamento das mensagens de alarme o operador pode tomar as seguintes providencias com relação às mensagens de alarme:

Reconhecimento das mensagens de alarme: o operador executa a operação de reconhecimento para notificar que reconheceu os alarmes - isto e, informar ao sistema que um operador tornou-se ciente daquela mensagem de alarme - e emite um comando de reconhecimento;

Limpeza das mensagens de alarme: através deste comando o operador coloca obrigatoriamente os alarmes emitidos atualmente para um *status* de "recuperado", isto e, indica para o sistema que todos os alarmes emitidos atualmente foram recuperados/solucionados.

Exclusão das mensagens de alarme: com este comando o operador pode excluir os alarmes desnecessários a partir de suas instruções, porém somente alarmes de falhas reconhecidas e recuperadas podem ser excluídos; e

<sup>&</sup>lt;sup>3</sup> No caso do servidor, existe ainda um outro campo referente à ação a ser tomada para cada alarme exibido.

Reinicialização das mensagens de alarme: este comando exclui todas as mensagens de alarme especificadas no mapa de rede, indiferentemente do seus respectivos *status.* 

# 3.5.3 Gerenciamento de Configuração

Esta função de gerenciamento da configuração administra os dados de objetos de central de rede e os *links* de mensagem *(M-links)* entre o NCOM2002 e as centrais. Esta funcao gerencia dados de rota e tambem exibe rotas de relógio.

#### 3.5.3.1 Objetos de Central

Esta função lista, cria, altera e exclui dados de objetos de centrais, que são elementos de configuração de uma rede. Os itens de dados do objeto de centrais, que são elementos de configuração de uma rede são: nome da central, versao, hierarquia da central (LS, TS, TLS, SSP, INTS), endereco IP ou numero da porta, senha, dados coletados, localização e comentários.

#### 3.5.4 Gerenciamento de Desempenho

Utilizando-se dos terminais de OAM&P, o NCOM200 $\Sigma$  pode coletar dados de tráfego através de agendas de coleta e atribuicoes de dispositivos de entrada/saida. Estes dados de centrais a serem armazenados no bancos de dados são classificados por tipos de dados. O NCOM permite, também, a exibição sob forma de gráficos e tabelas, bem como a impressão, das informações armazenadas em seu banco de dados.

Para realizar-se a transferência dos dados de tráfego armazenados em seu banco de dados, o NCOM cria dois arquivos: um realmente destinado à transferência ao *mainframe* e uma cópia de segurança a ser usada quando a recuperação do arquivo de transferência for necessária.

### 3.5.5 Gerenciamento de Seguranca

O NCOM200 $\Sigma$  autentica a identificação do operador por um ID do operador e senha introduzidos no momento do *Logging-in*. Quando o operador é autêntico, o sistema permite o acesso às centrais, utilizando os comandos de central e o acesso às funções do NCOM200Σ, de acordo com o seu nível. Esta função fornece cada exibição de processo de gerenciamento para controlar os dados de segurança.

#### 3.5.5.1 Exibicao dos Dados de Seguranca

Os dados de segurança que controlam a utilização da função do NCOM200 $\Sigma$ , dos comandos de entrada, do acesso à Área /Central etc., são classificados em três grupos: dados do operador para login no NCOM200<sup>2</sup>, dados do perfil de funções acessíveis em grupos e dados de classe de comandos utilizáveis, divididos em grupos ou classes. Cada um dos dados pode ser exibido em listas.

#### 3.5.5.2 Gerenciamento de Dados do Operador

Esta função exibe os seguintes itens e sua correlação, o ID de operador registrado pelo operador, o nome de operador, a senha, o perfil registrado em cada gerenciamento de dados anteriores, o nome da classe de comando da central, o tipo fornecido pelo sistema, toda a Area Superior e a Area /Central de Acesso.

Após a especificação de ID do operador ou criação de novos dados de operador com itens de registro, modificação nos itens ou exclusão do registro podem ser executados.

#### 3.5.5.3 Gerenciamento de Dados do Perfil

Esta função realiza a correlação entre a entrada de nomes de perfil na opção de operador e funções fornecidas pelo sistema. A criação, alteração ou exclusão de dados de perfil pode ser executada.

### 3.5.5.4 Gerenciamento de Dados de Classe de Comando

Esta função realiza a correlação entre o nome da classe de comando e o tipo de entrada na opção do operador e grupos de comando de cada central previamente registrado. A criação, alteração ou exclusão de dados de classe de comando pode ser executada.

#### 3.5.5.5 Gerenciamento de Dados de Comando da Central

Esta função realiza a correlação entre os comandos para todo tipo de central registrada na opção do operador e os tipos fornecidos pelo sistema. A criação, alteração ou exclusão de dados de classe de comando pode ser executada.

### 3.5.6 Gerenciamento de Tarifacao

O sistema NCOM200 $\Sigma$  possui a capacidade de aquisição, gerenciamento de arquivos, agendamento e transferencia de dados de AMA ou CMD das centrais para um computador ou MT (opcional) no Centro de tarifacao.

#### 3.5.6.1 Funcao de Exibicao de Dados/ Controle por Demanda

- $\checkmark$  Exibição de arquivos;
- $\checkmark$  Coleta/cancelamento da coleta de dados de tarifação por demanda a partir da central;
- Transferência/cancelamento da transferência de dados de tarifação para o centro de tarifação por demanda;
- **Exclusão de arquivos;**
- *S* Exibicao de detalhes dos arquivos;
- *<sup>S</sup>* C6pia de seguranca dos arquivos (AMA e CMD);
- Recuperação de arquivos (AMA e CMD).

#### 3.5.6.2 Função de Agendamento

Através de funções de agendamento de coleta e/ou transferência de dados, esta função exibe a lista das agendas de coleta e/ou transferência de dados. Também define, altera e exclui as agendas pela implementação de coleta e/ou transferência automática de dados de tarifação.

# 3.5.7 Comandos de Central

O sistema fornece uma funcao para enviar comandos de central para mais de uma central especificada pelo operador. A funcao tambem edita os arquivos de comando de central, exibe o *status* e os resultados de envio de comando de central, e envia os comandos de central de acordo com agendas especificadas.

### 3.5.8 Gerenciamento de Transmissao dos Comandos de Central

Esta funcao envia os comandos de central a duas ou mais centrais especificadas pelo operador. Edita tambem os arquivos de comando da central, exibe o *status* e os resultados de envio dos comandos de central e fornece o agendamento de envio de comandos de central.

#### 3.5.8.1 Envio de Comandos de Central

Esta função envia os comandos de centrais para mais de uma central especificada pelo operador, por sua entrada ou arquivo de comando de central. O envio de comandos pode ser interrompido a qualquer momento. As mensagens de resposta de envio aos comandos de central podem ser consultadas pela função de gerenciamento de *log\** de evento.

1

#### 3.5.8.2 Edicao de Comandos de Central

Esta função edita o arquivo de comando de central.. O arquivo de comando de central a ser editado é gerenciado no disco rigido do servidor.

#### 3.5.8.3 Exibicao do *Status/Resultados* do Envio de Comando

Esta func3o exibe o *status* de envio dos comandos de central para um operador, ou centrais pertencentes ao operador especificado. Exibe tambem os resultados de envio dos comandos de central para centrais especificadas.

#### 3.5.8.4 Agenda de Envio de Comandos de Central

Esta função configura e exibe a agenda de envio dos comandos de central.

# 3.5.9 Gerenciamento de Log\* de Evento

A função de Gerenciamento de Log\* de Evento registra as operações de mensagens autônomas das centrais e operações das centrais e exibe o histórico de log\*. Fornece também a capacidade de interrupção e o resumo da coleta de dados de *log*<sup>\*</sup> de evento, exibindo o *status* do banco de dados de *log*<sup>\*</sup> de evento e a cópia de segurança, recuperacao e exclusao dos arquivos de *log\** de evento.

### 3.5.10 Gerenciamento de Transferência de Arquivos

Esta função transfere arquivos do NEAX61 para o NCOM200Σ, utilizando FTP. Transfere também os arquivos do NCOM200E para outros servidores ou para centros de tarifacao (o que objetivo da Telemar-SE).

E com base nesta funcionalidade que a Telemar pretende integrar e agilizar todo o processo de aquisicao e tratamento dos dados de tarifacao provenientes dessas centrais. Visto que o processo de tratamento das fitas de bilhetagem (fitas magneticas que armazenam localmente os dados de bilhetagem gerados por cada central) atualmente empregado além de lento, pois é feito manualmente, tona o processo de gerenciamento de desempenho do sistema um tanto quanto ineficiente.

# *3.6 Conclusdo*

Com a entrada em funcionamento do NCOM200E a Telemar, especialmente a sucursal Telemar-SE, tera em suas mãos um poderoso sistema de sistema de supervisão centralizado para as centrais NEAX61 (NEAX61BR e NEAX61BR/Z) da NEC. A partir de seus terminais de operação do NCOM ou até mesmo de qualquer terminal da rede corporativa (visto que o NCOM possui um ponto de interligação com a rede corporativa) poderão ser acessados, de acordo o perfil definido para cada usuário do sistema, as informações de qualquer uma das centrais interligadas ao sistema de supervisao.

Com isto as atividades do setor Supervisão e Gerência de Redes - 2430/SGR que utilizam dados de tarifação das centrais processados pela área de faturamento, que leva geralmente mais de uma semana da data da realização das chamadas então para enviá-los ao SGR, serão em muito agilizadas, visto que o SGR poderá acessar esses dados no NCOM diretamente via rede corporativa. N3o mais esperando seu processamento pelo setor de faturamento. Dessa forma eventuais perdas de desempenho de completamento de chamadas do sistema de centrais poderão ser muito mais rapidamente detectadas (por exemplo, ao final de cada PMM) e as providencias para corrigi-las o quanto antes determinadas.

# *4.1 Introdugdo*

Devido à necessidade de constante análise do desempenho da sua planta de telecomunicações, a Telemar-SE faz uso de diversas ferramentas interessantes. Entre elas existe o SAB (Sistema de Analise de Bilhetes), uma aplicação escrita em Clipper (executada sobre o sistema operacional MS-DOS), desenvolvida pela Telecomunicações de Santa Catarina S.A., destinada a analise de indicadores de completamento de centrais telefonicas.

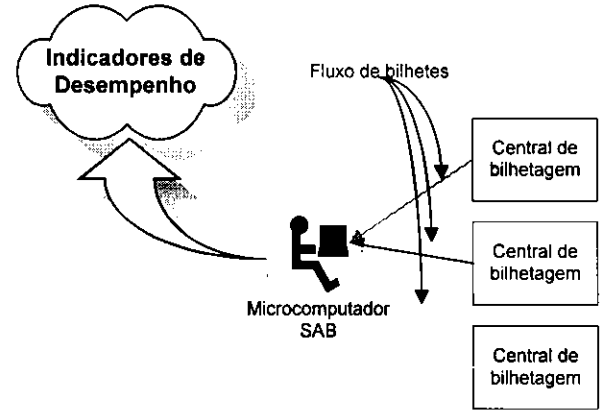

*Figura 4.1: Principio de funcionamento do SAB.* 

Em seu funcionamento o SAB trabalha ligado a centrais de bilhetagem. Nessas centrais realiza-se o procedimento de bilhetagem, atraves do qual associa-se a cada chamada telefonica, completada ou n3o, um conjunto de dados. Esses dados, tambem conhecidos como bilhetes, sao usados para fins de faturamento e, no caso do SAB, para analise de desempenho da planta.

Para fins de cobrança, os bilhetes são gravados em fitas magnéticas e enviados ao setor de faturamento das operadoras. Para fins de analise pelo SAB, os bilhetes sao enviados a Centro de Gerencia de Rede atraves de linhas privadas ou redes de pacotes.

Na sua analise dos indicadores de desempenho do sistema telefonico cada microcomputador SAB pode supervisionar de 1 a até 16 centrais.

# *4.2 Descrigao funcional*

Esta seção descreve o SAB do ponto de vista funcional. Essencialmente, o sistema realiza quatro operações distintas: aquisição de dados, processamento de bilhetes, cálculo de taxas e geração de relatórios. Adicionalmente, o SAB oferece facilidades complementares para a análise de bilhetes, como ferramentas de seleção de bilhetes (máscaras).

### 4.2.1 Aquisição de dados

Os dados que alimentam o SAB s3o os bilhetes, registros emitidos pelas centrais de bilhetagem que contem as informações sobre as chamadas telefônicas não locais. Cada chamada deste tipo gera um bilhete (CDR, ou Call Data Record), que também é a essência do sistema de faturamento de qualquer operadora. Os bilhetes chegam ao microcomputador que executa o SAB, microcomputador SAB, atraves de comunicacao serial, normalmente apoiada em estruturas de comunicação de dados a longa distância (linhas privadas ou canais de redes de pacotes).

As informações de cada bilhete - um bloco de aproximadamente 80 caracteres, o tamanho exato depende da central - incluem o numero do assinante que faz a chamada, o numero do assinante chamado, os horarios de inicio e fim da chamada, a duração da chamada e uma informação essencial - o motivo de encerramento da chamada<sup>1</sup>. As chamadas locais, que são tarifadas somente por tempo (multimedição) não geram bilhetes.

O SAB foi desenvolvido em Clipper, mas as rotinas que coletam os dados nas portas seriais foram escritas em C. Sempre que chegam dados nas portas seriais, o mecanismo de interrupção do microcomputador "avisa" ao SAB, que aciona a rotina adequada (há uma rotina para cada porta serial) que, por sua vez, retira os dados da porta e

<sup>1</sup> Este é o parâmetro utilizado pelo SAB na análise de desempenho.

os coloca numa área de dados intermediária, um buffer. Essa transferência é feita caracter a caracter. No fim de cada bilhete deve existir uma combinação de caracteres específica, ASCII 10 e ASCII 13, ou CR e LF. Se essa combinação for encontrada e o tamanho do bilhete estiver correto para aquele tipo de central<sup>2</sup>, o bilhete é aceito e colocado numa fila, de onde sera retirado para ser processado pelo SAB.

E importante ressaltar que o conteudo do bilhete n3o e levado em consideracao na sua validacao. Se eventualmente o bilhete estiver errado, ele é ignorado durante o processamento. Do ponto de vista estatístico, é irrelevante descartar alguns bilhetes que eventualmente tenham chegado com erros.

O SAB processa bilhetes gerados pelas seguintes centrais bilhetadoras:

- *S* Ericsson AXE (digital)
- **Equitel EWSD** (digital)
- *y/* Ericsson ARM (analogica)
- *S* Promon Tropico-RA (digital)

### 4.2.2 Processamento de bilhetes

Os bilhetes aceitos pelas rotinas de aquisicão de dados são colocados numa fila - implementada por um lista circular sobre uma faixa de memoria de 64 kbytes - que pode armazenar aproximadamente 800 bilhetes.

Se os bilhetes colocados na fila não forem processados pelo SAB, eventualmente a capacidade da fila será esgotada. Essa situação é detectada pelas rotinas de aquisição de dados, que param de colocar bilhetes na fila, até que haja memoria disponivel novamente. Os bilhetes que chegam enquanto a fila estiver cheia s3o descartados.

Quando há bilhetes na fila, eles são retirados e processados pelo SAB. Para cada bilhete, o sistema identifica o tipo de encerramento que a chamada sofreu. Essa informação é imediatamente agregada ao cálculo de indicadores e também é usada para a caça de exceções<sup>3</sup> - congestionamentos sucessivos associados ao mesmo endereço, por exemplo.

#### 4.2.3 Cálculo de taxas e detecção de exceções

O SAB e um sistema de analise em tempo real. Isto vai alem da capacidade de, a qualquer momento, gerar um relatório de X. Além dessa funcionalidade - que era a concepção inicial do sistema - o SAB proativamente calcula vários indicadores de desempenho da rede (como taxa de completamento de chamadas, ou taxa de OK) e detecta exceções, exibindo os resultados na tela.

O cálculo das taxas e detecção de exceções pode ser amostral - por assim dizer "instantâneo", com base numa amostra de tamanho predeterminado - ou acumulado, desde um determinado horario.

#### 4.2.4 Caiculo amostral

Como o nome sugere, o caiculo amostral - eventualmente conhecido como caiculo "instantaneo" - e baseado numa amostra cujo tamanho e definido para cada endereco, ainda na fase de cadastramento. O tamanho da amostra varia de acordo com o interesse de trafego para aquele endereco. Assim, enderecos com interesses de trafego maiores - grandes centrais, por exemplo - têm amostras maiores.

Para fins de cálculo de indicadores, a amostra definida para cada endereço é dividida por 4. Para o estado de Sergipe (endereço SE), a amostra é de 1008 bilhetes. A cada vez que chega um quarto dos bilhetes previstos para o tamanho da amostra (no caso de SE, 252 bilhetes), esses bilhetes são agregados à amostra e o primeiro quarto é descartado. Esse mecanismo pode ser definido por uma janela que se desloca em passos equivalentes a um quarto do tamanho da amostra e cujo tamanho eqiiivale ao comprimento total da amostra (veja a Figura 4.2). Para cada deslocamento da janela (um quarto da amostra), os indicadores s3o recalculados. Para cada quarto da amostra descartado, tudo o que é preservado é a média dos indicadores que resultaram no cálculo realizado para a amostra inteira quando aquele quarto de amostra foi incluido.

O objetivo da divisão da amostra em quatro partes é otimizar o processamento. Recalcular os indicadores para cada bilhete recebido seria o procedimento mais desejavel em termos de resultados "instantaneos", mas demasiadamente caro em termos de processamento.

2 Centrais de tipos diferentes emitem bilhetes de tamanhos diferentes.

<sup>3</sup> Situações atípicas de operação de central ou rede telefônica, usadas para identificar problemas nas mesmas.

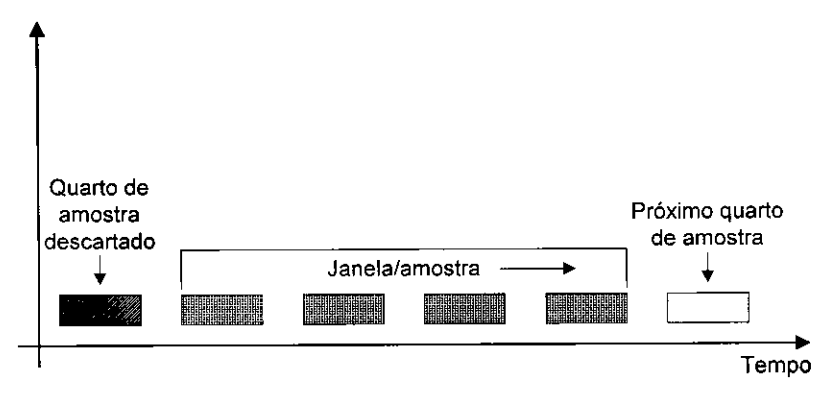

*Figura 4.2: Processamento amostral de bilhetes* 

Quanto às exceções, a detecção não é feita a cada deslocamento da janela, mas a cada renovação completa da amostra (quatro quartos, ou 1208 bilhetes no caso do endereço SE).

### 4.2.5 Caiculo acumulado

Alem dos calculos amostrais, baseados no mecanismo de deslocamento da janela a cada quarto de amostra, o SAB também faz cálculos acumulados dos indicadores. Todos os dias, à meia-noite, o sistema é automaticamente zerado e o cálculo acumulado se dá a partir desse momento.

O sistema também permitir programar um horário a partir do qual o sistema será novamente zerado. Normalmente, esse horário é definido pelo usuário como 9:00 h, que é o início do HMM. Isso permite à operadora avaliar a situação da planta a partir do horário de maior demanda de tráfego, que é o horário a partir do qual é calculado o DDD-X da Embratel (que se estende até às 11:00 h).

Dependendo do tipo de analise que o usuario deseja fazer, a tela do SAB pode exibir resultados por amostras, que refletem variações instantâneas no desempenho da planta, ou resultados acumulados, que refletem o desempenho ao longo de determinados periodos de tempo, como e inerente ao DDD-X.

### 4.2.6 Geração de relatórios

O objetivo geral associado a criacao do SAB era a obtencao de um DDD-X diario, isto e, um relatorio de desempenho da planta nos mesmos moldes daquele emitido pela Embratel com base nas fitas de bilhetagem. A despeito de terem sido agregadas outras funções ao SAB - essencialmente, a capacidade de analisar a rede em tempo real - a geração de relatórios continua sendo parte essencial da funcionalidade do SAB.

O SAB gera relatorios DDD-X sumarizados de cinco formas diferentes, de acordo com a natureza da informação desejada: por destino, por origem, por tecnologia, acumulado por destino e acumulado por tecnologia.

Os relatorios de X sao calculados com base nos bilhetes recebidos pelo SAB, que sao armazenados em arquivos diferentes, um para cada dia da semana, num total de sete arquivos. A sistematica e circular, ou seja, a cada novo dia o arquivo de bilhetes com os bilhetes referentes ao mesmo dia da semana anterior é apagado. Usando opções de DDD-X, o usuário do SAB pode obter relatórios de qualquer período. Entretanto, os relatórios nãoacumulados, que acessam diariamente os bilhetes, só podem ser feitos com retroatividade máxima de uma semana.

# *4.3 Requisitos de hardware e software*

# 4.3.1 Requisitos de hardware

A estrutura minima recomendada para o microcomputador SAB constitui-se de:

- *S* Microcomputador compativel com o padrao IBM-PC, equipado com processador Pentium de 90 MHz, memória RAM de 16 Mbytes e um número de portas serias, de acordo com o número de centrais supervisionadas;
- Disco rígido de 500 Mbytes;
- *V* Monitor de video colorido, padrao VGA, 640x480 pixels, com placa de video de boa qualidade;
- *y* Impressora matricial de 80 ou 132 colunas, equipadas com interface paralela<sup>4</sup> .
- No caso das duas interfaces padrão de comunicação serial (COM1 e COM2) não serem suficientes, uma interface multiserial que permita o monitoramento de ate 16 centrais.

### 4.3.2 Requisitos de sistema operacional

A estrutura minima de software para a execucao do SAB constitui-se de:

- *V* Sistema Operacional Microsoft MS-DOS 5.0 ou posterior<sup>5</sup> .
- 580 kbytes de memória baixa livre (pode ser necessário o uso de gerenciadores de memória a fim de colocar os aplicativos residentes para a memoria alta).

# *4.4 Descrigao estrutural*

Todos os arquivos de dados necessários à operação do sistema são gerados pelo próprio, quer sejam arquivos resultantes de processamento interno, quer sejam arquivos resultantes do cadastramento de dados realizado pelo operador (tabela de enderecos, modelos de centrais, etc.) atraves dos menus do SAB. A Figura 4.3 ilustra, de forma simplificada, a estrutura do SAB e seus componentes. A título de informação, os nomes dos arquivos envolvidos nesta descrição também fazem parte do diagrama.

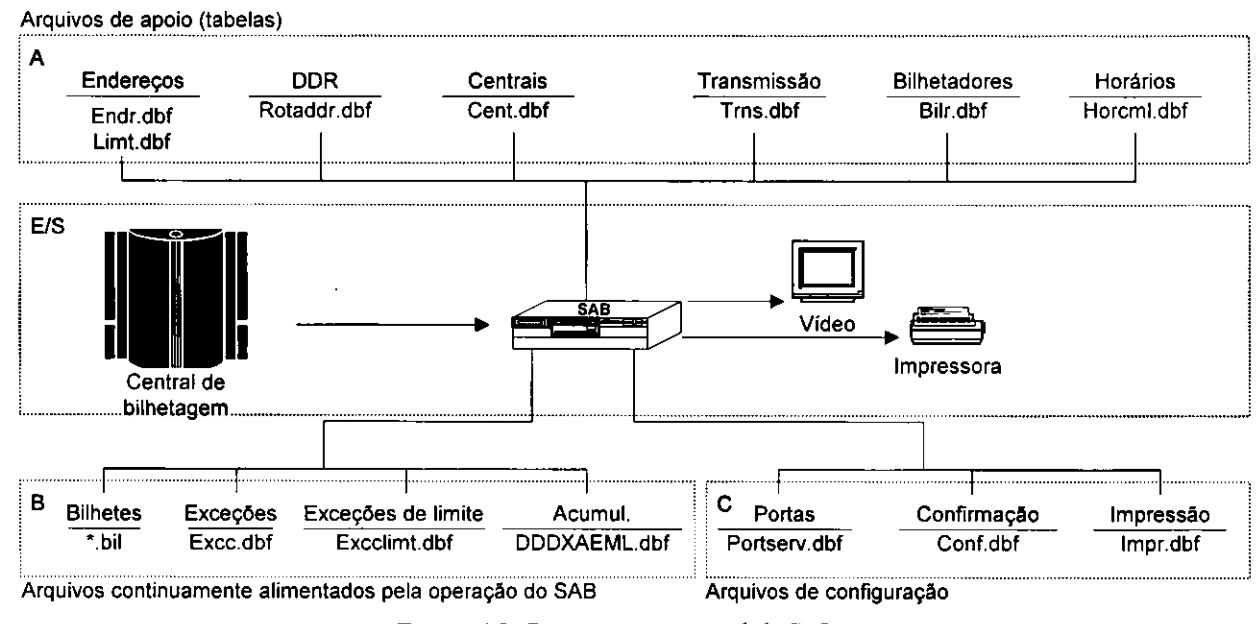

*Figura 4.3: Diagrama estrutural do SAB.* 

# 4.4.1 Entradas e saidas

Os dados que alimentam a operação do SAB são os bilhetes enviados pelas centrais de bilhetagem que chegam ao sistema atraves de portas seriais. Esses bilhetes sao processados pelo sistema, que calcula indicadores de desempenho e identifica as exceções. Os resultados são fornecidos na forma de relatórios/alarmes impressos e também de indicadores na tela. É justamente a indicação na tela que permite à operadora monitorar a planta em tempo real.

Na Figura 4.3, a estrutura de entrada e saída do SAB é representada pelo bloco E/S. As informações deste bloco obedecem a um fluxo unidirecional, como mostra a Figura.

<sup>4</sup> O SAB n3o suporta impressoras do tipo pagina, como os modelos laser ou jato de tinta.

<sup>&</sup>lt;sup>5</sup> O SAB não é executável sobre janelas do MS-Windows.

# 4.4.2 Tabelas

O processamento de cada bilhete recebido pelo SAB e apoiado por tabelas de dados gravados em arquivos criados pelo proprio SAB, como resultado de cadastramento de dados realizado pelo operador. Essas tabelas sao gravadas em arquivos de apoio cuja estrutura interna e de banco de dados, formato DBF (Dbase/Clipper). Na Figura 4.3, sao representadas pelos elementos do bloco A.

O fluxo de informação entre as tabelas e o cerne do sistema é bidirecional. Como parte das providências iniciais para a implantação do SAB, deve ser feito o cadastramento de dados relativos à conFiguração da rede telefônica envolvida. Nesta fase, o sentido do fluxo é do sistema para as tabelas. Durante a operação do sistema, quando os bilhetes estao sendo analisados, o fluxo se inverte e o sistema consulta um ou mais tabelas para cada bilhete recebido.

#### 4.4.2.1 Tabela de enderecos

Esta tabela contém os endereços que devem ser monitorados pelo SAB. Para cada endereço, a tabela inclui informações como código daquele endereço (um mnemônico ou o número do mesmo), seu nivel hierárquico, uma descrição ou nome (usados em todas as telas e relatórios), o tipo da central envolvida, o meio de transmissão pelo qual essa central é ligada à central hierarquicamente superior e suplementos desse endereco (por exemplo, faixa de numeros para enderecos DDR). Alem disso, a tabela tambem inclui limites aceitaveis para todos os indicadores de desempenho<sup>6</sup> (taxas de OK, NR, PAB, CO, etc.), bem como limites de insucessos sucessivos e tamanho de amostras. Durante o processamento dos bilhetes, os resultados obtidos são confrontados com a tabela. Esta comparação eventualmente denuncia desvios importantes em relação à expectativa para aquele endereço, o que é exibido na tela ou impresso na forma de um alarme.

A versão do SAB utilizada no projeto possui uma limitação no número de dígitos dos endereços observados, isto e, o campo do codigo endereco possui espaco para apenas 9 digitos (por exemplo: 83 310 1040). Portanto, o monitoramento de enderecos com mais de 8 digitos fica prejudicado.

#### 4.4.2.2 Tabela de rotas DDR

A tabela de rotas DDR contém informações acerca dos endereços DDR que se deseja monitorar na planta. Essas informações incluem o código do bilhetador, a faixa de numeração DDR (número inicial e final permitidos para aquela central DDR) e um identificação alfanumérica da empresa ou instituição usuária do serviço DDR.

#### 4.4.2.3 Tabela de centrais

Esta tabela contém informações sobre as centrais telefônicas da planta. Inclui informações sobre a identificação da central (modelo/fabricante), a tecnologia do equipamento (digital/analógica) e o tipo de comutação que realiza (central ou DDR). A tabela de centrais fornece informações para a tabela de endereços, devendo, portanto, ser cadastrada entes da primeira.

#### 4.4.2.4 Tabela de meios de transmissao

A tabela de meios de transmissão associa duas informações distintas: o meio físico de transmissão (cabo coaxial, fibra optica, radio, etc.) e a tecnologia de transmissao imposta a esse meio (digital ou analogica).

Esse tipo de informação é associada à emissão de relatórios de X organizados por tecnologia de transmissão para ajudar a esclarecer ocorrencias especificas envolvendo essas tecnologias.

#### 4.4.2.5 Tabela de bilhetadores

A tabela contém informações sobre os bilhetadores e as centrais às quais estão associados.

#### 4.4.2.6 Tabela de horários para cálculos acumulados

O SAB realiza os calculos dos indicadores de desempenho baseado nas amostras de bilhetes, mas tambem mantém cálculos acumulados, que são alternadamente - e por opção do usuário - exibidos na tela.

<sup>6</sup> A descrição destes indicadores é apresentada no Apêndice A.

Diariamente e de forma automática, à meia-noite, o SAB zera o cálculo acumulado de indicadores. Além disso, o operador pode definir um lista de horários nos quais o cálculo acumulado é zerado. È comum esta lista conter o horário das 9:00 h, que é o inicio do HMM, quando se inicia o cálculo do X. Embora a lista possa conter mais de um horário, somente o cálculo acumulado desde o último horário programado aparece na tela.

# *4.5 Configurando o sistema*

Durante esta fase o instalador informa ao SAB características de operação do próprio sistema e da planta sendo monitorada. Estas informações, fornecidas antes que se inicie a operação do sistema e a consequente análise dos dados, são gravadas em arquivos de dados. Alguns dos dados cadastrados/conFigurados pelo operador são:

- √ Configuração geral<sup>: Nesta fase o instalador deve identificar e ativar a impressora, definir a detecção de</sup> CO e NR e decidir em que níveis percentuais o alarme ocorre, definir <sub>time-out</sub> das portas seriais e verificar a designação do RAM drive.
- √ Cadastrando os bilhetadores<sup>:</sup> Deve ser fornecido um código e uma descrição para cada bilhetador, além do tipo de central à qual o mesmo está ligado.
- *S* Configurando as portas seriais: O instalador deve definir a ativacao e velocidade de cada porta serial, além de identificar o código do bilhetador ligado às mesmas.
- *S* Cadastramento das centrais: Deve se fornecer o modelo das centrais, a tecnologia envolvida (digital/analogica) e indicar se atua como central comum ou DDR.
- $\checkmark$  Cadastrando os meios de transmissão<sup>: O instalador deve identificar os meios de transmissão e suas</sup> respectivas tecnologias.
- $\checkmark$  Cadastrando os enderecos: O instalador deve cadastrar todos os endereços da planta para os quais se pretende o monitoramento. As informações são hierarquicamente estruturadas. Para cada endereco devem ser fornecidos os limites dos indicadores de desempenho. E com base nestes valores que o SAB realizará o monitoramento e detecção de problemas.
- *S* Cadastrando rotas DDR: Esta tabela registra os dados associados aos assinantes possuidores de centrais DDR. O instalador deve fornecer dados como o bilhetador ao qual esta ligado a central, sua faixa de números e uma identificação do assinante.
- $\checkmark$  Ativando exceções: Esta opção permite ao instalador definir quais exceções serão detectadas e, eventualmente, impressas. O instalador tambem pode definir o numero minimo de bilhetes invalidos para caracterizar as exceções.

# *4.6 Comunicaqdo entre as centrais e o SAB*

A comunicação entre o SAB e as centrais bilhetadoras é feita através de linhas privadas de comunicação de dados (LPCDs) ou canais de redes de pacotes. No caso das LPCDs, deverão ser usados modems que suportem um protocolo de 8 bits de dados, sem paridade, um *start bit* e um *stQp bit,* implementado por interfaces RS-232 X.28. As velocidades possíveis são 1200, 2400, 4800, 9600 e 19200 bps. No caso do uso de redes de pacotes, deverá ser usado um PAD para a conversão X.28/X.25. A velocidade recomendada para esta transferência de bilhetes é de 9600 bps.

# 4.6.1 Coleta de dados

Esta seção descreve apenas as particularidades da conexão do SAB com centrais Promon Tropico-RA, visto que estas são as únicas inicialmente interligadas ao microcomputador SAB utilizado pela Telemar-SE.

### 4.6.1.1 Centrais Promon Trópico-RA

A partir da versao 6.3<sup>7</sup> , as centrais Tropico-RA disponibilizam um comando que envia os bilhetes para as portas seriais das centrais de bilhetagem. Dessas portas seriais, uma para cada celula de bilhetagem, serao extraidos os bilhetes enviados ao SAB. Como a central tern duas celulas, serao usadas duas portas de cada central. Estas portas serão ligadas a um conversor de protocolo, que enviará os dados consolidados a um microcomputador alocado exclusivamente para o SAB. A Figura 4.4, apresentada em anexo, ilustra estrutura de coleta de coleta de dados empregada no projeto.

7 As centrais envoividas no projeto pertencem a vers§o 7.1.3.

# *4.7 Operagao do SAB*

Para cada bilhete recebido através das portas seriais, o sistema pesquisa na tabela de endereços um endereço. Esta busca é feita em função do endereço de destino e começa pelos níveis mais baixos de detalhamento de endereços, ou seja, pelo número completo. Se o sistema não encontra uma entrada na tabela que corresponda ao endereco de destino do bilhete, um digito a direita e eliminado e o processo se repete ate que o bilhete seja associado a um endereco.

A tabela de enderecos do SAB e hierarquicamente organizada. Alem de refletir a estrutura da planta, a hierarquização permite acelerar a pesquisa, que é feita para cada bilhete recebido. Os bilhetes cujo endereco de destino não correspondam a nenhuma entrada na tabela de endereços são associados a um endereço identificado como SEM DESTINO, que ocupa a última linha da mesma.

Cada endereco da tabela esta vinculado a uma lista de limites de indicadores operacionais. Quando um bilhete é associado a um endereco da tabela e o motivo de encerramento da chamada - OK, NR, LO, etc. - é contabilizado, não só aquele endereço recebe o crédito correspondente, mas toda a sus antecedência, o que decorre da estrutura hierarquizada. A caracterização de exceções por limites dá-se quando os limites definidos para os mesmos que um ou mais valores forem ultrapassados.

No Anexo 3 estao alguns dos relatorios gerados a partir do SAB.

# *4.8 Conclusao*

A grande demanda por informações geradas pelo SGR (setor de Supervisão e Gerência de Redes) por parte dos diversos setores da empresa toma o uso de ferramentas como o SAB em consorcio outros *softwares* aplicativos (alguns ja desenvolvidos, outros ainda em desenvolvimento) praticamente uma necessidade.

O uso de tal ferramental aliado a um novo perfil de gerencia (integrado aos diversos setores envolvidos neste contexto) propiciara a empresa, especialmente ao setor de Supervisao e Gerencia de Redes (2430/SGR), uma agilidade muito maior em suas ações, isto é, permitirá que detectem-se problemas no sistema telefônico num espaço de bem menor do que outrora, visto que com o uso de ferramentas como o SAB o monitoramento em base de tempo "real" das centrais supervisionadas passa a ser fectivel.

# *5.1 O que sao redes inteligentes ?*

Para entender como funciona a rede inteligente, e porque o conceito é importante, é preciso compreender como as centrais telefônicas atuais encaminham uma chamada. Pode-se recorrer à ajuda de uma telefonista das antigas, trabalhando numa mesa telefônica. Ela vê a lâmpada indicadora de que um assinante quer completar uma ligação, insere seu cordão no *jack* do assinante e pergunta com que número quer falar. Verifica, então, se o assinante a chamar está livre; se estiver, completa a ligação.

Se o número chamado não pertencer àquela mesa telefônica, a telefonista olha uma lista de números externos para saber a que mesa deve encaminhar a chamada; chama a outra telefonista e informa o numero desejado. A outra telefonista completa a ligação. Embora hoje não existam telefonistas no sentido tradicional, o procedimento continua o mesmo, so que e feito por centrais telefonicas digitals controladas por *software* (CPAs). Elas interpretam o numero discado pelo assinante e completam a chamada, caso o numero chamado seja da mesma central. Se nao for, consulta sua tabela de encaminhamento para saber a qual outra deve encaminhar a chamada.

Neste tipo de rede, é muito difícil instalar serviços mais avançados que a simples conexão de chamadas telefonicas. Uma empresa quer, por exemplo, ter um numero 0800 de abrangencia nacional. E mais, se as chamadas forem feitas durante o dia, quer que sejam encaminhadas para a sede, em S3o Paulo; se forem feitas durante a noite, quer que a filial do Rio de Janeiro as atenda. Como telefonistas fariam isto?

Primeiro, todas as telefonistas do país precisariam saber o que fazer quando alguém quisesse chamar esse número 0800. Depois, cada telefonista precisaria ter uma tabela, indicando que número deveria ser chamado conforme o horario, se o da sede da empresa, ou se o da filial no Rio de Janeiro. Suponha que a sede mude para outra cidade, como Curitiba. Todas as telefonistas do pais precisariam receber uma tabela de encaminhamento atualizada, mostrando que, se aquele numero 0800 for pedido durante o dia, a chamada deve ir para outro numero da mesa telefônica de Curitiba.

Voltando para as centrais CPA, servicos como o 0800 nao seriam rentaveis se instalados numa rede telefonica comum. Sempre que surgisse um novo numero 0800, ou que a empresa se mudasse (sendo necessario converter o 0800 para outro numero), ou que algum servico avancado fosse criado, seria necessario alterar a programação de muitas centrais telefônicas espalhadas pelo país. E a técnica usada para alterar a tabela de encaminhamento é diferente para cada modelo de central telefônica. Instalar essas modificações na rede ficaria, portanto, muito caro  $-e$ , se o tal número 0800 interessar a pouca gente, o prejuízo é certo.

Foi quando se pensou que, para servicos avancados, a tabela de encaminhamento deveria ficar num escritório centralizado. Assim, todas as vezes que alguém pedisse um número 0800, a telefonista ligaria para e perguntaria: "O assinante quer falar com esse 0800, para qual numero eu devo realmente ligar?" Nesse caso, todas as alterações em tabelas de encaminhamento, no modo de tratar as chamadas conforme o horário do dia, ou sempre que um número 0800 surgisse ou desaparecesse, seriam instaladas ou testadas no mesmo escritório. Sem mexer em nenhuma outra mesa telefonica, sem que as telefonistas precisassem receber treinamento especial.

# *5.2 Introdugdo*

Observa-se, em todo o mundo, uma clara tendência de sofisticação dos serviços de telecomunicações. Essa tendência decorre, por um lado, das aspirações dos usuários por serviços compatíveis com o grau de evolução da sociedade moderna, e por outro lado, da necessidade dos fornecedores de serviços de telecomunicações de incrementarem seus potenciais de concorrencia, competencia e qualidade para que possam se consolidar no mercado de telecomunicações.

Com o desenvolvimento dos conceitos de RI, a exploração de serviços de rede, viabilizados pelo advento da rede de sinalização por canal comum, ganhou um salto definitivo: em vez da lógica dos serviços ficar distribuída e replicada nos nós, ela poderia estar localizada em elementos centralizados. Como consequência prática imediata, o processo de operacionalização da implantação de modificações e colocação de novos serviços na rede de telecomunicações ganhou drástica simplificação, uma vez que sem os concertos de RI, a realização desse processo era economicamente oneroso em funcao do grande numero de nos da rede que deveriam ser modificados. Com a RI, esse processo se tomou uma simples recarga de poucos elementos que contém a lógica dos serviços de rede.

A partir de 1989 o CPqD foi chamado a se envolver com o processo de implantação da Plataforma Inicial de Rede Inteligente no Brasil. Desde então, o envolvimento do CPqD tem ocorrido de várias formas: durante a concepção dos planos de introdução da rede inteligente, na elaboração das especificações técnicas do Edital de Concorrência, no suporte técnico à implantação, na elaboração de propostas de padronização de protocolos e funcionalidades e na criação de novos servicos.

# *5.3 Breve Conceituacao da Rede Inteligente*

De uma forma bastante simplificada, o concerto básico de Rede Inteligente pode ser caracterizado pelo deslocamento da "inteligência", que antes estava nos nós de comutação da Rede Pública, para um ou vários pontos centralizados, denominados de Pontos de Controle de Serviços (PCS), como mostra a Figura 5.1.

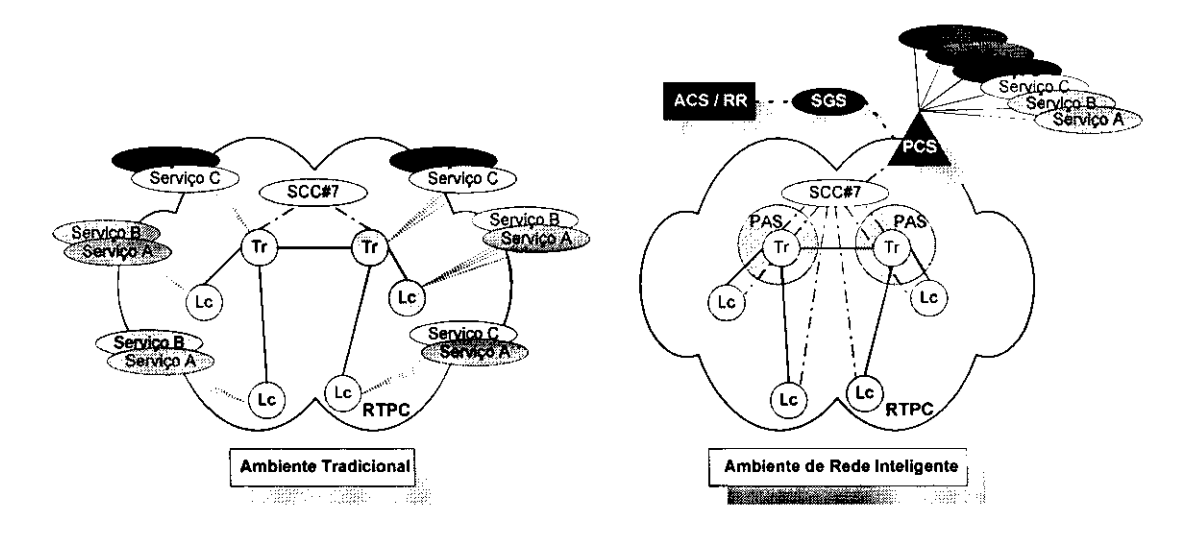

*Figura 5.1: Evolucdo da prestacao de servico.* 

Nesses pontos ficam residentes as logicas dos servicos oferecidos pela Rede Inteligente e suas respectivas bases de dados. Toda chamada que requer processamento pela Rede Inteligente é encaminhada para os Pontos de Acesso de Servicos (PAS), os quais s3o centrais CPAs dotadas dessa funcionalidade. Ao identificar que uma chamada requer processamento de Rede Inteligente, o PAS suspende a chamada e faz uma consulta ao PCS que trata tal serviço, para receber as instruções necessárias para dar prosseguimento à chamada. Numa chamada 0800, por exemplo, o PAS recebe como resultado da consulta o número da terminação na rede pública. Esse número pode ser dependente do dia da semana, da hora do dia, do local da origem da chamada, etc. Quern define essas alternativas e o próprio cliente, conforme suas necessidades e através do Sistema de Gerência de Serviços (SGS) elas são implementadas.

Caso o prestador de serviços identifique a necessidade da introdução de um novo serviço, a implantação é realizada em um único ou em poucos pontos, de forma que o atendimento ao cliente se dá de maneira bem mais barata, rápida e eficiente. Estimativas indicam que o tempo de desenvolvimento completo de um novo serviço seja da ordem de 4 a 6 meses.

Por outro lado, num ambiente convencional, no qual os nós de comutação detém a inteligência associada aos servicos que são prestados, cada serviço novo precisa ser introduzido em todos os nós localizados na área de prestação do serviço. Nesse ambiente o provedor do serviço precisa solicitar que cada fabricante dos seus nós de comutação desenvolva novas versões de software específicas para cada equipamento. Nesse processo, um tempo medio de 2 anos normalmente e requerido para que os clientes possam ter o novo servico desejado (Figura 5.2).

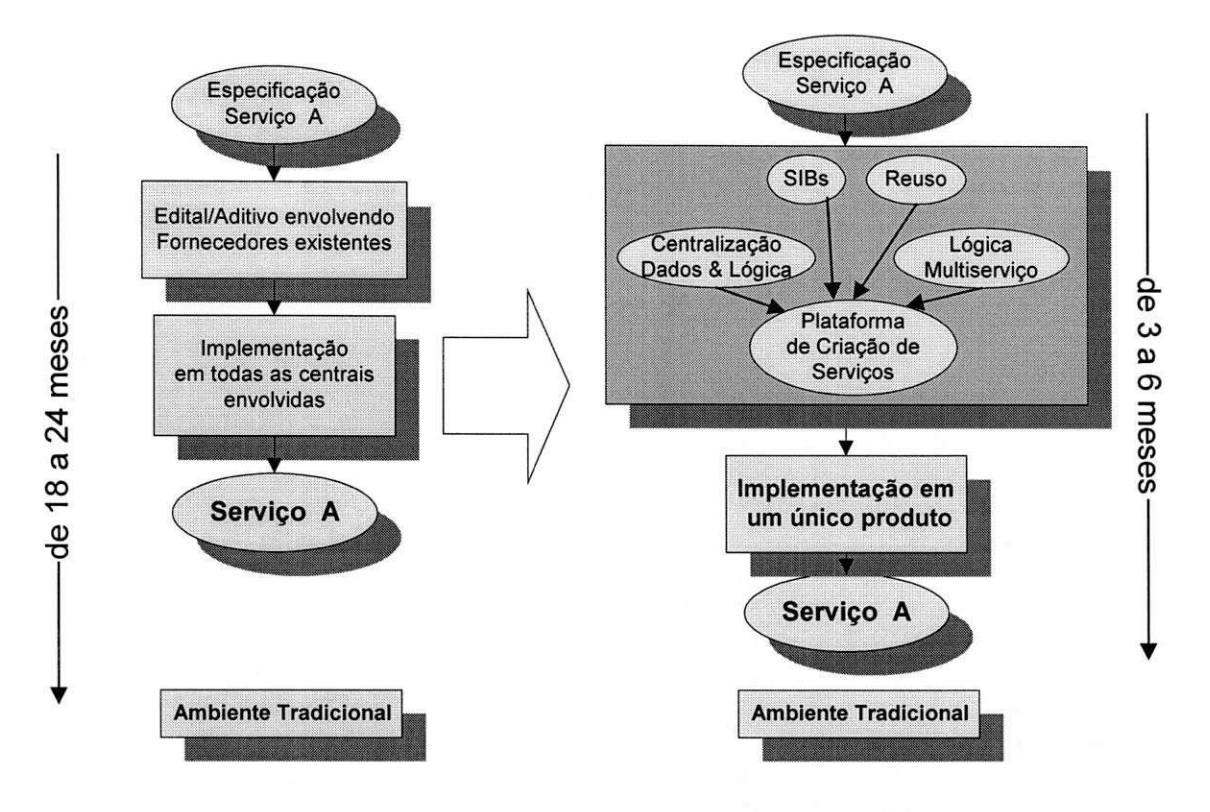

*Figura 5.2: Tempo de Implantacao de Novos Servicos.* 

A introdução de novos serviços através do conceito de RI deve exercer uma série de mudanças na forma como as empresas operadoras tratam o planejamento de servicos e principalmente tende a evoluir, para um novo paradigma, a relação com o cliente. Este passará a ter um tratamento mais personalizado, de forma que as demandas por novos servicos ou facilidades de servico poderao ganhar, de maneira mais rapida e barata, viabilidade de implantação na rede. Desta forma, essa empresa passará a melhorar sua credibilidade, agilidade e presteza, posicionando-se de forma mais sólida no mercado frente às ameaças de competição.

# *5.4 A Plataforma de Rede Inteligente Brasileira*

*A* infra-estrutura especificada para a fase inicial da Rede Inteligente Brasileira consiste de uma plataforma superposta à Rede de Telefonia Pública Comutada (RTPC), como mostra a Figura 3. É composta por: 6 Pontos de Acesso a Servicos (PAS), localizados nas cidades de Sao Paulo, Rio de Janeiro, Belo Horizonte, Brasilia, Curitiba e Salvador; 2 Pontos de Controle de Serviços (PCS), operando em partição de carga, localizados em São Paulo e Belo Horizonte; 1 Sistema de Gerência de Serviços (SGS) localizado em São Paulo e 1 Laboratório de Desenvolvimento e Validação de Servicos (LRI), composto de 1 Ambiente de Criação de Servicos (ACS) e uma Rede de Referência (RR), localizados em Campinas, SP.

Cada PAS é equipado com um Periférico Inteligente (PI), o qual provê suporte para reconhecimento de voz nas interações usuário-rede pós-discagem, uma vez que a rede brasileira possui, na sua maioria, terminais decádicos. Embora seja uma novidade, espera-se que esta alternativa forneca uma interação confortável e eficaz.

Os PAS localizados em São Paulo e Belo Horizonte são equipados com Posições de Operação, de forma a dar suporte pessoal para as chamadas cujos tratamentos pessoa-máquina não foram efetivas. Estes PAS também suportam a funcionalidade de Ponto de Transferência de Sinalização (PTS), os quais provêm infra-estrutura para o estabelecimento de uma rede de sinalização número 7, específica da Rede Inteligente, enquanto a plataforma de RI permanecer superposta.

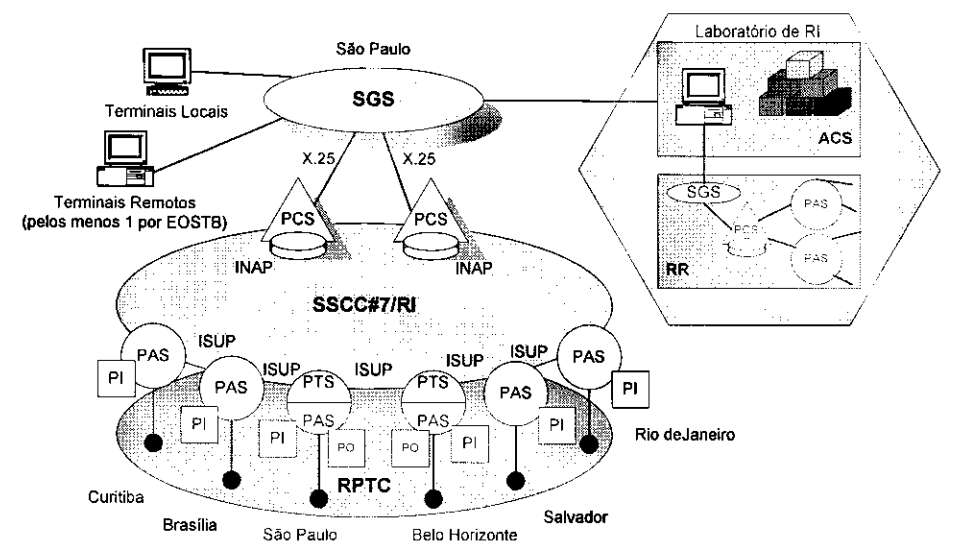

*Figura 5.3: Plataforma de Rede Inteligente Brasileira.* 

Os dois PCS são idênticos e operam em partição de carga sob condições normais. No caso de ocorrência de falha em um deles, o outro é capaz de atender todo o tráfego originado, sem causar prejuízos aos usuários.

Por meio do único SGS da plataforma as empresas operadoras poderão gerenciar os serviços de seus próprios clientes, através da administração das suas respectivas porções nas base de dados de programação dos serviços. Inicialmente, o SGS provê um total de 500 sessões simultâneas, compartilhadas pelas Empresas do antigo STB.

O Laboratorio de Desenvolvimento e Validacao de Servicos, preparado segundo criterios de aceitacao de laboratórios exigidos pelas Práticas TELEBRAS correspondentes, é composto por um Ambiente de Criação de Servicos e por uma Rede de Referência. O primeiro é um ambiente computacional com uma série de recursos para desenvolvimento de software de serviços. O segundo é uma réplica da Rede Inteligente TELEBRAS, configurada para laboratório. Constitui-se de 1 SGS, 1 PCS e dois PAS. Um dos PAS, além do Periférico Inteligente, está equipado com uma Posição de Operadora. A RR fornece, portanto, recursos para a realização de testes de validação dos novos serviços desenvolvidos bem como testes de conformidade de novos sistemas, equipamentos e protocolos que possam introduzidos na plataforma em campo.

Esta plataforma foi adquirida para prestar inicialmente tres dos mais significativos servicos de Rede Inteligente experimentados nos principais mercados do mundo: 800 Avançado, Telecard e Rede Privativa Virtual. Os serviços 800 e Telecard vêm sendo explorado pelas Empresas do antigo STB há algum tempo, através do emprego de plataformas limitadas. Estas experiências têm mostrado a viabilidade mercadológica desses serviços e indicam a possibilidade real das empresas operadoras estimularem um grande crescimento desse mercado com a entrada dos recursos avancados da plataforma de Rede Inteligente.

# *5.5 O Processo de Criaqao de Novos Servigos*

Com o intuito de estruturar o processo de criação de novos servicos, as Diretorias de Coordenação de Operações e Serviços (DCOS) e de Pesquisa e Desenvolvimento (DPD), através do grupos e projetos engajados em Rede Inteligente, têm estudado a forma mais conveniente de atuar nesta área.

O primeiro desdobramento desses estudos conduziu a necessidade do estabelecimento de um ciclo de vida de servicos, que ressalte os atores de cada etapa e suas inter-relac5es. Os primeiros resultados desse estudo sinalizam para a necessidade da adocao de metodologias adequadas para cada uma das etapas dos processos do ciclo de vida, como ferramentas fundamentais para a produção eficiente de resultados eficazes. Embora os estudos ainda estejam em andamento, preliminarmente pode-se identificar três processos para o ciclo de vida de serviços: Criação de Servicos; Implantação e Comercialização; e Operação (Figura 5.4).

### 5.5.1 Planejamento de Servicos

A etapa de planejamento é responsável pela definição do serviço e pela elaboração das diretrizes gerais para a sua criação, implantação e operação. Esse processo é iniciado por um complexo de atividades que envolve vários setores do sistema telefônico, aqui denotados simplesmente por detecção dos sinais de oportunidade. Tais sinais são então pró-analisados através de critérios objetivos e, quando identificado um grau adequado de potencialidade de sucesso, são convertidos em requisitos de serviço. Os requisitos são refinados à luz da confluência de interesses de clientes (incluindo usuários finais) e provedores (Empresas do antigo STB), através de estudos e análises sistematizadas, até formarem uma caracterização implementável do serviço.

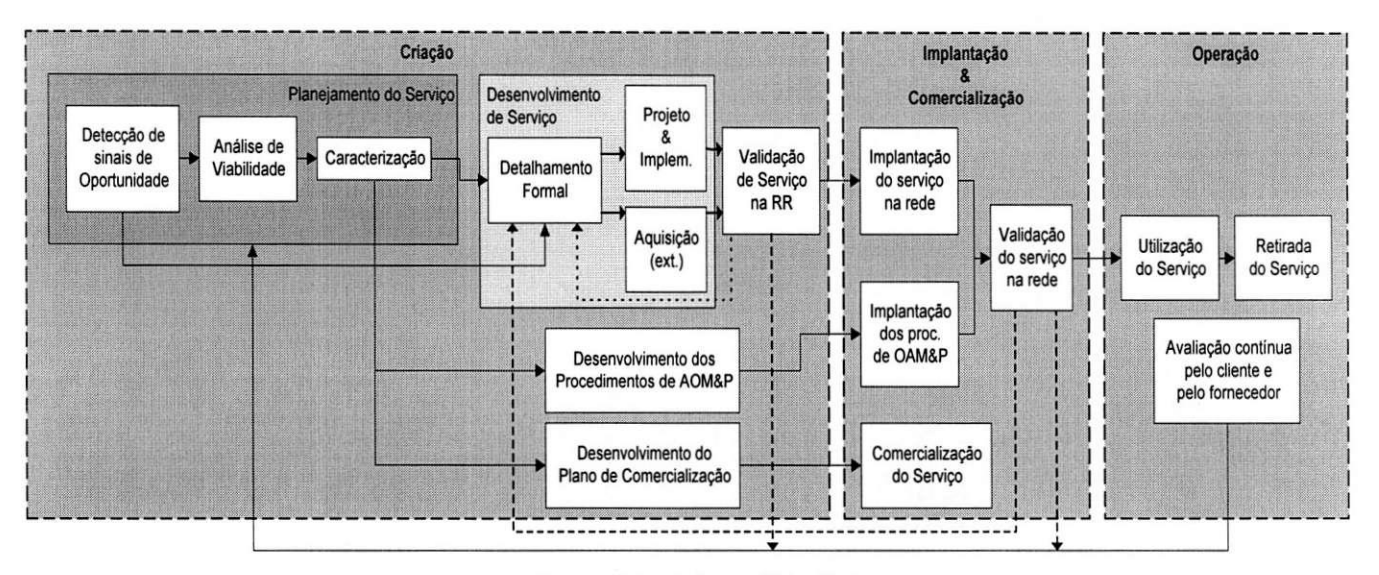

*Figura 5.4: Ciclo de Vida de Servicos* 

Todas as atividades do planejamento devem ser suportados por uma Metodologia de Planejamento de Servicos. Sabe-se que como parte do seu refinamento a etapa de Planejamento de Servicos deve ter as seguintes atividades (Figura 5.4):

- Detecção de Sinais de Oportunidade;
- Análise de Viabilidade Estratégica;
- *S* Estudos de Viabilidade Mercadologica, Tecnica, Operacional (OAM&P), Economica e Legal; e
- $\checkmark$  Analise de Viabilidade de Negócio.

Apesar de estarem voltados para servicos de telecomunicações, estas ações podem ser associadas à qualidade do processo de marketing, recomendados para a gestao da qualidade de servicos em geral.

#### 5.5.1.1 Deteccao de Sinais de Oportunidade

Esta atividade é resultante de acões realizadas por diversos setores do STB, tais como: planejamento de evolução de redes e serviços, atendimento ao cliente, pesquisa mercadológica e desenvolvimento de mercados. A função da Metodologia de Planejamento de Serviços nesta etapa é fertilizar a produção de sinais de oportunidade, fornecendo o ferramental necessário à coordenação dessas ações.

O CPqD deve atuar nesta atividade objetivando prever demandas futuras por novos servicos ou facilidades de serviços, de forma a fomentar as ações mercadológicas junto ao cliente e agilizar a disponibilização dos mesmos, sob a forma de antecipação à demanda, criando condições para o rápido desenvolvimento do serviço, quando ocorrer uma demanda real.

#### 5.5.1.2 Análise de Viabilidade Estratégica

O cenário das telecomunicações tem mudado em todo o mundo e sinais fortes destas mudanças tem sido observado também no Brasil. Cada vez mais, observa-se a tendência de entrada de novos atores na prestação de

serviços, os quais podem ser identificados genericamente como parceiros, terceiros e competidores. Para prestação de um dado serviço, além dos aspectos clássicos a serem analisados, deve-se estudar a maneira como estes novos atores podem atuar, de forma que todos estes fatores considerados juntos possam levar à identificação das várias alternativas de empreendimento que carreguem em si forte tendencia de sucesso do negocio.

Nesta etapa, então, é realizada a identificação das alternativas mais viáveis, as quais devem estar em consonancia com a missao da Telebras e Empresas Operadoras, com seus fatores estrategicos ante a competicao e com o macro-planejamento estrategico dos servicos similares existentes, quando houver. Para cada empreendimento, deve ser realizada uma analise de viabilidade completa, aqui denominada de Analise de Viabilidade de Empreendimento.

#### 5.5.1.3 Analise de Viabilidade de Empreendimento

A correta consideração dos todos os "ingredientes" que passam a fazer parte das atividades de prestação de serviços toma-se fundamental para a correta análise do potencial de sucesso de um serviço. Vários estudos precisam ser realizados para que se possa coletar todos os dados importantes para a caracterização do empreendimento:

- **Estudo de viabilidade mercadológica;**
- Estudo de viabilidade técnica;
- *S* Estudo de viabilidade de OAM & P;
- Estudo de viabilidade econômica.

### 5.5.1.4 Análise de Viabilidade do Negócio

A análise de viabilidade do negócio é realizada a partir dos resultados de todas as análises de viabilidade dos empreendimentos realizadas para o serviço. Essa análise consiste na comparação entre os empreendimentos, dos seus pontos fortes e fracos e dos seus resultados econômicos. Os empreendimentos mais viáveis são então identificados e, à luz das diretrizes estratégicas anteriormente definidas, um dos empreendimentos é eleito como o mais adequado.

#### 5.5.1.5 Caracterização do Serviço

Nesta etapa o serviço obtém contornos mais objetivos, através de sua caracterização em quatro áreas bem definidas: funcional, recursos adicionais de rede, ambiente de OAM&P e planos de introdução e comercialização.

No tocante à caracterização funcional, a adoção de linguagens de especificação formal que descrevam o servico sem redundâncias, sobre-especificações e dubiedades é altamente recomendável para garantir um alto grau de aderência e conformidade nas etapas subsequentes (Figura 5.4).

As caracterizações do ambiente de OAM&P e recursos de rede adicionais reúnem os dados levantados nos respectivos estudos de viabilidade, associados a opção de empreendimento que deve viabilizar o negócio, de forma que os requisitos adicionais de rede e os ambientes e soluções operacionais possam ser adquiridos através dos instrumentos legais adequados: desenvolvimento, licitação, aditivos contratuais etc.

Os plano de introdução define a estratégia de implantação, como por exemplo se haverá necessidade da realização de uma experiência piloto e, se houver, define a área de abrangência, o tempo necessário, bem como suas fases subsequente até a introdução definitiva.

O piano de comercializacao, casado com o piano de introducao, define o perfil comercial do servico, implementar as estratégias de divulgação e de atendimento ao cliente.

### 5.5.2 Desenvolvimento de Servicos

O Desenvolvimento de Novos Serviços será realizado com o suporte de um ambiente que adota soluções proprietárias e que é perfeitamente integrado com os demais componentes da plataforma de Rede Inteligente, denominado de Ambiente de criação de Serviços. Contém praticamente dois ambientes distintos: ambiente de desenvolvimento "high level" e ambiente de desenvolvimento "low level".

O ambiente de desenvolvimento *"high lever* emprega linguagem grafica de quinta geracao e se baseia nos conceitos de blocos basicos de construcao (service independent building blocks - SIBS). Cada SIB desempenha uma funcao bem definida e uma serie deles, combinados adequadamente, reflete na logica de um dado servico. Os SIBs existentes no ACS comp5em uma biblioteca, a qual pode ser facilmente acessada para o desenvolvimento de um novo servico.

Quando um serviço novo requer uma função inexistente na biblioteca de SIBS, um novo SIB pode ser desenvolvido em linguagem C, através de recursos programação existentes no ambiente de desenvolvimento "low *lever.* 

Para esta etapa, está em andamento estudos visando a definição de uma metodologia de desenvolvimento de serviços, apropriada a este ambiente, e coerente à metodologia de planejamento de serviços. Embora adote um ambiente de soluções proprietárias, as atividades previstas para esta etapas se fundamentam nas atividades clássicas de engenharia de software:

- *S* Detalhamento das EspecificacSes provenientes da etapa de Planejamento de Servicos;
- Análise e Identificação dos Módulos Reutilizáveis existentes (SIBs);
- **Desenvolvimento e Testes de Novos Módulos Reutilizáveis;**
- *S* Implementacao e Testes de Novos Servicos.

# 5.5.3 Testes de Validacao de Servicos

Os testes de Rede Inteligente serão realizados com o suporte da Rede de Referência e equipamentos auxiliares de testes, tais como analisadores de protocolos, geradores de trafego e outros. Neste ambiente, alem dos testes de validação de novos serviços e facilidades, poderão ser realizados outros tipos de testes em Rede Inteligente: testes de conformidade de equipamentos e protocolos e testes de certificação. Os testes serão conduzidos através de uma metodologia de testes que define procedimentos e rotinas que garantem robustez e confiabilidade das medidas e avaliações realizadas. Os testes de validação além de garantirem a coerência dos serviços desenvolvidos com as demandas identificadas no início do ciclo, garantem um nível elevado de confiabilidade na inserção dos novos serviços na rede, de forma que os serviços existentes não sofram qualquer impacto pela introdução dos novos. De forma genérica, a seguinte seqüência representa como a etapa de Testes em Rede Inteligente será realizada:

- $\checkmark$  Análise detalhada da documentação técnica do objeto do teste;
- *S* Definicao do cenario adequado de testes;
- *S* Especificacao dos casos de testes;
- Identificação dos recursos necessários par a execução dos testes;
- Preparação do cenário de testes;
- *S* Execucao dos testes;
- $\checkmark$  Análise e produção de resultados (relatórios, laudos técnicos, etc.).

Além dos testes de validação de serviços restritos aos limites do laboratório, a Rede de Referência está sendo preparada para a realização de experiências pilotos, que extrapolam os limites do laboratório (Figura 5.6). Estudos preliminares sobre o processo de planejamento de servicos, indicam que, para alguns servicos as atividades de analise de viabilidade podem solicitar que testes complementares sejam realizados para o refino do levantamento da viabilidade mercadologica. Basicamente isto deve acontecer para os servicos em que os dados mercadologicos não estão completos ou são pouco consistentes e, por isso, refletem no aparecimento de algum grau de insegurança em aspectos importantes da viabilidade mercadológica. A complementação do levantamento mercadológico pode ser realizada através de vários procedimentos empregando a Rede de Referência, sem que isto represente algum risco á plataforma de RI em operação. Para isto, são identificados dois procedimentos:

- *S* Experiencia Piloto Localizada;
- **Experiência Piloto Estendida;**

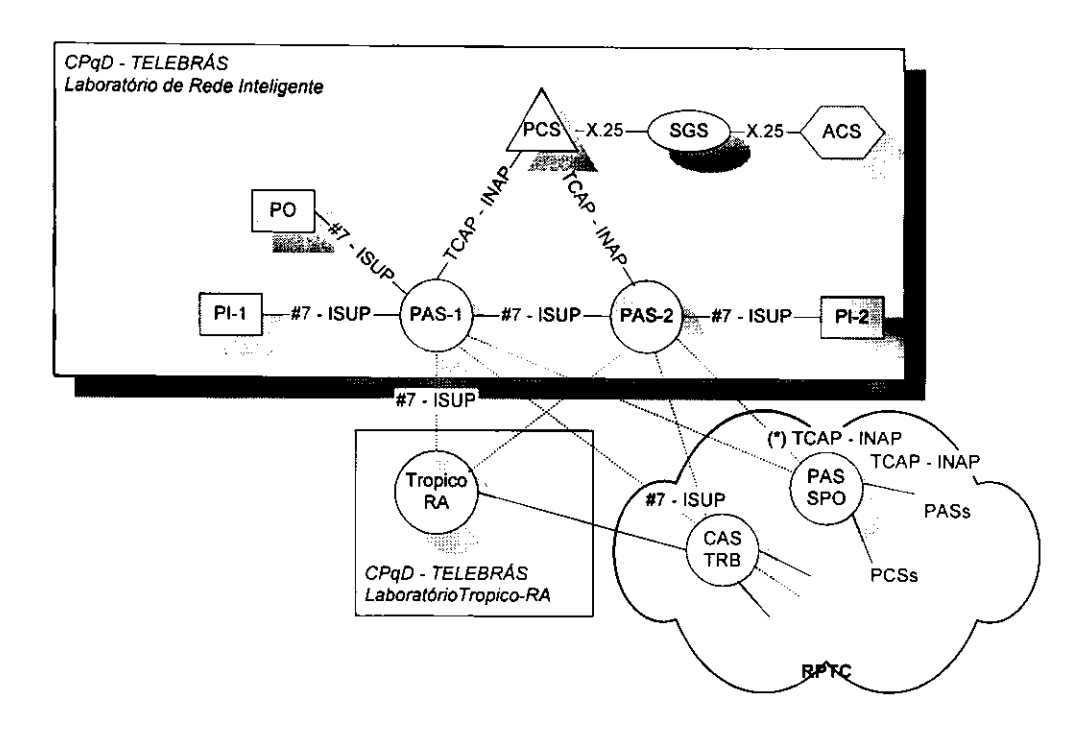

*Figura 5. 6 - Esquema de Inter conexao do Laboratorio de RI* 

# 5.5.4 Experiencia Piloto Localizada

Com esse procedimento, pode-se utilizar uma ou mais áreas da região sob controle da Trânsito Regional de Campinas (CAS-TRB) e, através de uma destas áreas, um público alvo pode utilizar o serviço disponibilizado experimentalmente pelos recursos da Rede de Referência. Nesse caso, os recursos da Plataforma de RI TELEBRAS não sofrerão qualquer interferência. Toda programação de encaminhamento da rede se restringe à transito regional de Campinas-SP.

### 5.5.5 Experiência Piloto Estendida

Com este procedimento, pode-se estender a introdução experimental de um dado serviço para áreas bem definidas do Brasil. O serviço continuaria a ser oferecido pelos recursos da Rede de Referência, entretanto a acessibilidade seria provida pelos PAS da Plataforma de RI em operação. Como os recursos de acessibilidade existentes nos PAS atuais são condizentes com as necessidades dos três serviços adquiridos (800, Telecard e RVA), inicialmente esta opção poderia ser explorada para casos bem definidos, com baixo volume de tráfego. Futuramente, consciente da necessidade deste ambiente de teste, a Telebras pode prever recursos adicionais de acessibilidade para permitir que experiências pilotos mais abrangentes possam ser realizadas.

# *5.6 Aspectos relevantes da Rede Inteligente*

#### 5.6.1 Poder de padronizar

A Telebras sempre objetivou a utilizacao de um protocolo aberto (o INAP/BR, de *Intelligent Network Application Protocol*) padronizado, mas nunca teve força para obrigar os fabricantes a desenvolverem um, por dois motivos: a lei de licitações impedia a Telebras de comprar de quem quisesse, o que lhe tirava poder de barganha; e não havia consenso nem na ITU sobre protocolos de RI. Só em 1994 o instituto europeu de padronização de telecomunicac5es (ETSI) definiu um padrao mais fechado, no qual o INAP/BR se assenta. Mas, depois das privatizações tudo muda: podendo comprar de qualquer um, as novas teles vão obrigar os fabricantes a desenvolverem protocolos abertos, que permitam um ambiente de RI mais flexivel.

Mas os primeiros serviços avançados, parecidos com os de rede inteligente, não vão surgir nas redes fixas, e sim nas celulares. Toda rede celular arquiva os dados de assinante – características, limitações, serviços pelos quais pagou, facilidades, localização - num banco de dados chamado registrador interno de localização (HLR, de Home Location Register), que é consultado pelas centrais de comutação e controle (CCCs, centrais telefônicas especiais para o servico celular). Dentro de uma rede celular, o HLR pode funcionar como um PCS.

# 5.6.2 Ha outros servicos que podem ser vendidos com uma rede inteligente, entre eles:

Rede Privada Virtual - Nesse caso, a rede telefônica pública, se comporta como se fosse um PABX. Por exemplo: no telefone de casa, o gerente de uma empresa disca apenas três números. A central telefônica não sabe o que fazer três números e encaminha a chamada para um PAS, que passa as informações ao PCS. Consultando os roteiros de servicos e o banco de dados, o PCS descobre que: o telefone chamador esta cadastrado como o telefone de um gerente da empresa X; se discou só três números, então quer falar com um ramal da empresa X; o número desse ramal é XYZ-MCDU. Informado do número correto, o PAS faz a chamada. Todas as funções de um PABX podem ser imitadas numa RI, como transferência de chamada, retenção de chamadas, conferência etc.

Número único – Suponha que um assinante pague para ter um número único, que é "desconhecido" como o 0800. Quando esse número chegar à RI, o PCS vai olhar um roteiro onde estão todos os números em que aquele assinante costuma ficar (casa, escritorio, casa dos filhos, celular, casa de amigos, clubes), e a probabilidade de estar em cada numero conforme o dia da semana e o horario. Por exemplo, nas noites de quinta-feira, o assinante costuma jogar futebol com os amigos. O PAS liga para o clube e recita a mensagem "Chamada para o Sr. Fulano", ate que o assinante atenda.

DDG pessoal  $-$  É um 0800 oferecido a pessoas, em vez de empresas. Nos Estados Unidos, é usado por vendedores, que fornecem seu numero 0800 para os clientes potenciais clientes. Tambem ja e usado por pais cujos filhos estudam em várias partes do país. Para evitar problemas, o PCS pode ter uma lista de telefones que podem acessar o 0800 pessoal - o PAS não completa a chamada de quem não estiver na lista ou, então, informa ao chamador que vai pagar pela ligação. É possível misturar os serviços de número único com DDG pessoal; algumas pessoas privilegiadas não pagariam quando ligassem para o número único de algum assinante.

Não é necessário transformar toda a rede telefônica em rede inteligente; basta montar um RI menor, que funcione superposta a rede ordinaria, para que todos os servicos inteligentes fiquem disponiveis na rede inteligente. Toda a administração dos serviços prestados pela RI é feita no sistema de gerência dos serviços (SGS). A configuração dos serviços, seu gerenciamento (com alarmes, estatísticas, relatórios), a administração do banco de dados, o controle das alterações que tanto a operadora quanto os clientes precisam fazer, a operação da rede - isso tudo é feito no SGS.

Outra estrutura necessária a uma RI é o ambiente de criação de serviços (ACS). Esse ambiente é como um laboratório de testes, onde os novos serviços, imaginados pelos clientes, são desenvolvidos e testados, antes de serem postos para funcionar nos PASs e PCSs. Para facilitar o trabalho de criar novos servicos, ou de adaptar a servicos ja existentes, a UIT padronizou blocos funcionais, chamados de blocos independentes de servicos (em ingles, SIBBs, *Service Independent Building Blocks);* basta arrastar e soltar, na tela do computador, preencher os dados em cada bloco, e colocá-los na seqüência correta para criar um novo serviço. É o mesmo princípio das linguagens orientadas a objeto.

Navegue e fale *(Browse and Talk) -* O assinante desse servico liga para o provedor de acesso Internet discando, por exemplo, um número 0600. A ligação vai para o PAS, que liga o assinante ao provedor. Se alguém chamar o assinante enquanto estiver navegando, o PAS vai avisar o provedor de que há uma ligação em espera; pode, até, dizer quem está esperando. O provedor manda para o computador do assinante um quadro informativo, no qual se pode escolher entre interromper a ligação e atender à chamada, enviá-la para uma caixa postal, não atendê-la e desviá-la para um outro número.

# *5.7 Conclusdo*

Nao existe ainda na Telemar uma politica especifica tratando dos servicos da rede inteligente. Contudo, com a política de cooperação vigente atualmente entre as diversas companhias telefônicas que representam o que um dia foi o antigo Sistema Telebras, a estrutura idealizada para esta rede com seus pontos espalhados por todas as empresas dos sistema está bastante comprometido. Visto que hoje em dia o que menos existe é cooperação entre essas empresas operadoras do sistema telefonico.

Porém, com a constante elevação no nível de exigência de seus usuários é improvável que com o passar dos tempos, e consequente estruturação/consolidação dessas empresas operadoras recém-formadas, estas venham a prescindir de um serviço que provavelmente tornar-se-á um dos mais concorridos e conseqüentemente um dos mais rentáveis.

O setor de Supervisao e Gerencia de Redes (2430/SGR) tern como clientes quase todos os setores da empresa. Quer seja passando informações sobre os indicadores juntamente à diretoria da empresa quer seja tomando providências junto à área técnica buscando a solução de determinados problemas, esse órgão possui a responsabilidade de estar constantemente analisando todo o sistema de telecomunicações do estado de Sergipe. Para exercer tal tarefa conta com um pequeno acervo de recursos humanos e equipamentos.

Para atender aos novos niveis de exigencias, a empresa vem trabalhando em duas frentes. Por um lado vem adquirindo modernas plataformas de gerencia, como por exemplo o sistema NCOM da NEC para auxiliar no processo de modernização e agilização que estão sendo deflagrados na empresa após o processo de privatização.

Num segundo momento, a empresa vem utilizando-se de seus funcionários para desenvolver ferramentas (<sub>softwares</sub> ou mesmo pequenos circuitos) próprias para que isoladamente ou em consórcio com outras ferramentas já existentes na empresa desde a epoca da Telergipe (nome da Telemar-SE na epoca de operadora do sistema Telebras), possam ser atingidas determinadas metas atribuidas ao setor de gerencia. Neste contexto o autor tern trabalhado no desenvolvimento de softwares<sup>1</sup> para a geração diária de relatórios em base de tempo praticamente real. Numa fase posterior na disponibilização dessas informações em um site para que todos os nossos clientes internos possam ter acesso às informações constantemente atualizadas sobre o desempenho de empresa sem terem que solicitar informações, podendo acessá-las diretamente de suas máquinas.

#### Perfil do Estagiario exigido atualmente

A Telemar, como de resto a maioria das empresas atualmente, procura por profissionais cada vez mais polivalentes/versateis, isto e, pessoas capazes de desempenhar tarefas as mais distintas quer seja no seu nivel intelectual quer seja no nivel de responsabilidade de cada uma delas.

Profissionais mesmo que extremamente especializados e competentes em determinadas areas do conhecimento, em especial do curso de Eng. Eletrica da UFPB, porem com o horizonte de perspectivas de trabalho resumido, estao com seus dias contados.

Não são necessários mais comentários sobre conhecimento de línguas estrangeiras, visto que esta exigência tornou-se um requisito básico para a participação em processos seletivos.

Infelizmente, com relação à Telemar, o cenário não é animador no que se refere à perspectiva de abertura de novas vagas para estagiários. Pois, com a postura adotada na empresa atualmente, estes não são vistos com bons olhos, sao apenas fontes de despesa sem o retorno supostamente pretendido ou esperado.

<sup>1</sup> Com um software já desenvolvido (em Visual Basic) e em funcionamento na empresa.

A seguir estao descritos os indicadores de completamento de chamada avaliados pelo SAB nas centrais supervisionadas:

OK: Este indicador representa o valor percentual em relação ao número total de chamadas registradas<sup>1</sup>, para cada um dos destinos sob análise, das chamadas completadas com sinal de fim de seleção<sup>2</sup> 1 (um).

NR: Este indicador representa o valor percentual em relação ao número total de chamadas registradas, para cada um dos destinos sob análise, das chamadas não completadas com fim de seleção igual a 1(um), caracterizando chamadas para terminais na condicão de livre, mas que não foram atendidas (Não Responde).

LO: Este indicador representa o valor percentual em relação ao número total de chamadas, para cada um dos destinos sob análise, das chamadas não completadas com sinal de fim de seleção igual a 2 (dois), caracterizando chamadas para terminais na condição de ocupado (Linha Ocupada).

PAB(%): Este indicador representa o valor percentual em relação ao número de chamadas que atingiram o assinante destino, para cada um dos destinos sob análise, das chamadas não completadas devido à condição de linha desse assinante.

É expressa pela relação:

$$
PAB(\%) = \frac{NR + LO}{NR + LO + OK} \cdot 100\%
$$

 $\mathcal{E} = \mathcal{E} \mathcal{E}$ 

NR é o número de chamadas registradas como NR;<br>LO é o número de chamadas registradas como LO;

OK é o número de chamadas registradas como OK.

OK e o numero de chamadas registradas como OK. C01 : Este indicador representa o valor percentual em relacao ao numero total de chamadas registradas, para cada um dos destinos sob análise, das chamadas não completadas com fim de seleção 4 (quatro), caracterizando congestionamento ou falha a partir da primeria Central Trânsito de origem.

*C02-* Este indicador representa o valor percentual em relacao ao numero total de chamadas registradas, para cada um dos destinos sob análise, das chamadas não completadas com fim de seleção 4 (quatro), caracterizando congestionamento ou falhas a partir da primeira rota de destino ou determinados tipos de falha na Central Transito Local e/ou Central Local de destino.

CO3: Este indicador representa o valor percentual em relação ao número total de chamadas registradas, para cada um dos destinos sob análise, das chamadas não completadas com fim de seleção 4 (quatro), caracterizando falha durante a troca de sinalização MFC. Após uma temporização média de 15 segundos  $\pm$  20%, este sinal de fim de seleção 4 (quatro) é enviado ao registrador de origem.

*q*o: Este indicador representa o valor percentual em relação ao número total de chamadas registradas, para cada um dos destinos sob análise, das chamadas não completadas com fim de seleção 4 (quatro), caracterizando congestionamento ou falha em qualquer da centrais envolvidas. Representando, portanto, a soma dos valores COl, C02 e C03.

 $\alpha$ U: Este indicador representa o valor percentual em relação ao número total de chamadas registradas, para cada um dos destinos sob análise, das chamadas não completadas com sinal de fim de seleção 3 (três), 5 (cinco), 7 (sete) ou 8 (oito).

<sup>2</sup> O sinal de fim de seleção é utilizado pelas centrais para a troca de informações a respeito do <sub>status</sub> do encerramento das chamadas.

<sup>&</sup>lt;sup>1</sup> Ou simplesmente, número de tentativas de chamada.

1 • SDT-501-100-110 " Requisitos Basicos de Arquitetura Computacional GIRS/TMN.

2. SDT-501-100-112 - Orientações para contratação de equipamentos (NE) com requisitos para Gerência Integrada de Redes e Servicos (GIRS), Emissao 01, Nov. 94.

3. SDT-210-001-708, Prática - Plataforma de Sistemas de Gerência, Série "Engenharia", Emissão 02/05/97.

4. Relatório Técnico - Modelagem da Informação em ambiente orientado a objetos para implementação e testes de uma interface Q3 para TMN, *David Costa Spadaro (Telesp S.A.).* 

5. Ambientes Abertos para Redes de Gerenciamento de Telecomunicações (TMN)<sup>,</sup> Michael A. Stanton, José Neuman de Souza, *Iara Machado, A. Moura B. de Oliveira*, <sup>2</sup><sup>o Seminário Fluminense de</sup> Engenharia, Set/96, Anais Vol 3.

6- Understanding Telecomunications 1> *Anders Hellman (Ericsson Telecom AB) and Gudrun Bager (Telia AB)>* © Ericsson Telecom, Telia and Studenlitteratur, ISBN-91 -44-00212-2.

7 Manuais da família de documentos do SAB (Edição 1, Revisão 1, Junho de 1997, Telecomunicações Brasileiras S/A):

7.1. Manual de Instalação;

7.2. Manual de Manutenção;

7.3. Manual do Usuario.

8 Criação de novos Serviços de Rede Inteligente - José Francisco M. S. Franco. Seminário de Tecnologias em Telecomunicações, Anais - 4 a 8 de Novembro 1996, Campinas - SP.

9. Manuais da NEC do Brasil usados como referência para o NCOM·

# **ANEXO 1: NCOM 200Z / Telemar (SE) - CONFIGURAQAO DO SISTEMA**

N E C

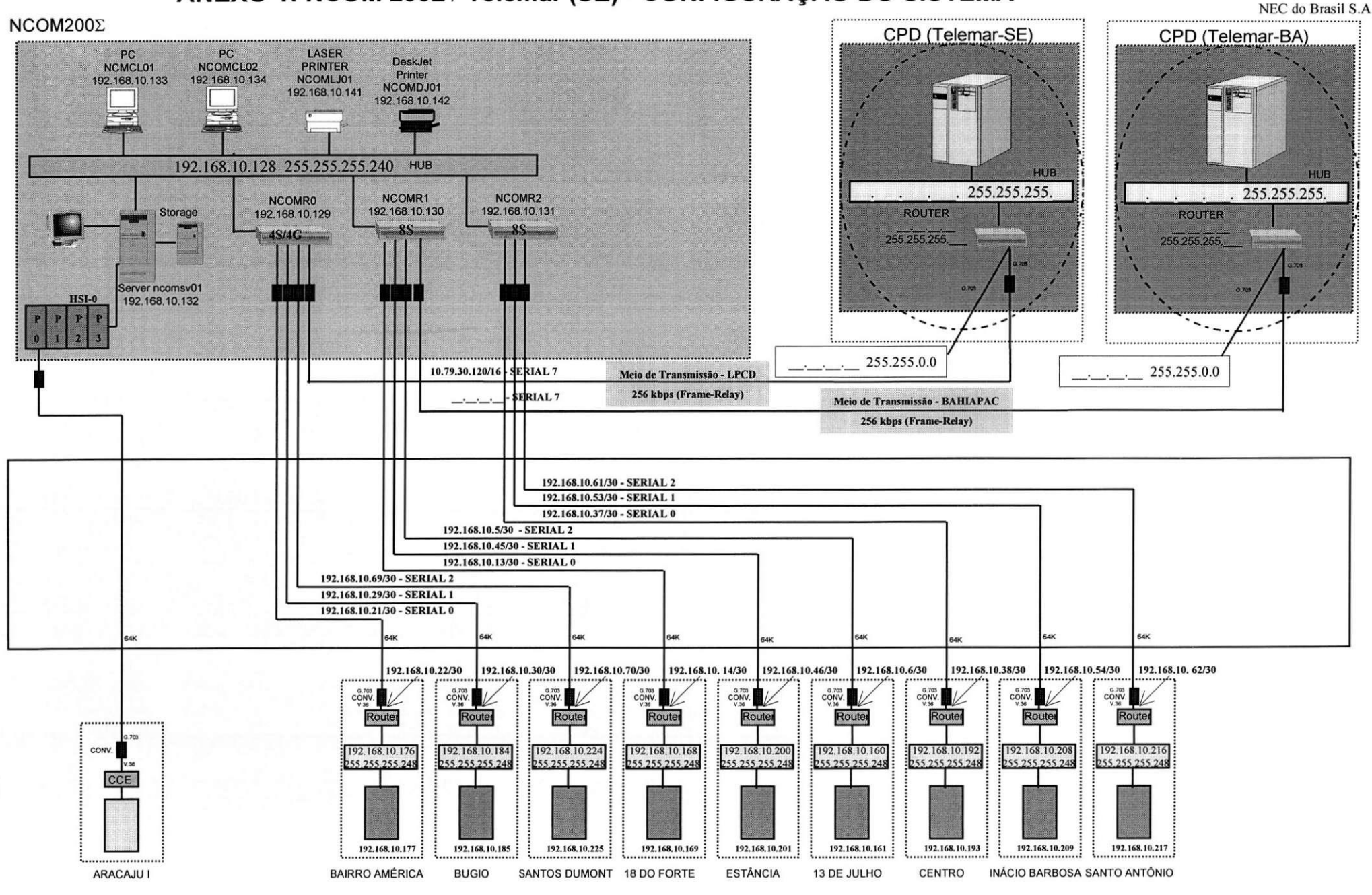

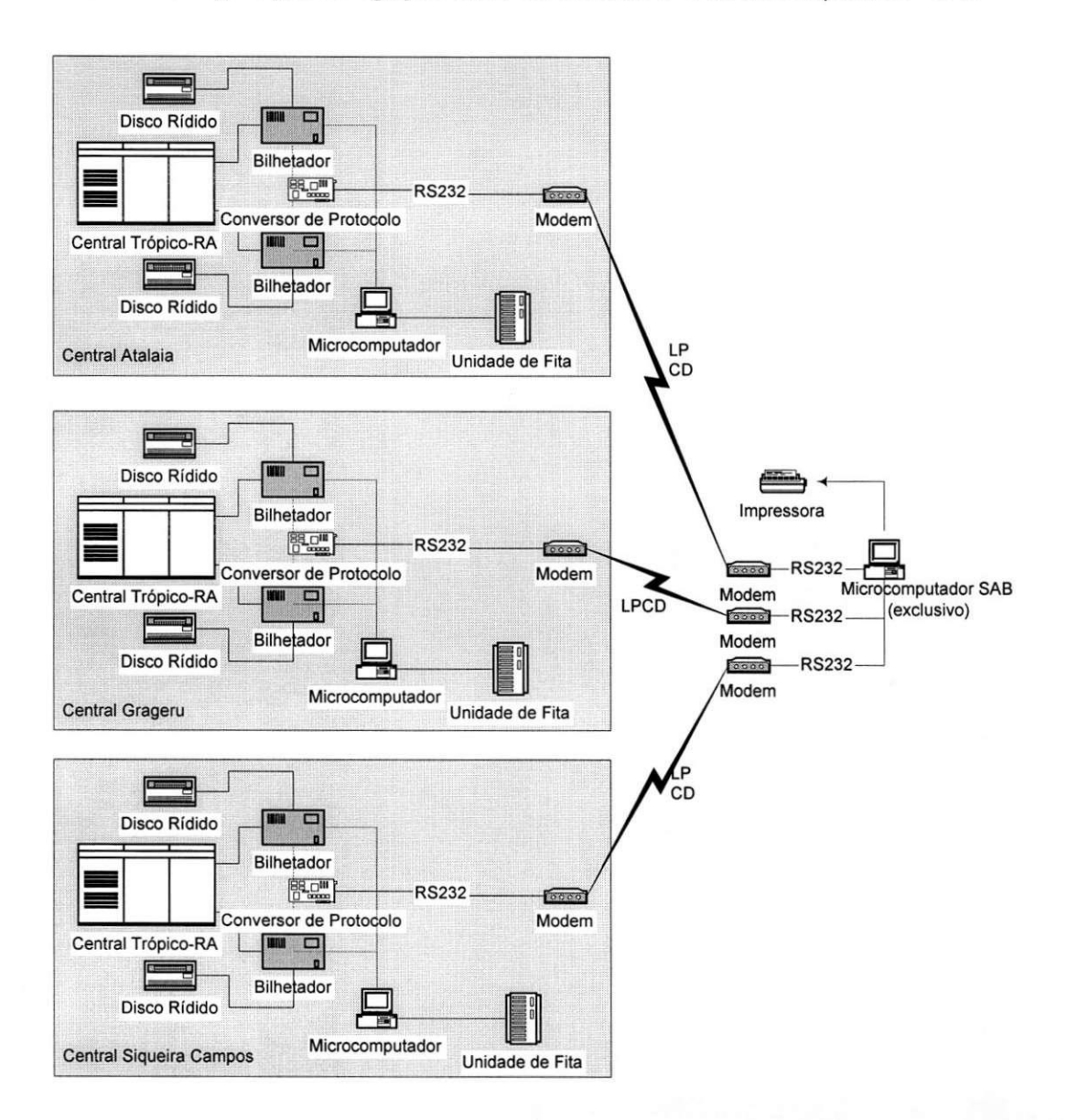

### ANEXO 2 - Configuração da ligação entre as centrais e o microcomputador SAB

Anexo 3 - Relatórios gerados pelo SAB

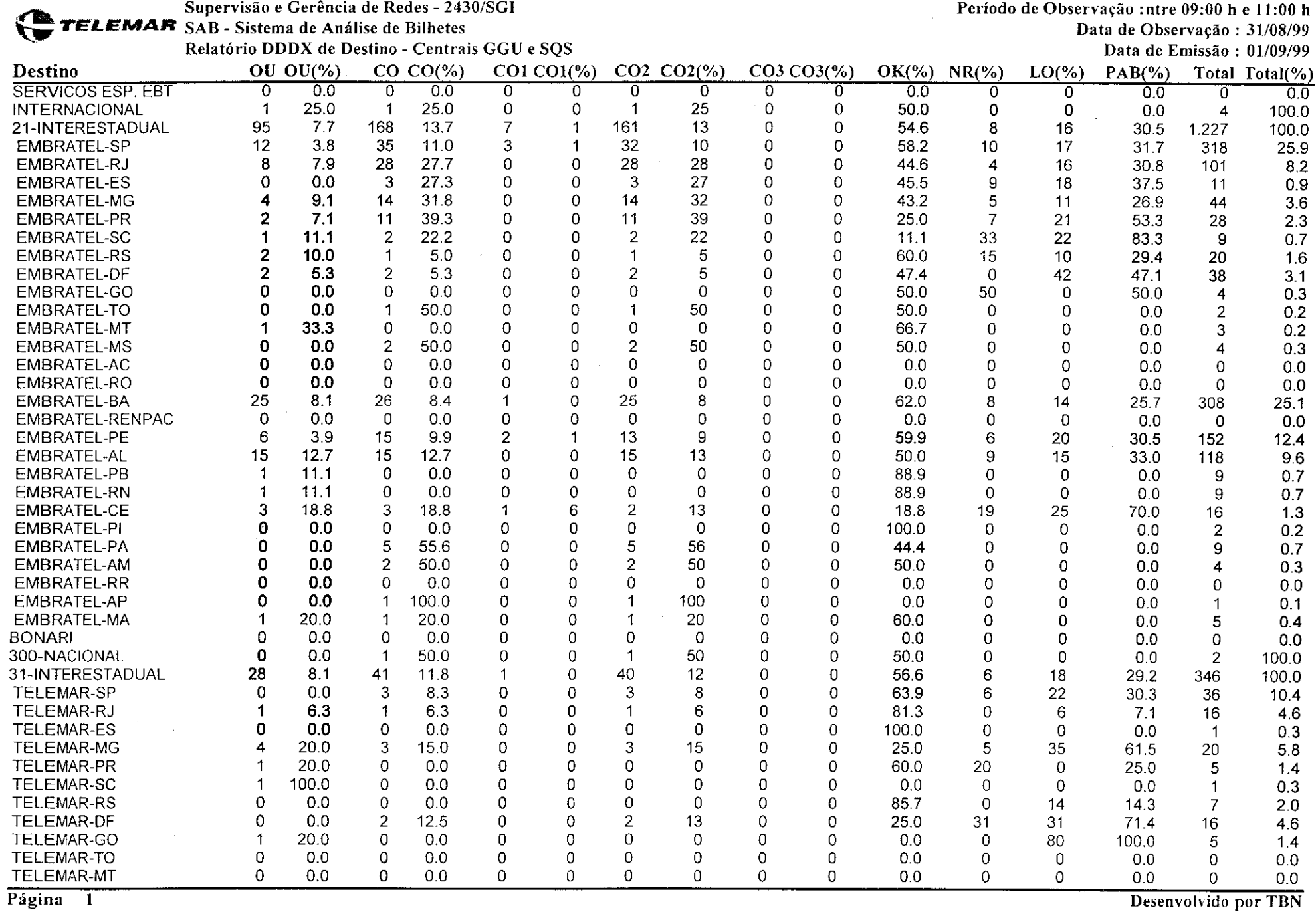

 $\frac{1}{2} \left( \frac{1}{2} \right) \left( \frac{1}{2} \right) \left( \frac$ 

 $\alpha$ 

 $\pm$ 

**TELEMAR** SAB - Sistema de Análise de Bilhetes **Data de Observação** : 31/08/99

Relatório DDDX de Destino - Centrais GGU e SQS<br>
Data de Emissão : 01/09/99

Supervisão e Gerência de Redes - 2430/SGI Período de Observação :ntre 09:00 h e 11:00 h

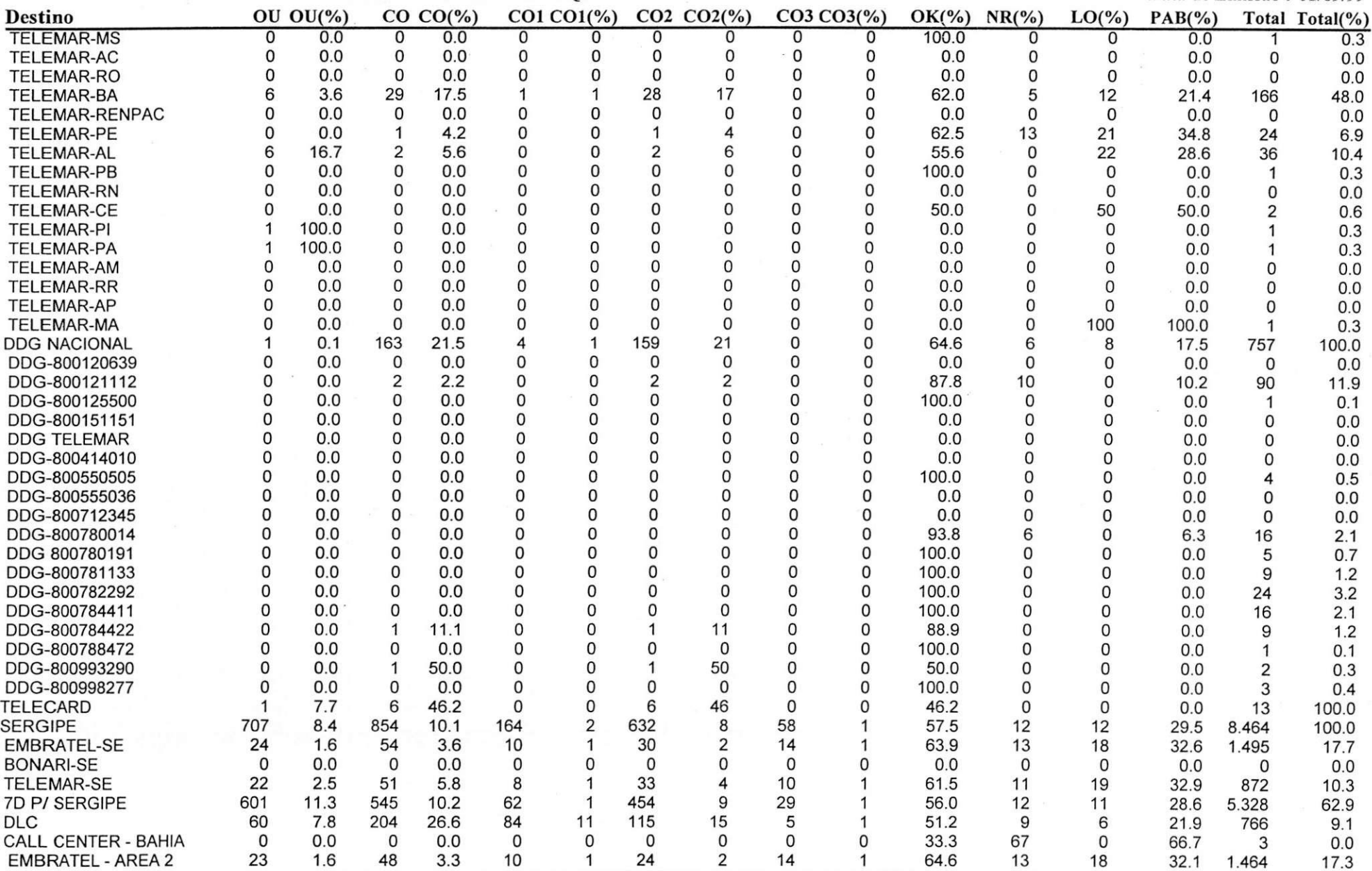

Página 2 Desenvolvido por TBN

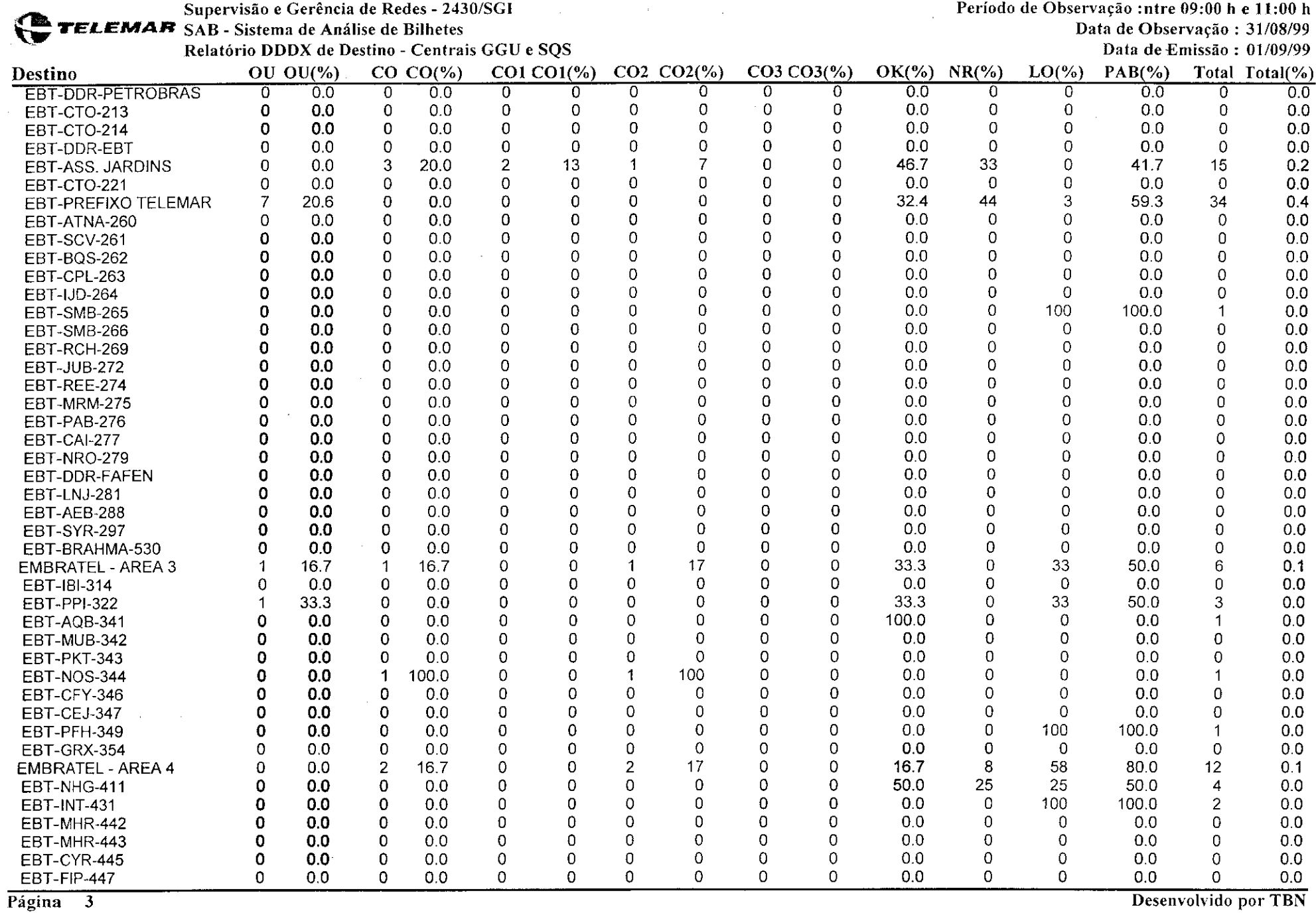

 $\sim$   $\mu$ 

 $\sim$ 

Supervisão e Gerência de Redes - 2430/SG1<br>SAB - Sistema de Análise de Bilhetes (Particular de Análise de Bilhetes (Particular de Observação : 21/08/99)

 $\blacklozenge$  TELEMAR SAB - Sistema de Análise de Bilhetes Data de Observação : 31/08/99

Relatorio DDDX de Destino - Centrais GGU e SQS Data de Emissao : 01/09/99

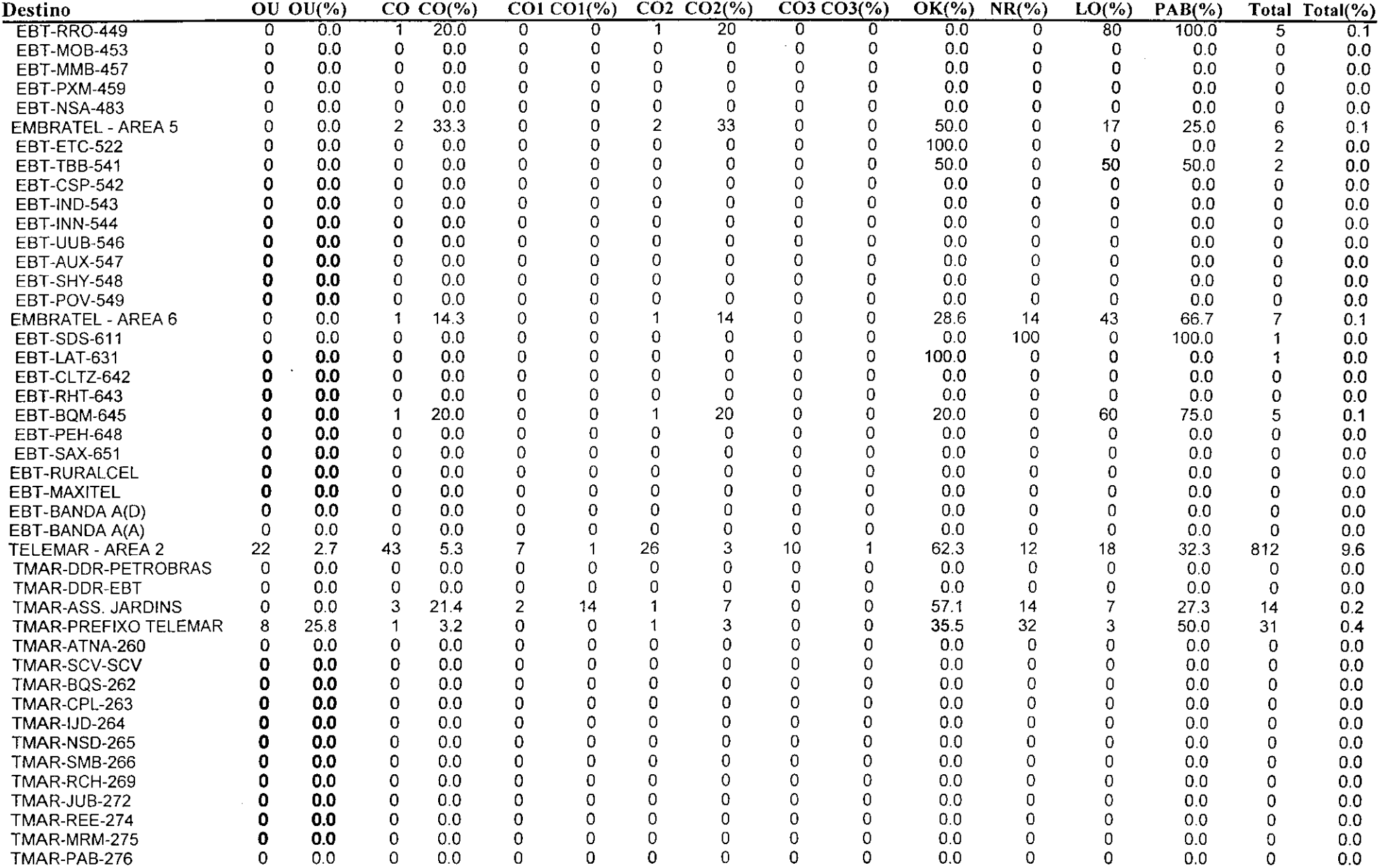

Pagina 4 Desenvolvido por TBN

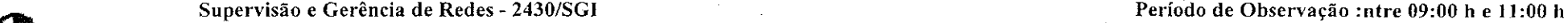

*YELEMAF***\*** SAB - Sistema de Análise de Bilhetes Data de Observação : 31/08/99

Relatório DDDX de Destino - Centrais GGU e SQS Data de Emissão : 01/09/99

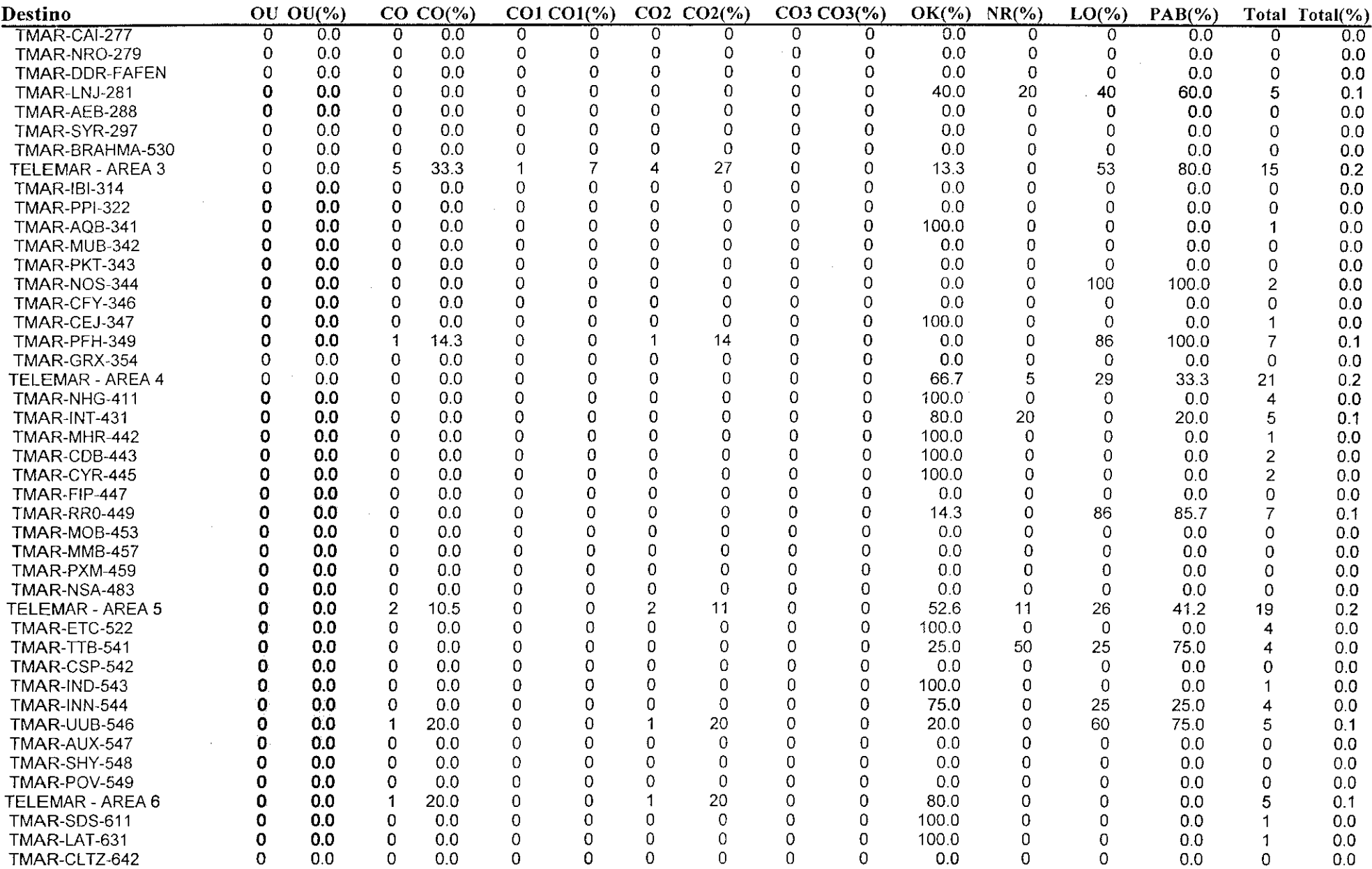

 $\sim$  100  $\sim$   $\sim$   $\sim$ 

Pagina 5 Desenvolvido por TBN

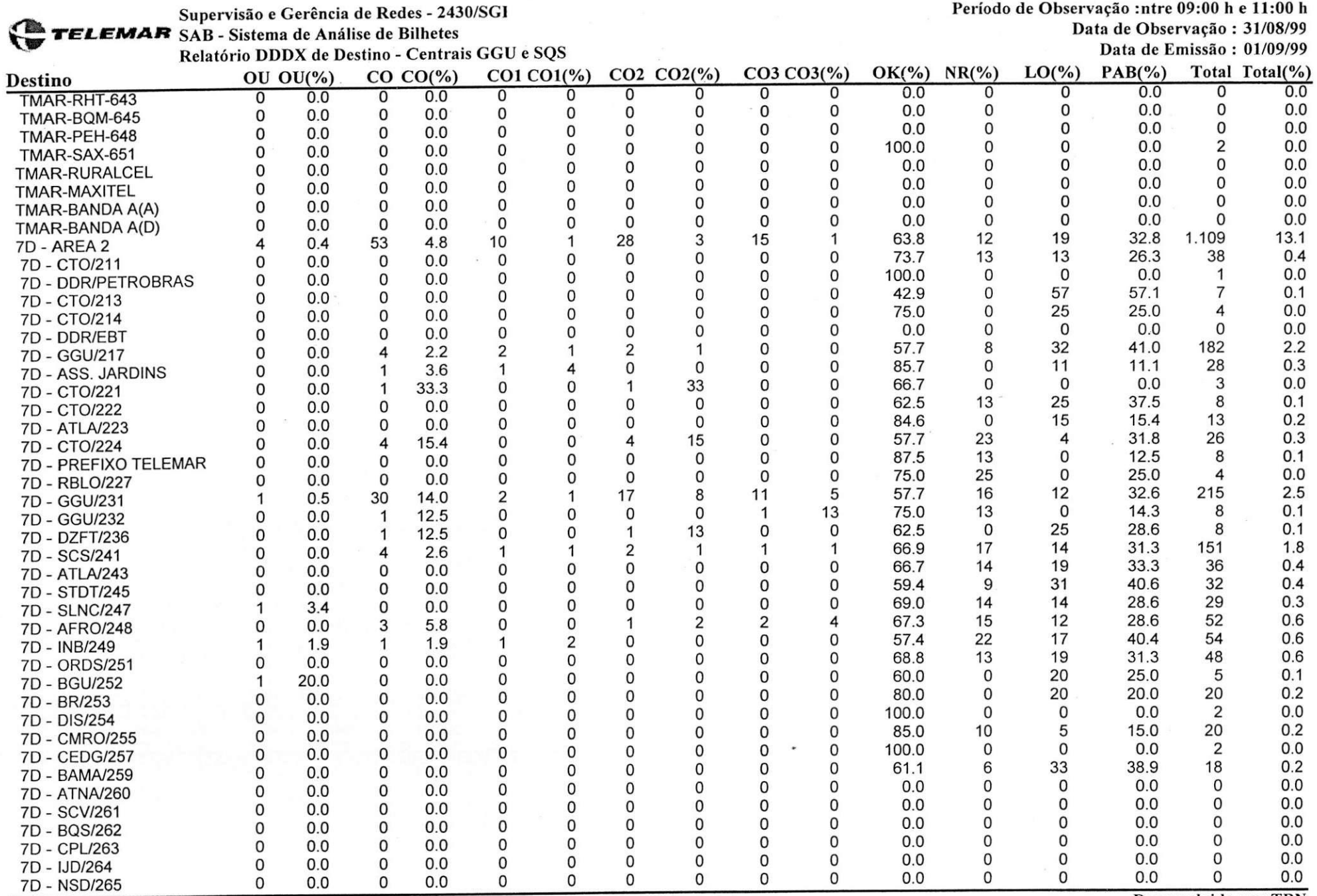

Página 6

Desenvolvido por TBN

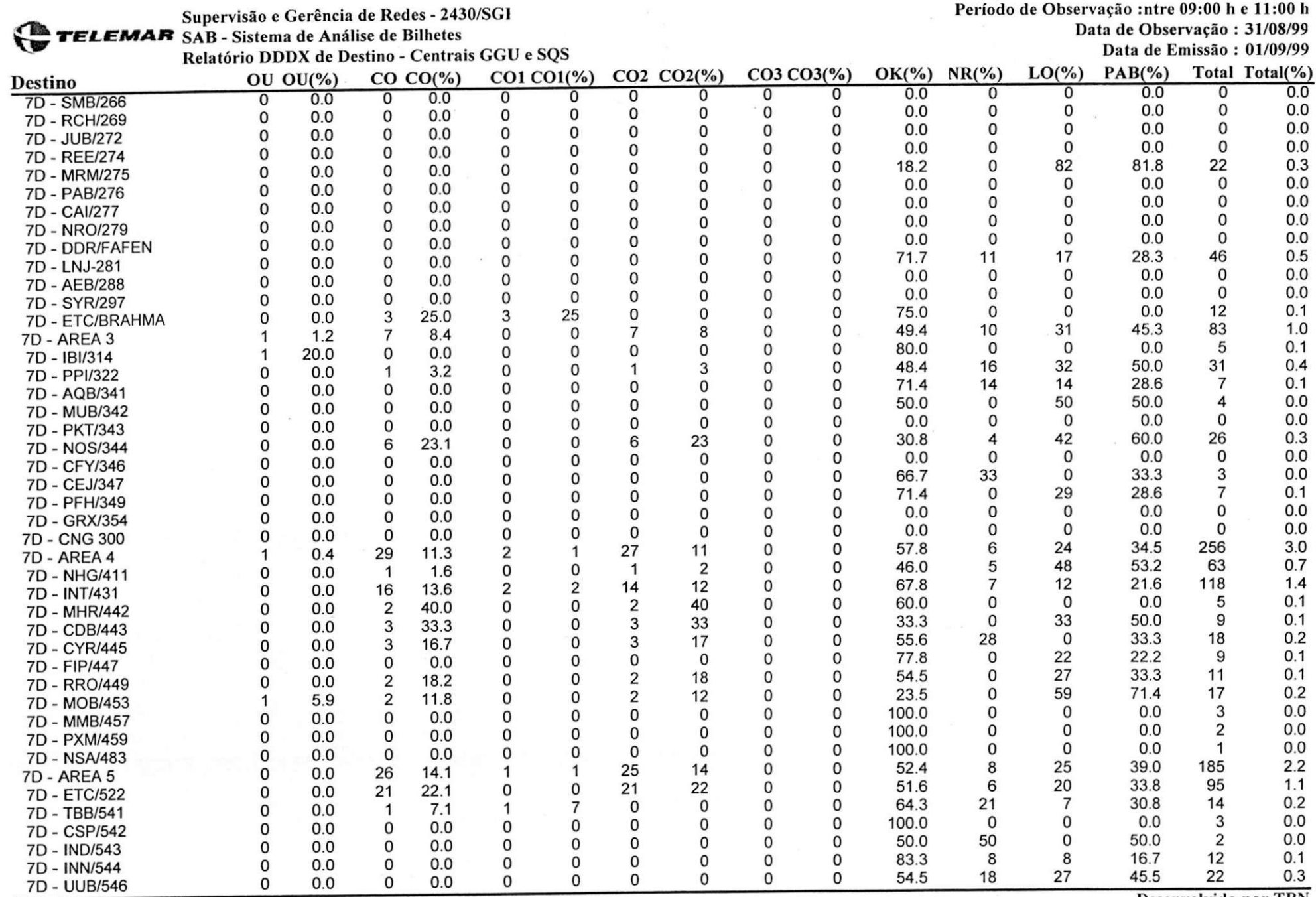

Página 7

Desenvolvido por TBN

Supervisao e Gerencia de Redes - 2430/SGI

*TELEMAR* SAB - Sistema de Analise de Bilhetes

Relatório DDDX de Destino - Centrais GGU e SQS

Período de Observação :ntre 09:00 h e 11:00 h

Data de Observação : 31/08/99 Data de Emissao : 01/09/99

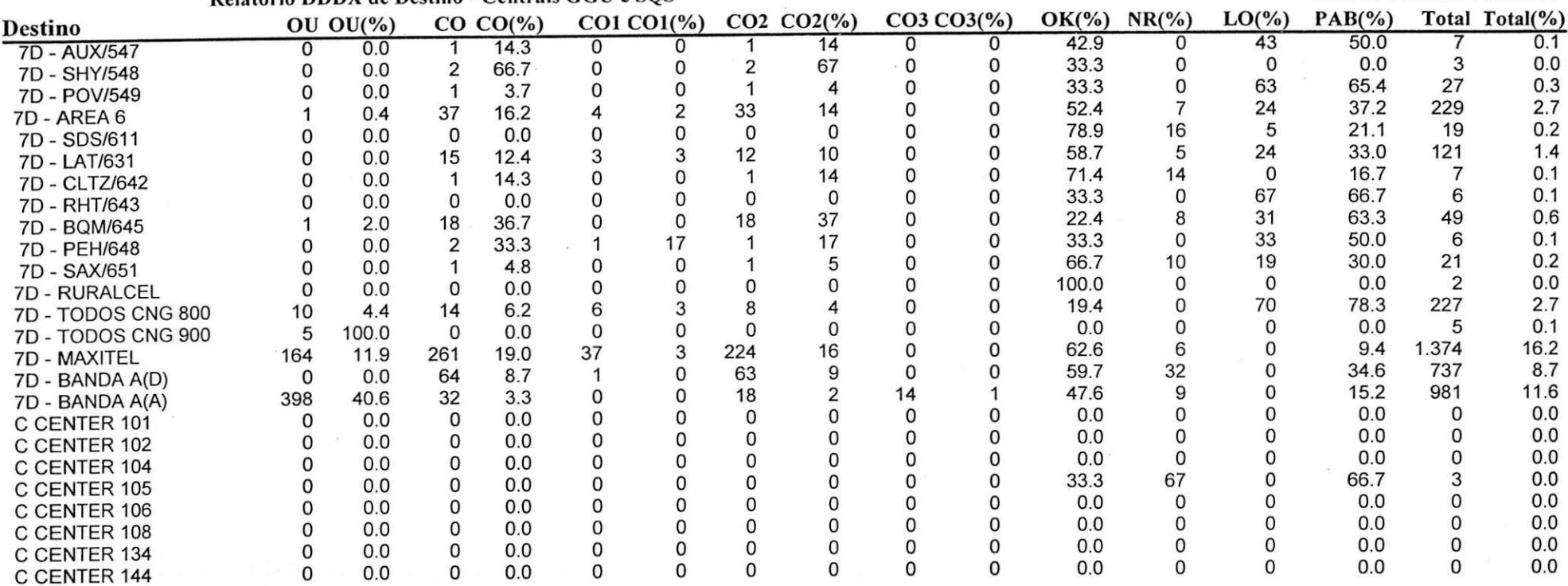

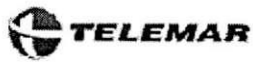

Ĭ.

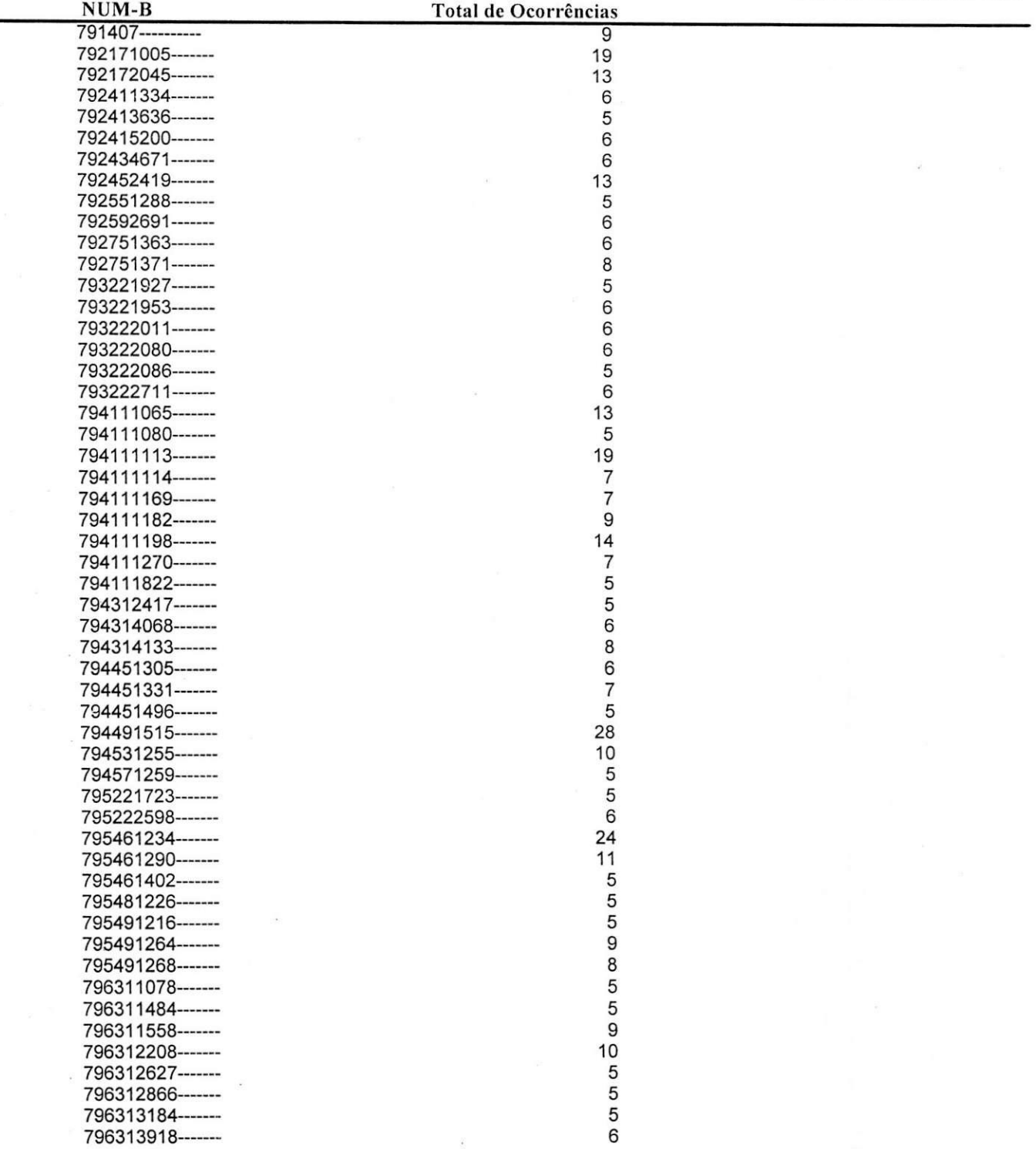

\_^ Supervisao e Gerencia de Redes - 2430/SGI Periodo de Observacao :ntre 09:00 hel l :00 h

*YELEMAR* SAB - Sistema de Análise de Bilhetes Data de Observação : 31/08/99<br>Relatório DDDX Destino "Crítico" - Cent. GGU e SQS Data de China de Emissão : 01/09/99 Relatório DDDX Destino "Crítico" - Cent. GGU e SQS

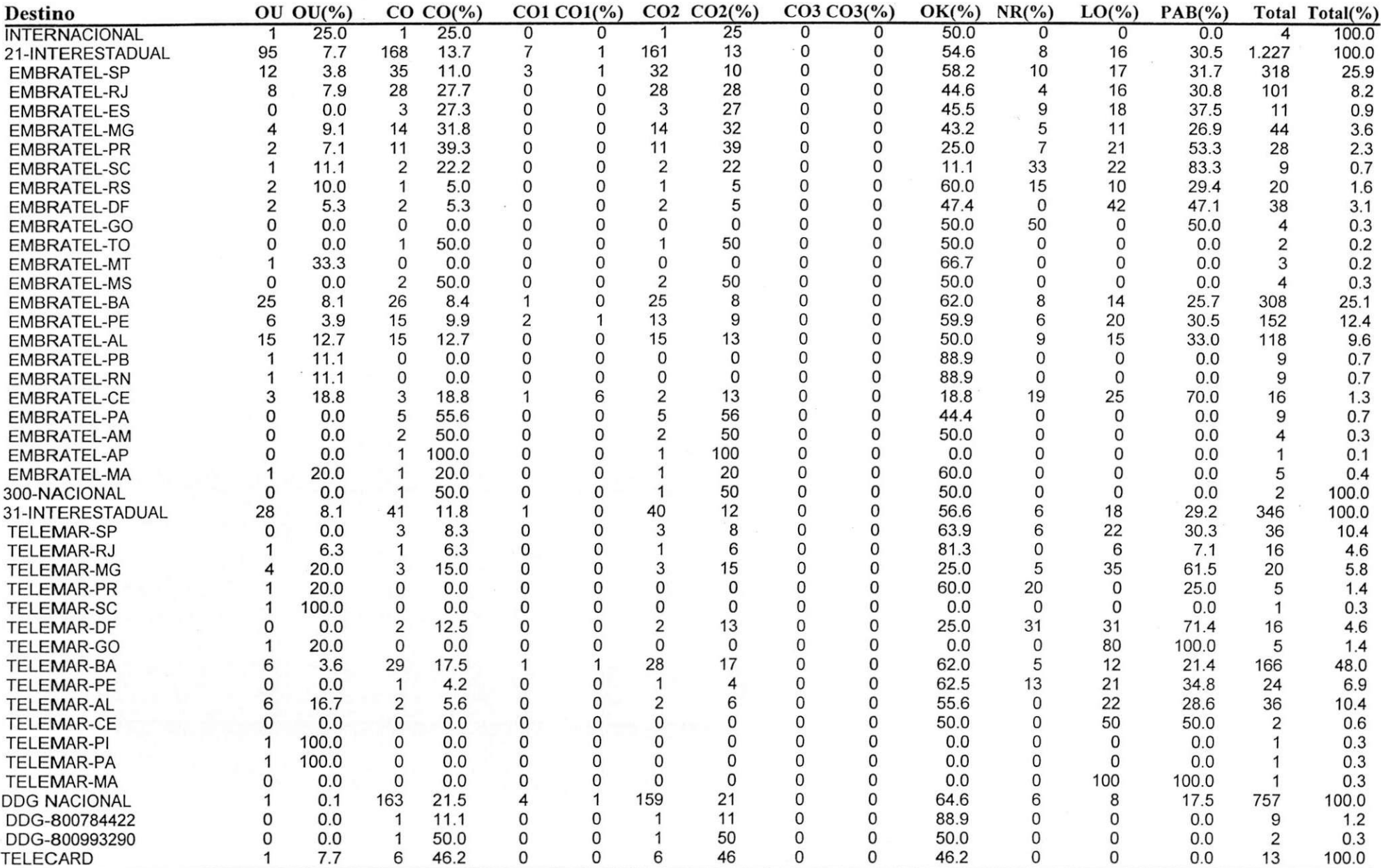

Página 1 Desenvolvido por TBN

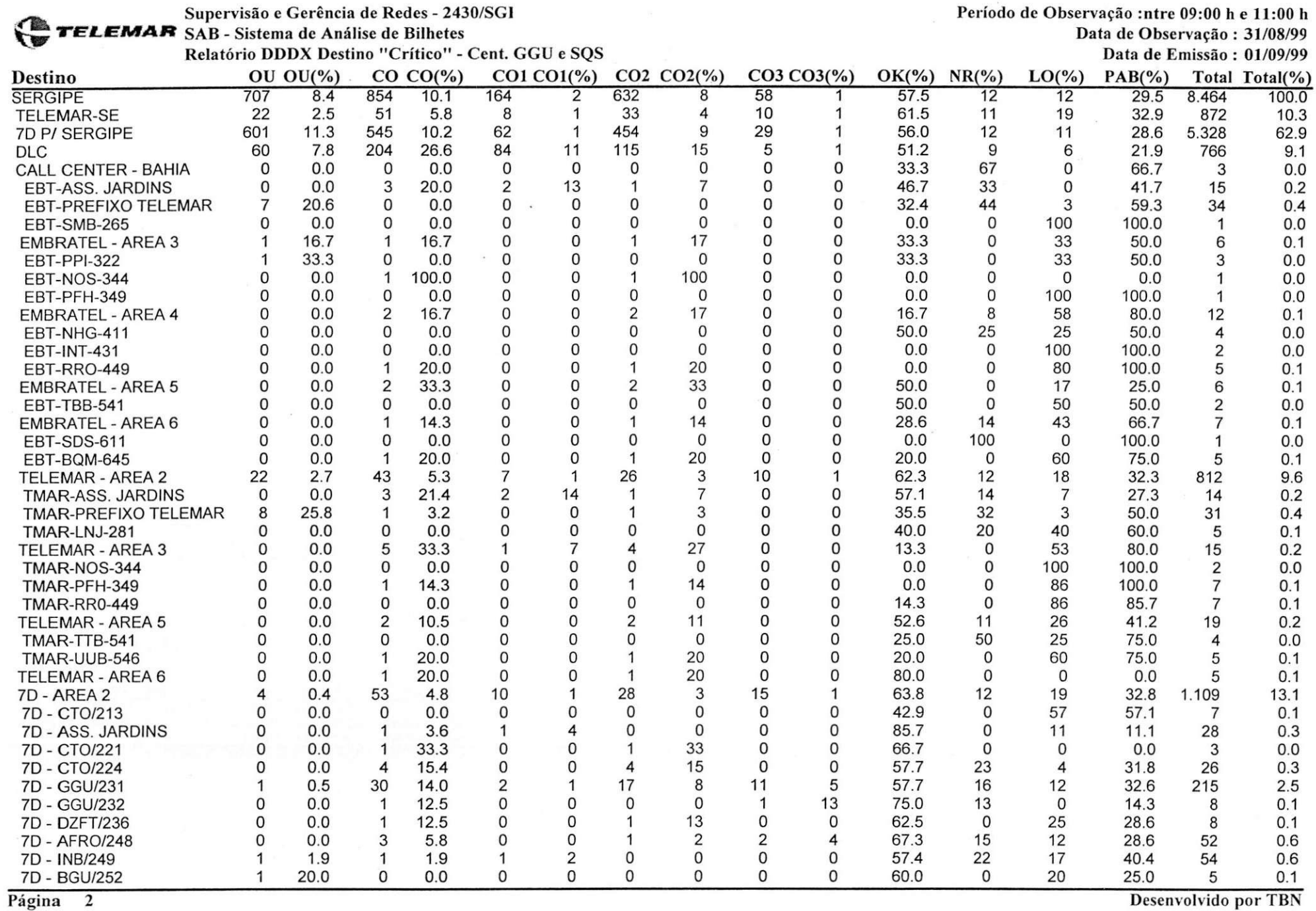

 $\ddot{}$ 

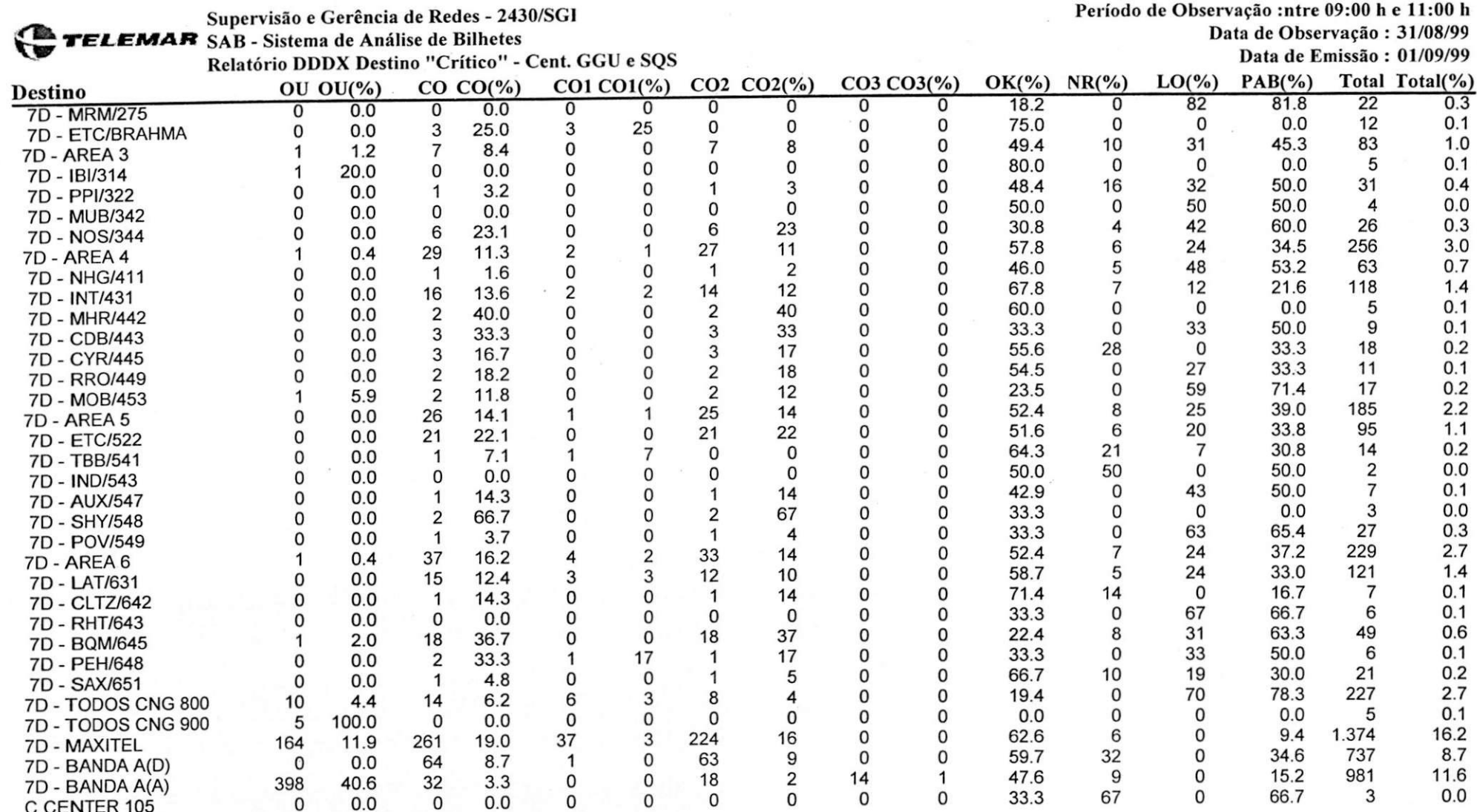

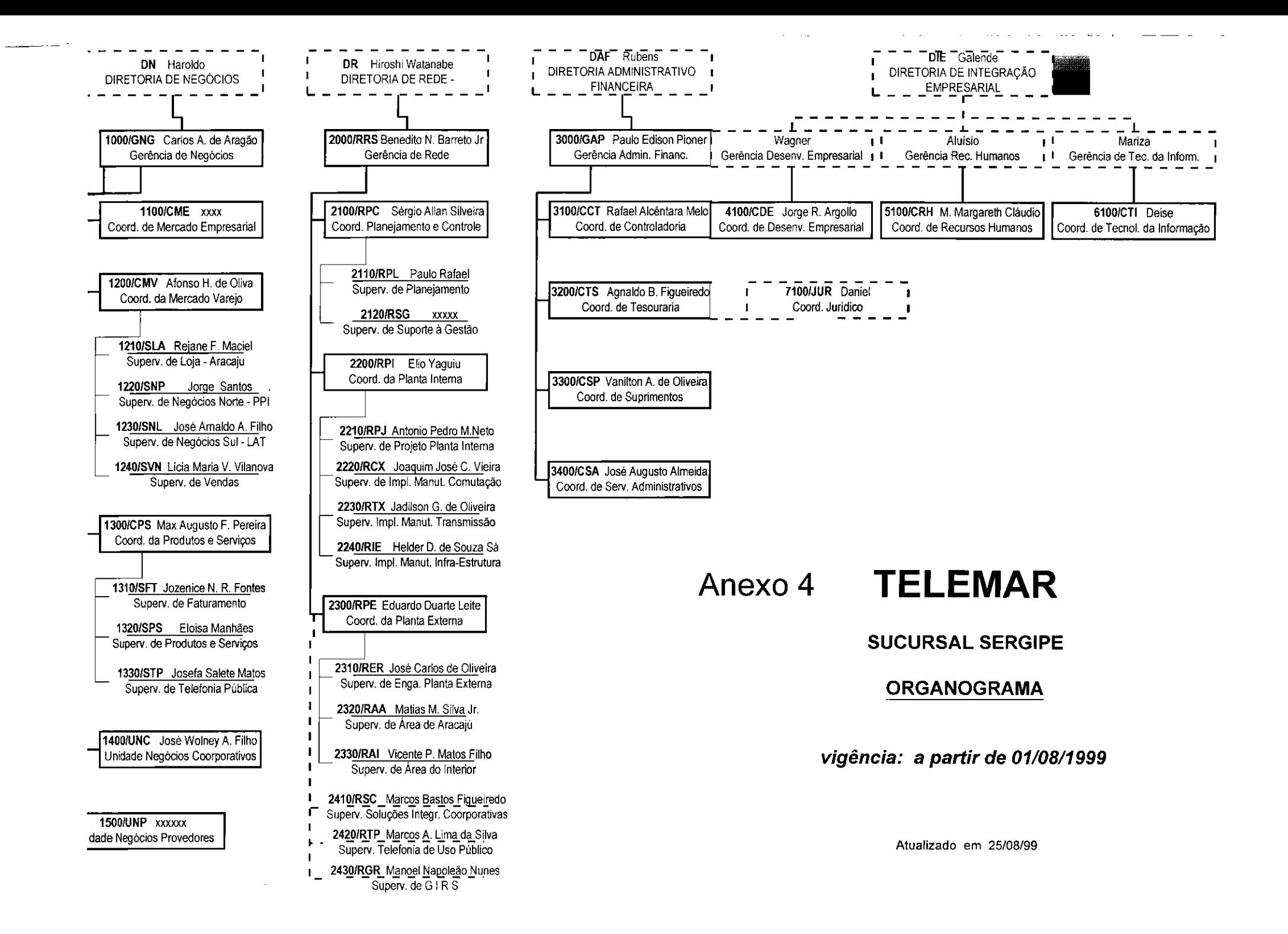